#### REPUBLIQUE ALGERIENNE DEMOCRATIQUE ET POPULAIRE

Ministère de l'Enseignement Supérieur et de la Recherche Scientifique

### **Ecole Nationale Polytechnique**

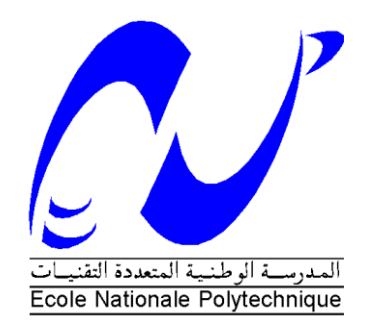

#### **Département d'Electrotechnique** Laboratoire de Recherche en Electrotechnique

Mémoire de projet de fin d'étude pour l'obtention du diplôme d' **Ingénieur d'état en électrotechnique**

Intitulé

# **Evaluation des Performances de Commande de la SRM**

Présenté par **Amar ABDEDAIM** et **Ziyad BENNARA**

Sous la direction de **Dr. H. SAHRAOUI** et **Pr. M.O. MAHMOUDI**  soutenu publiquement le 16 juin 2016

#### **Membres du Jury**

Président : L. Nezli, Professeur à l'ENP Rapporteurs : H. Sahraoui, Docteur à l'ENP M.O. Mahmoudi, Professeur à l'ENP Examinateur : T. Zebbadji, Docteur à l'ENP

### ENP 2016

Laboratoire de Recherche en Electrotechnique (LRE) - Ecole Nationale Polytechnique (ENP) 10, Avenue des Frères Oudek, Hassen Badi, BP. 182, 16200 El Harrach, Alger, Algérie

# **Remerciements**

Pour débuter, nous voudrions remercier ALLAH le tout puissant de nous avoir aidé et donner la volonté de mener à terme ce présent travail.

> Nous tenons une profonde gratitude envers madame H.SAHRAOUI docteur à l'école nationale polytechnique pour avoir encadré et dirigé ce travail ainsi que pour sa patience et sa disponibilité.

 Nous tenons à remercier et à montrer notre sincère respect envers monsieur M.O.MAHMOUDI professeur à l'école national polytechnique pour nous avoir encadrés dans ce travail et éclairés par ses précieux conseils.

Nous tenons aussi à remercier monsieur H.ZEROUG professeur à l'USTHB pour nous avoir permis d'effectuer une étude expérimentale et nous avoir dirigé le long de cette étude.

Nous adressons nos vifs remerciements aux membres du jury pour l'honneur qu'ils nous ont fait en acceptant d'examiner ce travail.

Enfin, nous remercions chaleureusement nos amies pour leurs soutiens et leurs encouragements et tous les gens ayant participé de près ou de loin pour l'aboutissement de ce mémoire.

# **إهداء**

**أهدي هذا العمل المتواضع إلى غاليتي، كحل عيني وجنتي، أمي، المجاهدة في سبيل سعادتنا، ال كالم يوفيك حقك**

**إلى أبي الذي أحمل اسمه بكل فخر، حبيبي، طيب اهلل ثراه وجمعنا به مع الحبيب المصطفى**  صل<sub>ى</sub> الله عليه وسلم

**إلى إخواني وأخواتي الذين أفاضوا علي بالدعم والمساندة طيلة حياتي وقدموني إلى الطليعة، أنا منكم وبكم**

**وكيف أنسى شموع البيوت، الكتاكيت الصغيرة، وفقتم للحياة المليئة بالنجاح إلى كل أساتذتي طيلة المشوار الدراسي الحريصين على تقديم مشعل العلم لنا، أنتم سراج األمة**

> **إلى عائلتي الكبيرة عبد الدايم وبلعباسي إلى الصديق المخلص زياد بن نارة إلى أصدقائي وجيراني إلى أصدقائي في دفعة الكهروتقني 1022/1024 أنتم األفضل**

> > **عبد الحق احميدة عبد الدايم**

# **إهداء**

**أهدي هذا العمل المتواضع إلى الوالدين الكريمين إلى إخواني وأخواتي إلى كل أساتذتي طيلة المشوار الدراسي إلى عائلتي الكبيرة بن نارة سعيد إلى عائلة حموته عبدالمجيد إلى رفيق الدرب الوفي عمر عبدالدايم إلى جميع أصدقائي**

**زيزو**

**ملخص**

يتمثل هذا العمل في النمذجة والتحكم لمحرك ذو مقاومة مغناطيسية متغيرة 8/21 في النظام المتشبع. تم تنفيذ استراتيجيتا التحكم PI و IP وكذلك بالنسبة لاستراتيجية التحكم الانزلاقي وذلك باستعمال بيئة ماتلاب/سيميلنك<sub>.</sub> من جهة أخرى، تمت برمجة وتنفيذ تحكم في حلقة مفتوحة على **28335F320TMS DSP** لتقييم عمل المحرك عند السرعات المنخفضة والعالية. عالوة على ذلك، تم التحكم الرقمي للسرعة باستعمال المعدلين **PI** و**IP** وتجربة مدى تحمل المحرك المتحكم فيه بهذين الأخيرين للعطب الناتج عن انقطاع طور ثم طورين على التوالي. التجارب المنجزة تؤكد العمل الصحيح للدارة التجريبية واستجابة المحرك مما أسفر عن نتائج جد مرضية.

**كلمات مفتاحية**: محرك ذو مقاومة مغناطيسية متغيرة، ماتالب/سيميلنك، نمذجة، تحكم **PI** و**IP**، التحكم االنزالقي، **. DSP**

#### **Abstract**

This work consists of modeling and control of variable reluctance machine 12/8 in saturated state. Two control strategies based on Proportional Integral (IP) and Integral Proportional (IP) controllers and a robust sliding control are performed using the Matlab / Simulink environment. In this purpose, an open-loop control program was developed and implemented on the DSP TMS320F28335 to assess the operation of the machine at low and high speeds. Furthermore, a digital control of the speed by using the two controllers has been developed. Evaluation tests of fault tolerance are carried out for the two control strategies. Test results confirm the good operation of the test bench and the motor has responded with effectiveness to strategies control.

**Keywords**: SRM, MATLAB / Simulink, modeling, PI and IP control, sliding control, DSP.

#### **Résumé**

Ce travail consiste à la modélisation et la commande de la machine à réluctance variable 12/8 en régime saturé. Deux stratégies de commande basées sur les régulateurs Proportionnel Intégral (PI) et Intégral Proportionnel (IP) et une commande robuste par mode de glissement sont réalisées en utilisant l'environnement Matlab/Simulink. A cet effet, un programme de commande en boucle ouverte a été élaboré et implémenté sur le DSP TMS320F28335 afin d'évaluer le fonctionnement de la machine pour les faibles et les grandes vitesses. De plus, une commande numérique de la vitesse en utilisant les deux régulateurs a été élaborée. Des tests d'évaluation de la tolérance aux défauts de phases sont effectués pour les deux stratégies de commande. Les essais effectués ont confirmé le bon fonctionnement du banc d'essai, la machine a bien réagit à la commande imposée et les résultats des essais sont satisfaisants.

**Mots clés** : SRM, MATLAB/SIMULINK, modélisation, commande PI et IP, commande par mode de glissement, DSP.

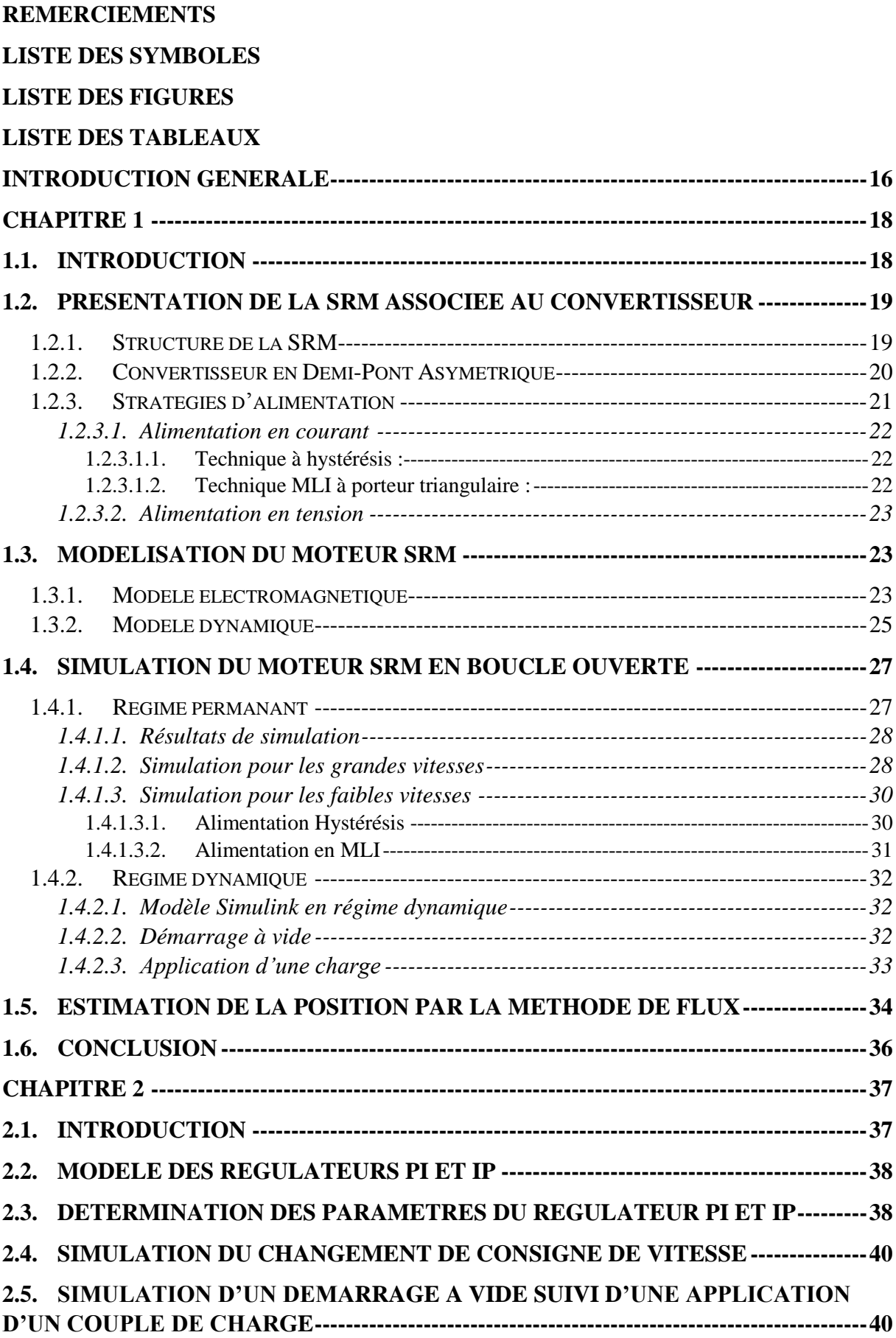

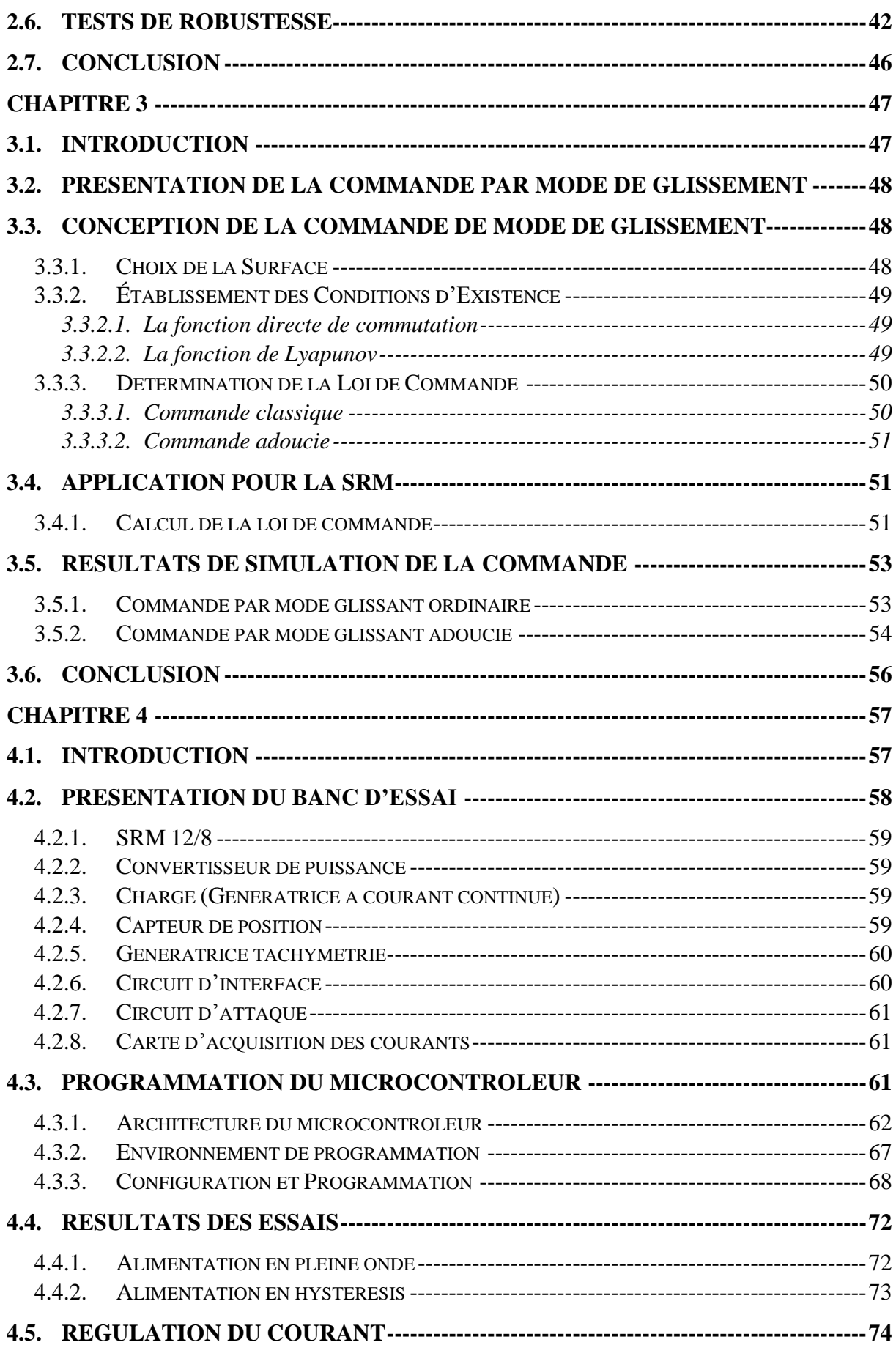

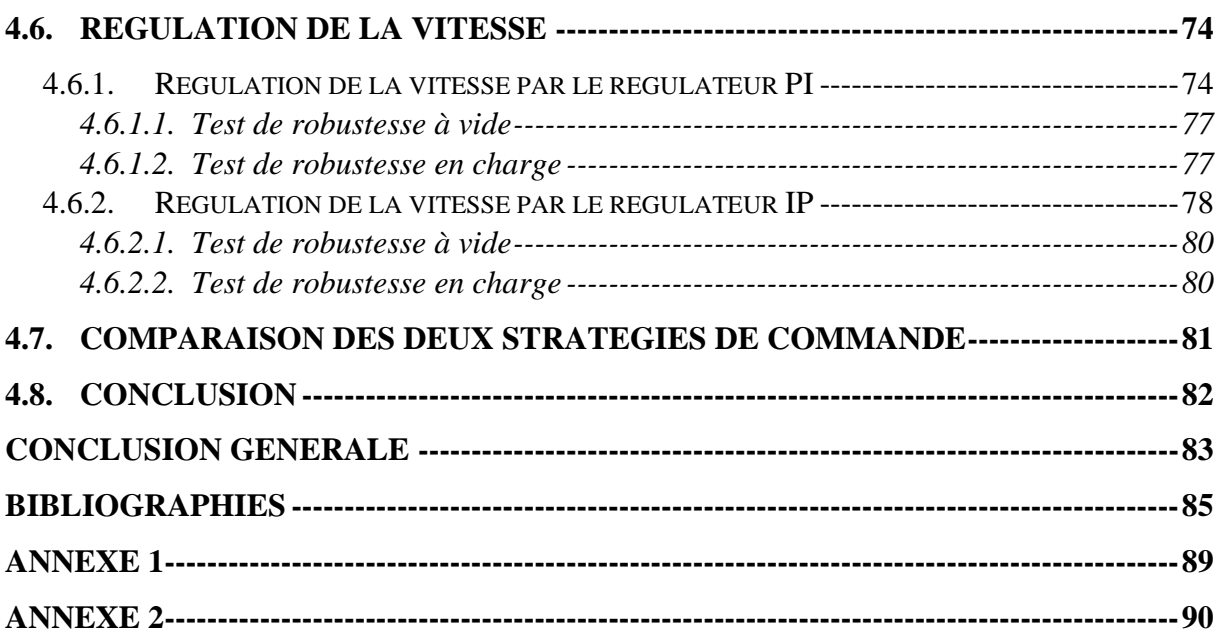

# **Liste des symboles**

- SRM : Switched Reluctance Machine.
- MRV : Machines à réluctance variable.
- Ns : Nombre de dents statorique.
- Nr : Nombre de dents rotorique.
- VDC : Tension de bus continue.
- I : Courant de la phase.
- ∆I : Bande de hachage par hystérésis.
- f.c.é.m : Force contre électromotrice.
- R : Résistance d'une phase.
- Ψ : Flux vu par la phase.
- L1, L2, L3 : Inductance des phases 1,2 et 3.
- Lmax : Inductance maximale d'alignement.
- Lmin : Inductance minimale d'opposition.
- Ω : Vitesse de rotation de la machine.
- $\theta_p$ : Positon péridique de 45°.
- $\theta_{on}$ : Angle d'alimentation.
- $\theta_{off}$ : Angle d'extinction.
- $\omega_b$ : Vitesse de base.
- trise : Temps de monté.
- : Temps de descente.
- $C_{em}$ : Couple électromagnétique.
- $C_r$ : Couple résistant.
- $f_r$ : Coefficient de frottement.
- J : Moment d'inertie du rotor de la machine.
- $W_m$ : Énergie mécanique.
- Wc : Co-énergie magnétique.
- m : Indice de modulation.
- r : Taux de modulation.
- PWM : Pulse Width Modulation.
- MLI : Modulation de la Largeur d'Impulsion.
- IGBT: Insulated Gate Bipolar Transistor.
- PI : Proportionnel intégral.
- $H(S)$ : Fonction de transfert du régulateur PI.
- K<sup>p</sup> : La constante de proportionnalité.
- T<sup>i</sup> ∶ la constante de temps intégrale.
- x : Variable à réguler.
- e(x) : L'écart de la variable à réguler.
- r : Degré relatif.
- $V(x)$ : Fonction de LYAPONOV.
- DSP : Digital Signal Processor.
- GBF : Générateur à basses fréquences.
- GPIO : General purpose input output.
- eQEP : enhenced Quadrature Encoder Pulse.
- f<sub>codeur</sub> : Fréquence du signal de l'encodeur.
- POSCNT : Compteur de position.

interrupt : Interruption.

NEWPOS : La valeur actuelle du compteur POSCNT.

SINT : Interruption d'échantillonnage.

POSINT : Interruption de commutation de la phase.

DX : La différence NEWPOS – OLDPOS.

OLDPOS : Position de référence.

TI : Texas Instrument.

T : Duré d'excitation d'une phase.

r : résolution du capteur de position incrémental.

fencodeur : Fréquence du signal de l'encodeur.

# **Liste des figures**

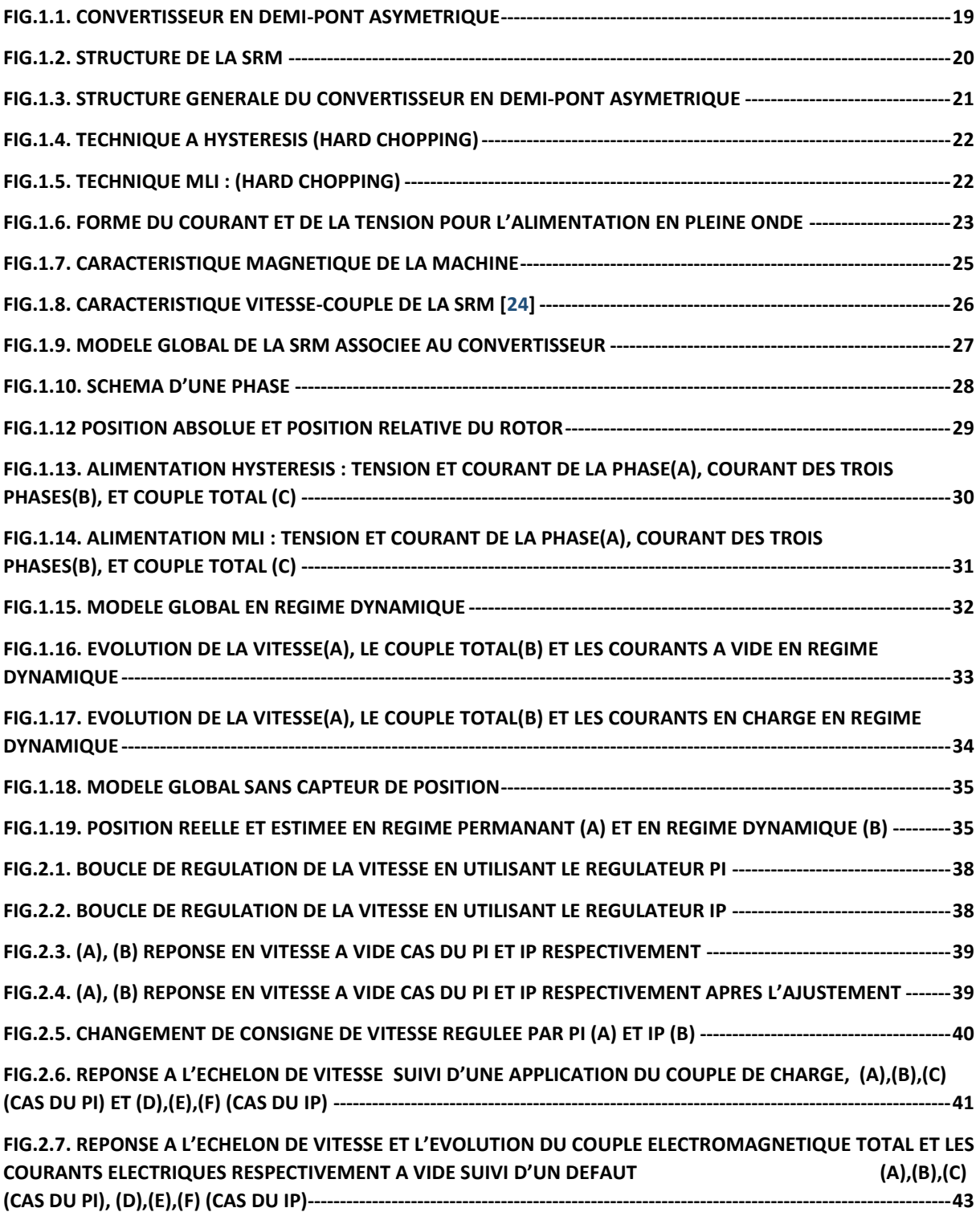

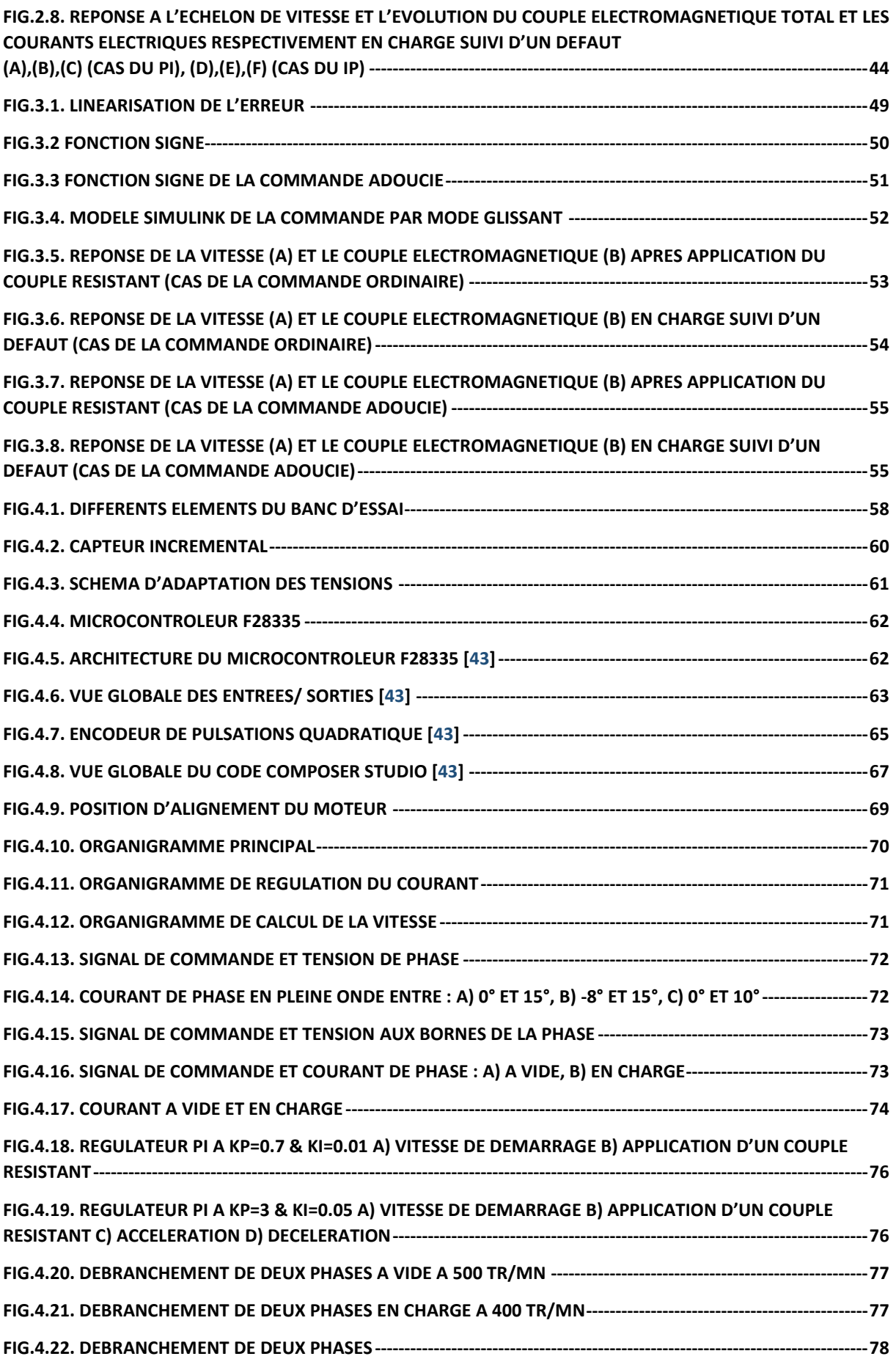

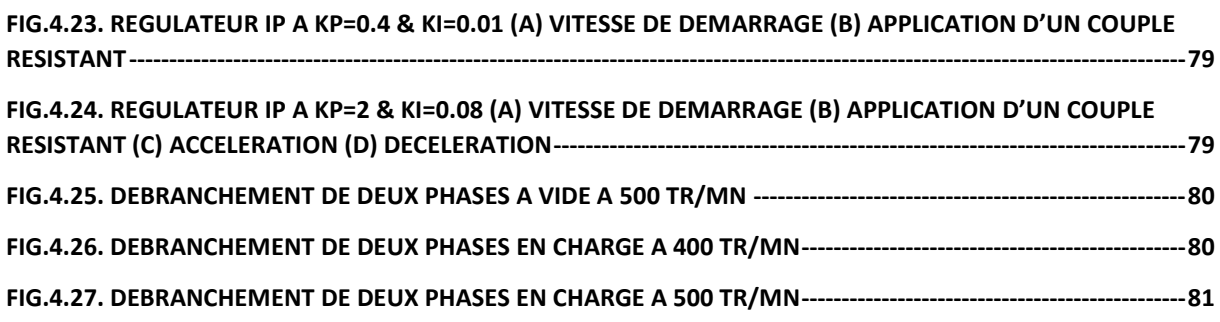

# **Liste des tableaux**

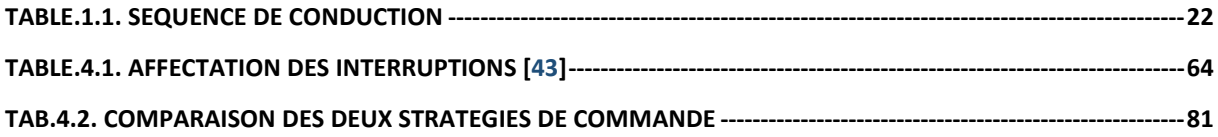

## **Introduction Générale**

La SRM (Switched Reluctance Machine) est une machine à réluctance variable à double dentures alimentée par des créneaux de tension [1,7]. Cette machine synchrone, présente des avantages par rapport aux machines classiques qui sont : sa construction simple et peu coûteuse, une alimentation unipolaire, la possibilité de fonctionner à grandes vitesse à cause de la nature de son rotor, la tolérance aux défauts et le refroidissement facile. Un autre avantage majeur est la caractéristique vitesse-couple de rotation réglable qui permet l'obtention d'un couple élevé à basse vitesse et qui évite l'utilisation des boîtes de vitesse. D'où l'intérêt de la commande en vitesse [1, 6,24].

Le développement de l'électronique de puissance et des microcontrôleurs a permis de commander ce moteur avec et sans capteur de position et de l'utiliser dans des applications diverses tel qu'en domestique, en traction électrique et en aéronautique [1, 9, 10,24]. Des techniques de commande robustes élaborées sont généralement appliquées dans ce cas à cause du caractère fortement non linéaire de la machine.

Le premier chapitre est consacré à la présentation de l'association du moteur au convertisseur, ainsi que la modélisation du système d'entrainement du SRM en tenant compte de la saturation. Une simulation du système est, ensuite, effectuée afin d'évaluer les performances du moteur pour les faibles et grandes vitesses de fonctionnement en utilisant les différentes stratégies d'alimentation. Une simulation sans capteur de position est aussi réalisée dans ce cas.

Au deuxième chapitre, une simulation de la commande classique de la vitesse utilisant les régulateurs PI et IP est réalisée, suivie d'une évaluation de cette commande et de robustesse pour les deux régulateurs appliquées. Les performances des 2 régulateurs sont comparées en fin de chapitre.

Le troisième chapitre est consacré à l'application d'une des techniques de commande robuste qui est la technique de mode de glissement, vu le caractère fortement non linéaire de la SRM. La régulation de la vitesse et des tests de robustesse sont réalisés afin d'étudier les performances de cette technique appliquée à la SRM.

 Le quatrième chapitre concerne une étude expérimentale effectuée sur un banc d'essai utilisant une SRM. Après une évaluation du fonctionnement du système d'entrainement, un programme de commande basé sur le microcontrôleur TMS320F28335, est utilisé et amélioré afin d'étudier les performances de la SRM. Une régulation de la vitesse est réalisée en appliquant les régulateurs PI et IP. Les opérations de démarrages, d'application de charge, de changement de vitesse et des tests de tolérance aux défauts de phases sont effectuées. Une comparaison des performances des deux régulateurs est effectuée en fin de chapitre.

# **Chapitre 1**

# **Modélisation et Simulation du SRM associée au Convertisseur**

### **1.1. Introduction**

La SRM a plusieurs caractéristiques qui la positionnent comme une option importante les machines conventionnelles. Ses avantages sont nettement plus importants que ses inconvénients, ce qui elle permet de disposer d'un large champ d'application dans les industries et dans l'utilisation domestique. Elle est encore bien présente dans l'industrie des véhicules électriques et même en aéronautique faisant de-elle un sujet de recherche intéressant ces dernières années en modélisation, en simulation et en commande à vitesse variable.

Ce chapitre est introduit par une présentation de la structure de la SRM et de son convertisseur elle associé et met en évidence les stratégies d'alimentation, sa modélisation et simulation en régime permanant et dynamique avec et sans capteur de position.

#### **1.2. Présentation de la SRM associée au convertisseur**

Les SRM font partie des machines à réluctance variable [1]. Elles sont des machines très robuste avec faible coût de construction [2]. L'alimentation de ce type des machines est réalisée via des convertisseurs unidirectionnels qui sont plus économiques car le sens du couple est indépendant du sens de courant [3-5]. Le convertisseur en demi-pont asymétrique est le plus utilisé pour l'alimentation et la commande des SRM comme montré sur la Fig.1.1.a [1,2]. Le cycle d'alimentation de la phase est illustré sur les Fig.1.1.b.c.d.e.

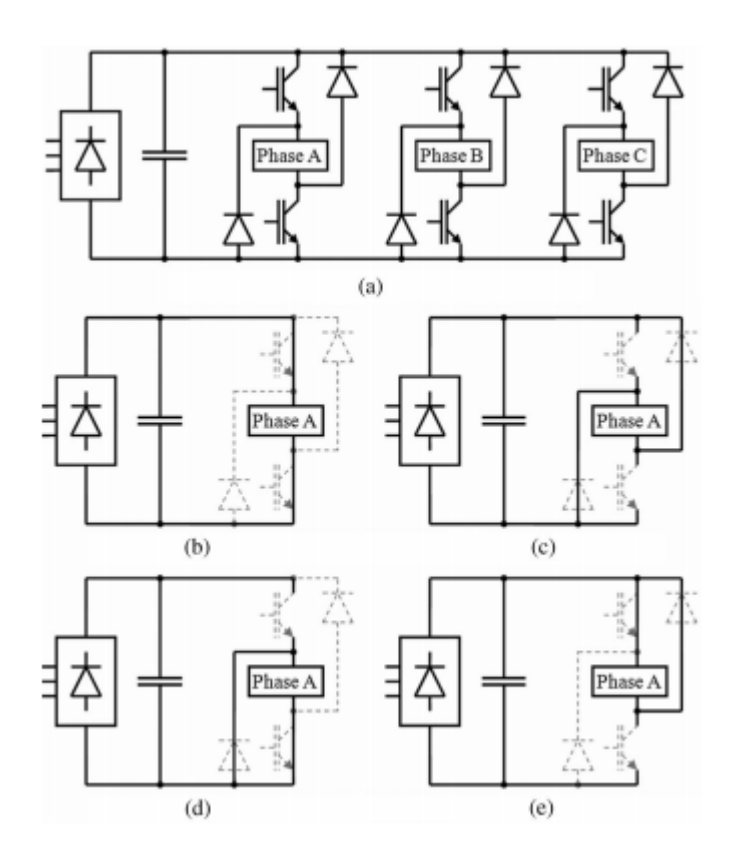

*Fig.1.1. Convertisseur en demi-pont asymétrique* 

#### **1.2.1. Structure de la SRM**

La machine à réluctance variable à double saillance est un type de machine synchrone dont le couple est produit par la tendance de son rotor à se déplacer jusqu'à une position où l'inductance du stator est maximisée [1,2]. Tant le stator que le rotor ont des pôles saillants, d'où le qualificatif de machine doublement saillante attribué à cette machine. Le rotor se compose juste des empilements de tôles magnétiques où il y'a pas de bobinage ou d'aimant permanant [1-3] comme présenté sue la Fig.1.2.a. Cette particularité permet à cette machine de fonctionner sur une large gamme de vitesse et dans des environnements durs. Le nombre des

dents statoriques et des dents rotoriques est utilisé pour l'appellation des différentes structures des SRM par exemple : pour une machine à 12 dents au stator et 8 dents au rotor est appelée SRM 12/8 [3,6]. Chaque bobine est répartie sur des dents diamétralement opposés et connectée en série ou en parallèle à l'alimentation pour que le flux soit additif [1, 2, 6,7], Fig1.2.b.

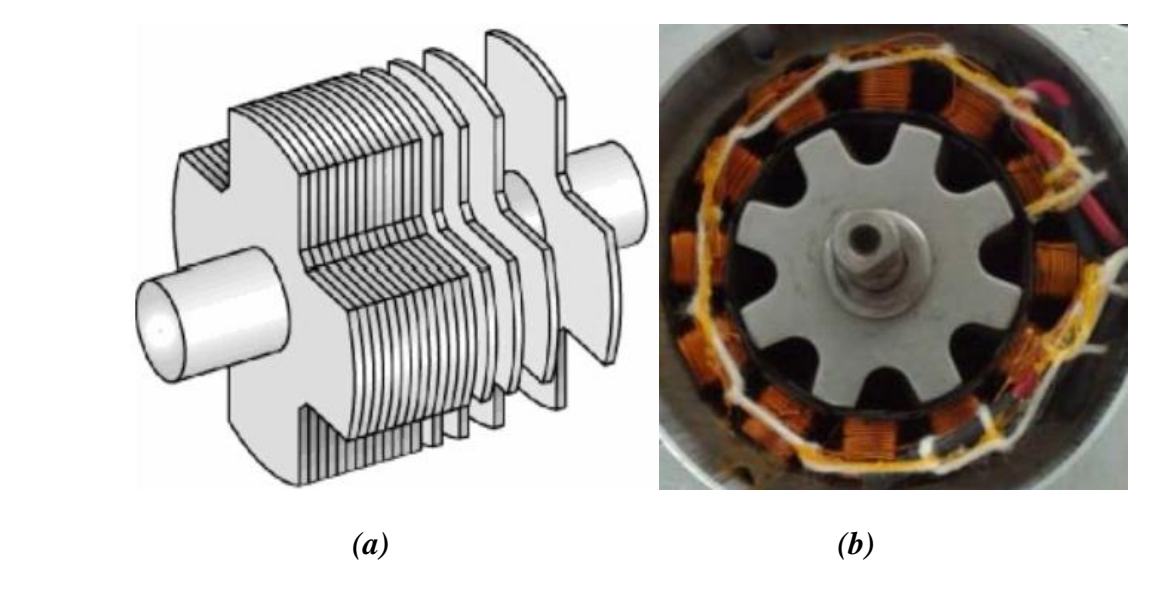

*Fig.1.2. Structure de la SRM* 

Les machines à reluctance variable sont des machines à champs pulsé contrairement aux machines à réluctance variable synchrone qui sont à champ tournant [1, 2,6]. Les phases sont alimentées par des créneaux de courant ou de tension continue [1,7]. La connaissance précise de la position du rotor est indispensable pour connaitre la bonne phase à alimenter [1,2-6 ,10]. L'alimentation des phases pendant la croissance de l'inductance permet de fonctionner la machine en moteur mais l'alimentation des phases pendant la décroissance de l'inductance permet de fonctionner la machine en générateur [7 ,12].

#### **1.2.2. Convertisseur en Demi-Pont Asymétrique**

La structure du convertisseur en demi-pont asymétrique est la structure la plus utilisée pour les SRM [1,2]. La structure générale du convertisseur est présentée sur la Fig.1.3.

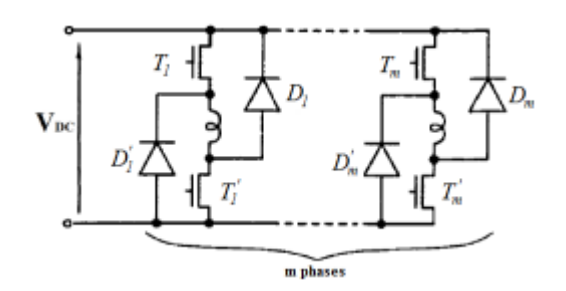

*Fig.1.3. structure générale du convertisseur en demi-pont asymétrique*

Le convertisseur assure 3 phases d'alimentation :

- La phase d'excitation où la tension aux bornes de la phase du moteur est  $+V$ ,
- La phase de désexcitation où la tension aux bornes de la phase du moteur est –V. dans cette phase l'énergie emmagasinée dans le circuit magnétique est restituée à la source,
- La désexcitation de la phase sans récupération d'énergie où la tension aux bornes de la phase est nulle.

Les deux transistors en série avec la phase sont amorcés pour exciter une des phases du moteur. Le blocage des deux transistors provoque ainsi la conduction des deux diodes de roue libre provoquant la désexcitation de la phase et la restitution de l'énergie magnétique non convertie vers la source d'alimentation [1,6]. Ce convertisseur assure l'alimentation indépendante de chaque phase.

L'association de ce convertisseur avec la SRM assure une grande fiabilité par rapport aux autres structures de convertisseurs destinés à alimenter ce type de machine [4,13-15]. En effet, l'enroulement de la phase en série avec les deux interrupteurs permet une protection contre les défauts électriques [9,10]. La machine peut fonctionner dans les quatre quadrants du plan couple-vitesse [10-16].

### **1.2.3. Stratégies d'alimentation**

Deux stratégies d'alimentation des SRM sont utilisées : l'alimentation en courant et l'alimentation en tension [1,6, 18-20].

#### *1.2.3.1. Alimentation en courant*

L'alimentation en courant est utilisée pour le fonctionnement à faible vitesse ou la force contre électromotrice est négligeable devant la tension d'alimentation ce qui permet de maintenir le courant à une valeur désirée. Pour cela, il y'a deux techniques d'alimentation régulée en courant [18-19] :

#### **1.2.3.1.1. Technique à hystérésis :**

Cette technique consiste à limiter le courant dans une bande  $\Delta i$  autour d'une valeur de référence  $I_{ref}$ . Pour la technique à hystérésis à deux niveaux (hard chopping), les deux interrupteurs sont commandés pour la régulation de courant et pour l'excitation et la désexcitation de la phase comme présenté sur la Fig.1.4. La séquence de conduction des interrupteurs est résumée dans le tableau suivant :

| Etat des interrupteurs               | Courant de la phase i | Tension de la phase u |
|--------------------------------------|-----------------------|-----------------------|
| T et T' passants<br>D et D' bloqués  | croissant             | $+V_{DC}$             |
| D et D' passantes<br>T et T' bloqués | Décroissant           | $-V_{DC}$             |

*Table.1.1. Séquence de conduction* 

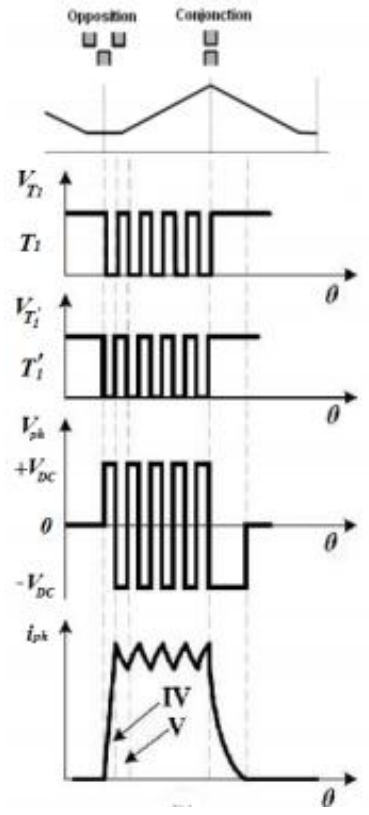

*Fig.1.4. Technique à hystérésis (hard chopping)*

#### **1.2.3.1.2. Technique MLI à porteur triangulaire :**

Les signaux d'attaque des transistors sont obtenus par la comparaison de la porteuse qui est un signal triangulaire et l'erreur du courant. La tension d'alimentation d'une phase est illustrée sur la Fig.1.5.

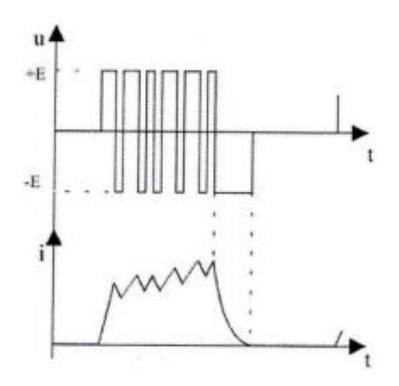

*Fig.1.5. Technique MLI : (hard chopping)*

#### *1.2.3.2. Alimentation en tension*

Pour les grandes vitesses, l'alimentation se fait par des créneaux de tension car la force contre électromotrice est comparable à la tension d'alimentation [1,6, 20].

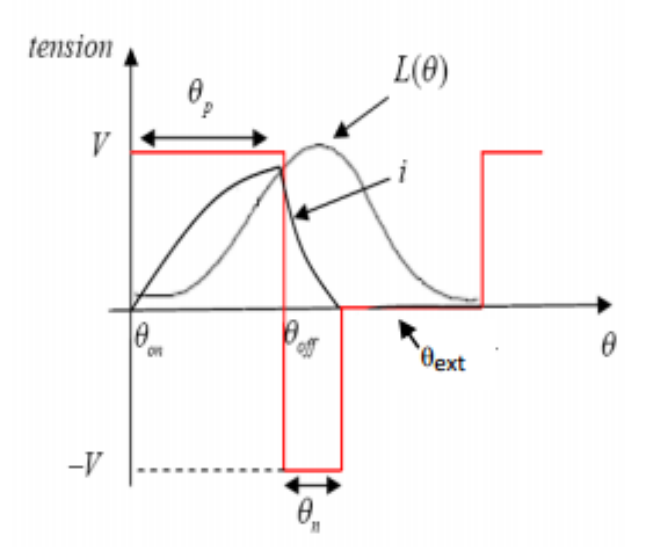

# *Fig.1.6. Forme du courant et de la tension pour l'alimentation en pleine onde* La vitesse du moteur est contrôlée en alimentant chaque phase entre l'angle d'allumage  $\theta_{on}$ et l'angle de fermeture  $\theta_{off}$ .

#### **1.3. Modélisation du moteur SRM**

Le modèle mathématique de ce moteur est composé du modèle électromagnétique définit par l'équation électrique du moteur et le modèle dynamique définit par l'équation mécanique.

#### **1.3.1. Modèle électromagnétique**

Le moteur à réluctance variable a un caractère fortement non linéaire [1,7]. En tenant compte de la saturation, le modèle mathématique de ce moteur est relativement complexe. L'équation électrique est donnée en fonction du flux, c'est le modèle de flux [10,14].

Hypothèses :

En vue de simplifier le modèle du moteur, des hypothèses sont posées comme suit [12]:

- L'effet de la mutuelle entre phases, l'hystérésis et l'effet de bord sont négligés,
- Les paramètres de chaque phase sont identiques,
- Les courants induits dans le circuit magnétique sont négligés,
- La résistance des enroulements est constante,
- Les interrupteurs du convertisseur sont parfaits,
- La tension est parfaitement continue.

La tension appliquée à la j<sup>ème</sup> phase est égale à la chute de tension résistive et de la variation du flux sous un pôle du rotor et qui donné par [1]:

$$
V_j = R_s i_j + \frac{d\Psi_j}{dt} \tag{1.1}
$$

Où

 $R_s$ : Résistance de phase du stator, en ohms  $(\Omega)$ ,

- $V_j$ : Tension appliquée à la j<sup>ème</sup> phase, en volts (V),
- $\Psi_j$ : Flux magnétique total par phase, en Weber (W),
- $i_j$ : Courant passant à la j<sup>ème</sup> phase, en ampère (A),

Or, le flux de chaque phase dépend du courant et de la position du rotor θ, on peut écrire :

$$
\frac{d\Psi_j(\theta, i_j)}{dt} = \frac{\partial \Psi_j(\theta, i_j)}{\partial i_j} \frac{di_j}{dt} + \frac{\partial \Psi_j(\theta, i_j)}{\partial \theta} \frac{d\theta}{dt}
$$
(1.2)

Avec :

$$
\frac{d\theta}{dt} = \omega \tag{1.3}
$$

Où  $\omega$  est la vitesse de rotation exprimée en rad/s, dans ce cas l'équation (1.1) s'écrit :

$$
V_j = R_s i_j + \frac{\partial \Psi_j}{\partial i_j} \frac{\partial i_j}{\partial t} + e
$$
 (1.4)

Où

$$
e = \omega \frac{\partial \Psi_j}{\partial \theta} \tag{1.5}
$$

: est la f.c.e.m du moteur.

Le couple électromagnétique peut être exprimé par :

$$
C_{em} = \frac{\partial}{\partial \theta} \int_{0}^{I_0} \Psi(\theta, i) di = \frac{\partial W_C(\theta, i)}{\partial \theta}
$$
 (1.6)

Où  $W<sub>C</sub>(θ, i)$  représente la co-énergie magnétique.

Dans ce modèle, il est nécessaire de connaître la caractéristique magnétique  $\Psi_i(\theta, i_i)$ . Elle est déterminée par élément finis ou expérimentalement. Cette caractéristique est souvent représentée par des tables flux-courant-position et utilisée dans les techniques look-up table [21-23]. La caractéristique magnétique est présentée sur la Fig.1.7.

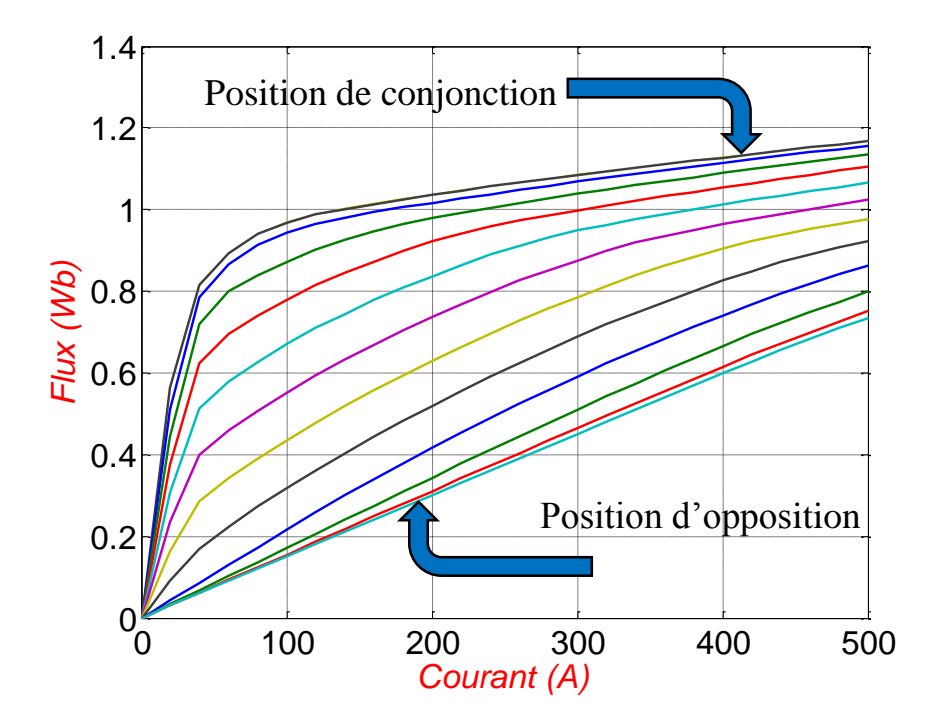

*Fig.1.7. Caractéristique magnétique de la machine*

### **1.3.2. Modèle dynamique**

L'équation mécanique de la SRM est donnée par :

$$
J\frac{\partial\Omega}{\partial t} = C_{em} + f_r \Omega + C_r \tag{1.7}
$$

- $\Omega$ : vitesse angulaire en radians par seconds (rad/s),
- $\bullet$   $C_{em}$ : couple électromagnétique total en newton mètre (N.m),
- $\bullet$   $C_r$ : couple résistant,
- *I*: moment d'inertie du rotor,
- $f_r$ : coefficient de frottement visqueux.

Cette équation régit le comportement dynamique du moteur comme le démarrage et lors du changement de vitesse.

La caractéristique couple vitesse du moteur est représentée sur la Fig.1.8.

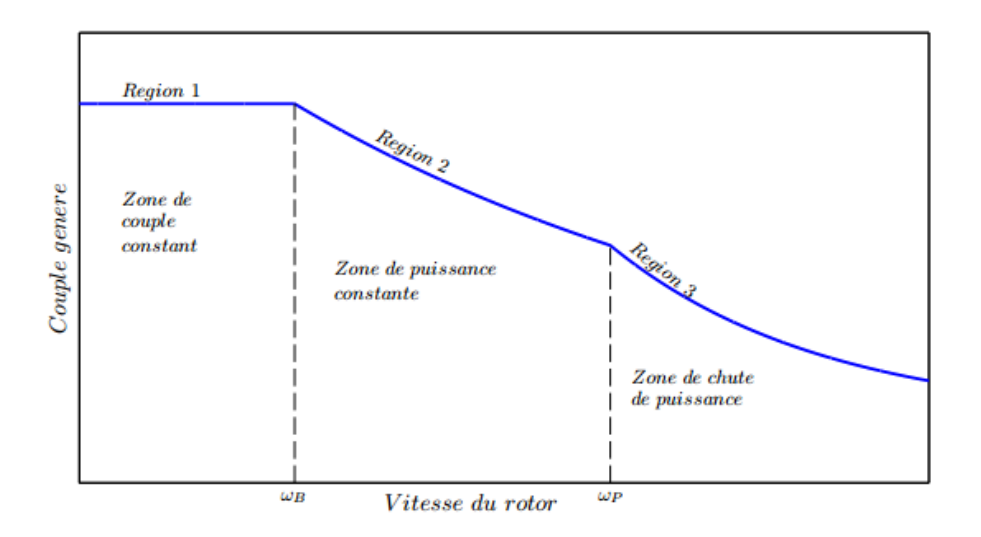

*Fig.1.8. Caractéristique vitesse-couple de la SRM [24]*

Cette caractéristique comprend trois zones :

- Zone de couple constant où le courant est régulé, c'est la zone de fonctionnement à faibles vitesses,
- Zone de puissance constante, c'est la zone de fonctionnement à grande vitesse,
- Zone de chute de puissance où ni le couple est constant ni la puissance est constante, c'est la zone de fonctionnement à ultra grande vitesse.

Ces zones sont délimitées par deux vitesses particulières : la vitesse de base  $\omega_B$  séparant le fonctionnement faible vitesse ou couple constant et grandes vitesse ou puissance constante. Et la vitesse  $\omega_p$  correspondant à la limite du fonctionnement à puissance constante.

#### **1.4. Simulation du moteur SRM en boucle ouverte**

Un modèle de la SRM est élaboré sous un environnement Matlab/Simulink, ce modèle prend en compte le fonctionnement de la machine pour les grandes et les faibles vitesses de fonctionnement correspondant respectivement à l'alimentation pleine onde et l'alimentation régulée en courant.

#### **1.4.1. Régime permanant**

En régime permanent, la vitesse de rotation est une constante. La Fig.1.9 représente le modèle global de la SRM associée au convertisseur.

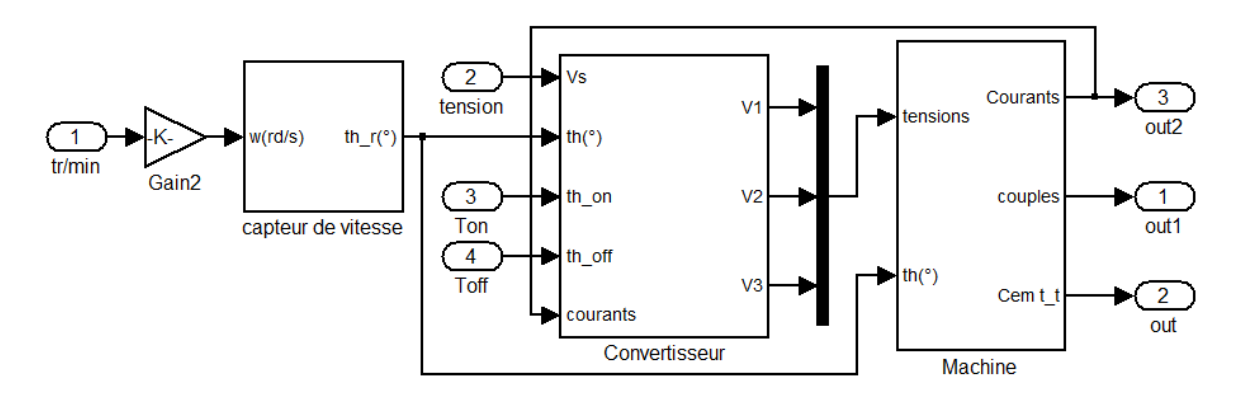

*Fig.1.9. Modèle global de la SRM associée au convertisseur*

Ce modèle comporte deux sous programmes principaux :

- 1- Un programme écrit en fichier Matlab.File pour initialiser les paramètres de la machine, le calcul du courant et le couple à partir de la caractéristique de la machine.
- 2- Un programme Simulink qui décrit le modèle mathématique de la machine par des schémas blocs suivants :

#### **Bloc capteur de vitesse**

 Il permet de calculer la position en effectuant l'intégration de la vitesse. Une fonction modulo est utilisée pour calculer la position relative périodique électrique, dans notre cas la période électrique est de 45˚ (SRM 12/8).

#### **Bloc Convertisseur**

Le convertisseur peut être pleine onde, MLI, hystérésis. C'est une fonction écrite dans un script Matlab, elle génère la tension à injecter dans la phase en fonction de la position et les angles de commutation.

#### **Bloc Machine**

Il représente les trois phases de la machine, le schéma d'une phase est donné sur la Fig.1.10

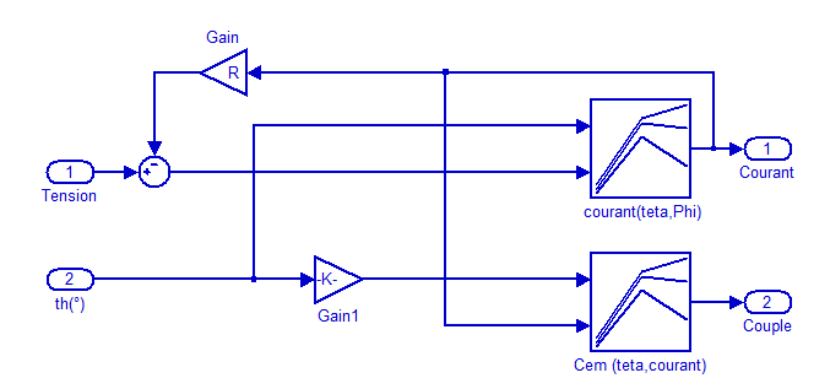

#### *Fig.1.10. Schéma d'une phase*

Dans chaque phase, nous calculons le flux, le courant, et le couple.

#### *1.4.1.1. Résultats de simulation*

La simulation est effectuée en alimentation en pleine onde pour les grandes vitesses et en alimentation régulée en courant pour les faibles vitesses.

#### *1.4.1.2. Simulation pour les grandes vitesses*

Pour des fonctionnements à grande vitesse, la stratégie d'alimentation en pleine onde est choisie. La simulation est effectuée pour une vitesse de W=140 tr/min, une tension d'alimentation de 42V et La commutation se faite entre ton =  $0^{\circ}$  et toff = 15°.

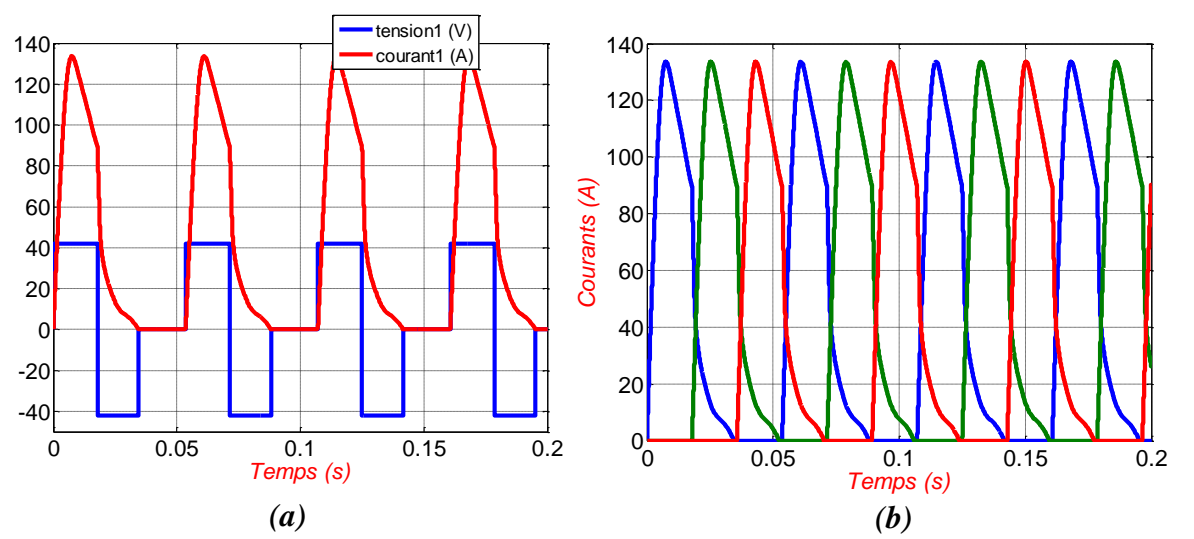

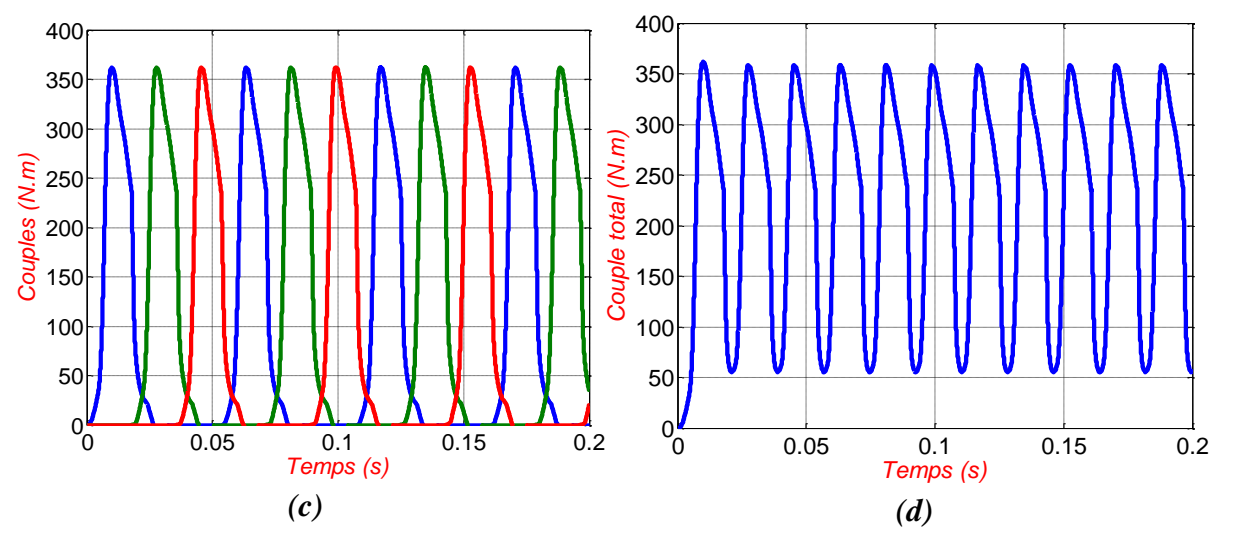

*Fig.1.11 Simulation en grande vitesse : tension et courant de la phase(a), courant des trois phases(b), couple des trois phases(c) et couple total (d)*

Nous constatons que le courant de phase suit son alimentation, lorsque la position est comprise entre ton et toff, la phase est magnétisée. Hors de cet intervalle la phase est démagnétisée pour récupérer de l'énergie emmagasinée en appliquant la règle de causalité. La déformation du courant est due à la f.c.e.m qui dépend de la vitesse et du courant ainsi que le caractère non linéaire de la caractéristique magnétique de la machine. Le couple total présente des variations importantes à cause de la commutation entre les phases. Pour diminuer ces ondulations, une solution consiste à optimiser les angles de commutation.

La position absolue de période de 360° et la position relative de période électrique de 45°. Sont représentés sur la Fig.1.12

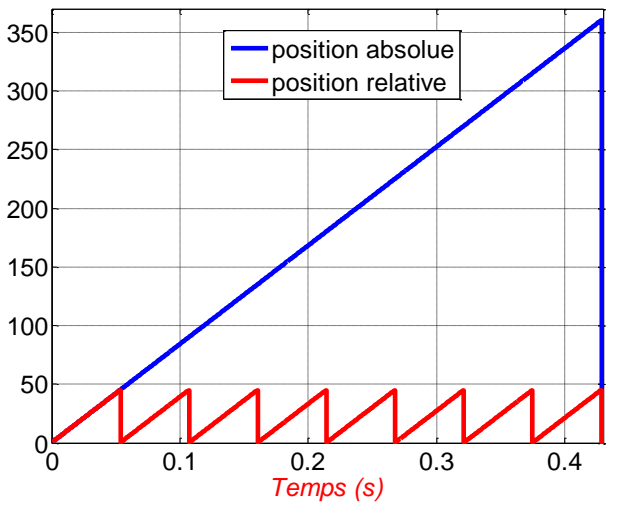

*Fig.1.12 Position absolue et position relative du rotor*

#### *1.4.1.3. Simulation pour les faibles vitesses*

Les techniques de régulation du courant par hystérésis et MLI ont été testées dans le cas où la vitesse de la machine est inférieure à la vitesse de base, car les courants de phase ne sont plus limités par la force contre électromotrice.

#### **1.4.1.3.1. Alimentation Hystérésis**

Cette technique vise à maintenir le courant de phase dans une bande d'hystérésis ΔI choisi autour d'un courant de référence. Dans notre cas, Le courant de référence est choisi à 100A avec une bande ∆i = 4A pour une vitesse de rotation de 40tr/min.

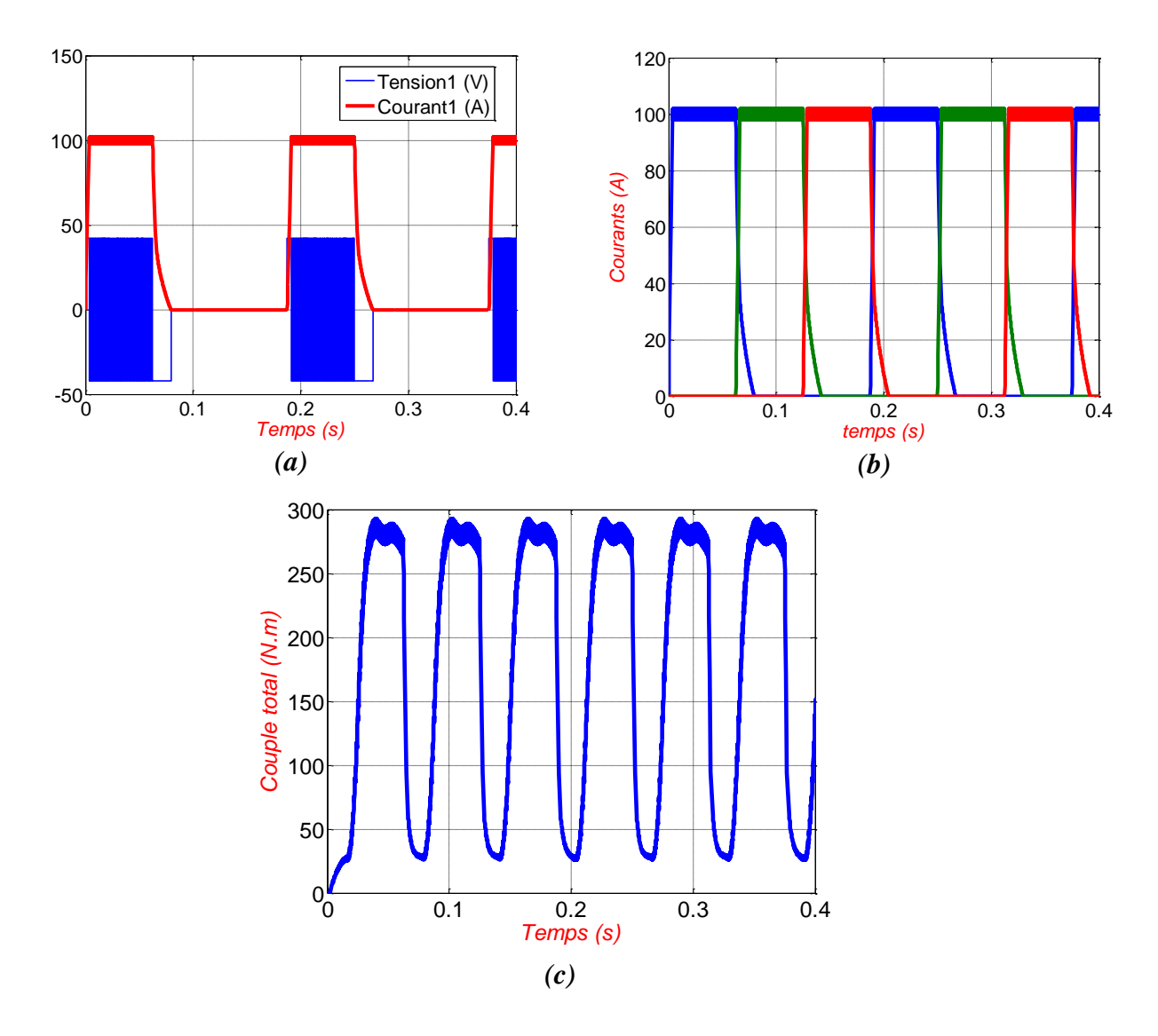

*Fig.1.13. Alimentation hystérésis : tension et courant de la phase(a), courant des trois phases(b), et couple total (c)*

#### **1.4.1.3.2. Alimentation en MLI**

Dans cette alimentation, les caractéristiques du signal triangulaire sont : fréquence de 1kHz, amplitude de 2A.

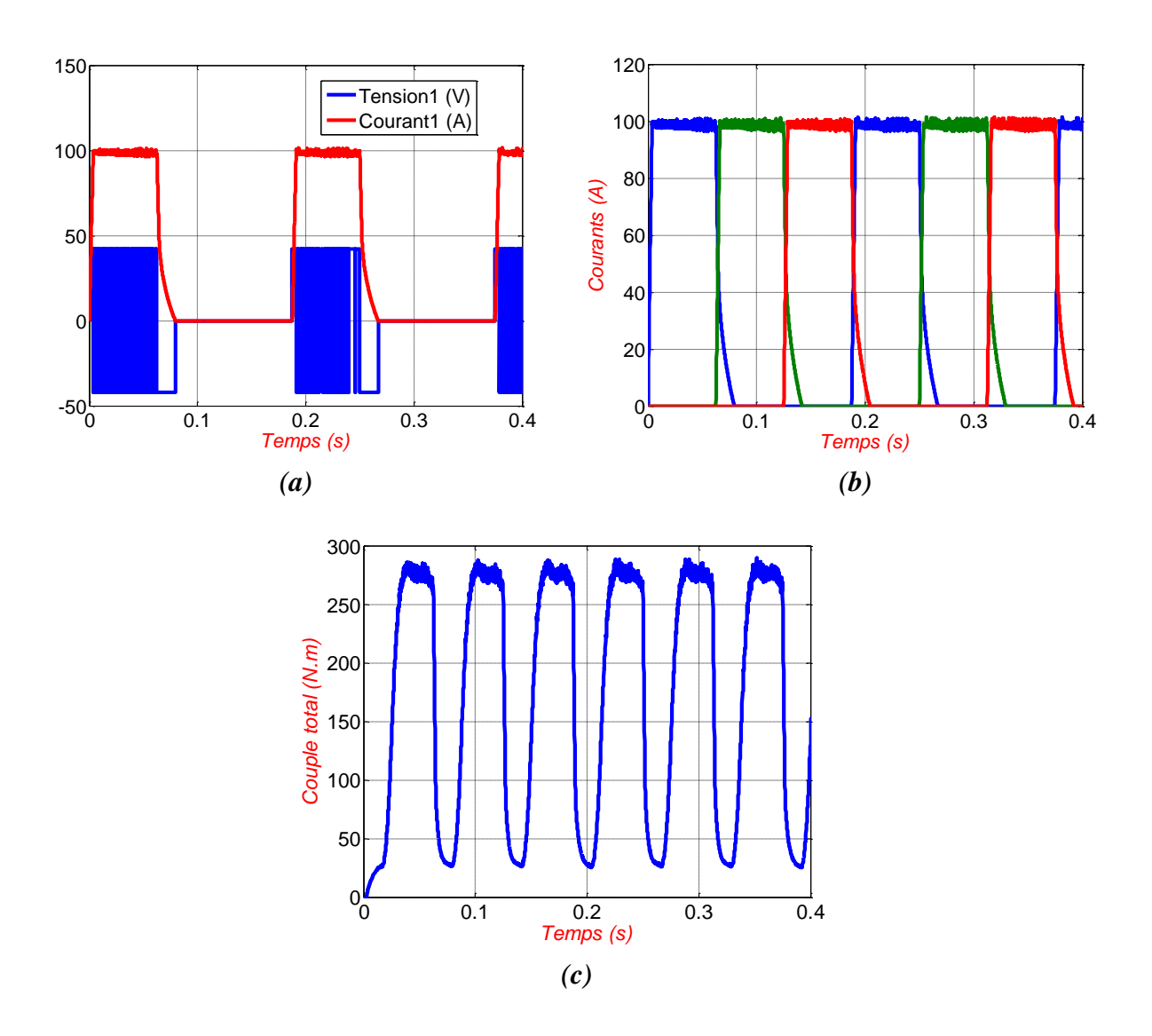

*Fig.1.14. Alimentation MLI : tension et courant de la phase(a), courant des trois phases(b), et couple total (c)*

Nous observons que les deux techniques mènent aux mêmes résultats. Le courant dans une phase est bien régulé autour du courant de référence. Ceci est réalisé par l'échantillonnage de la tension de la phase. Si le courant instantané dépasse le seuil, Une tension négative est appliquée afin d'accélérer sa décroissance, et dans le cas où il est inférieur à sa référence une tension positive est appliquée.

Par ailleurs, nous remarquons aussi que le couple total de la machine présente des ondulations importantes dues essentiellement à la commutation des phases. La régulation de courant n'a pas beaucoup d'effet sur les ondulations de couple.

#### **Remarque**

La différence entre les deux techniques utilisée se focalise sur la fréquence de commutation durant la régulation. Dans le premier cas la fréquence n'est pas constante, dans l'autre cas cette fréquence est presque invariable ce qui aide à la facilité de dimensionnement des composants du convertisseur [9,10].

#### **1.4.2. Régime dynamique**

#### *1.4.2.1. Modèle Simulink en régime dynamique*

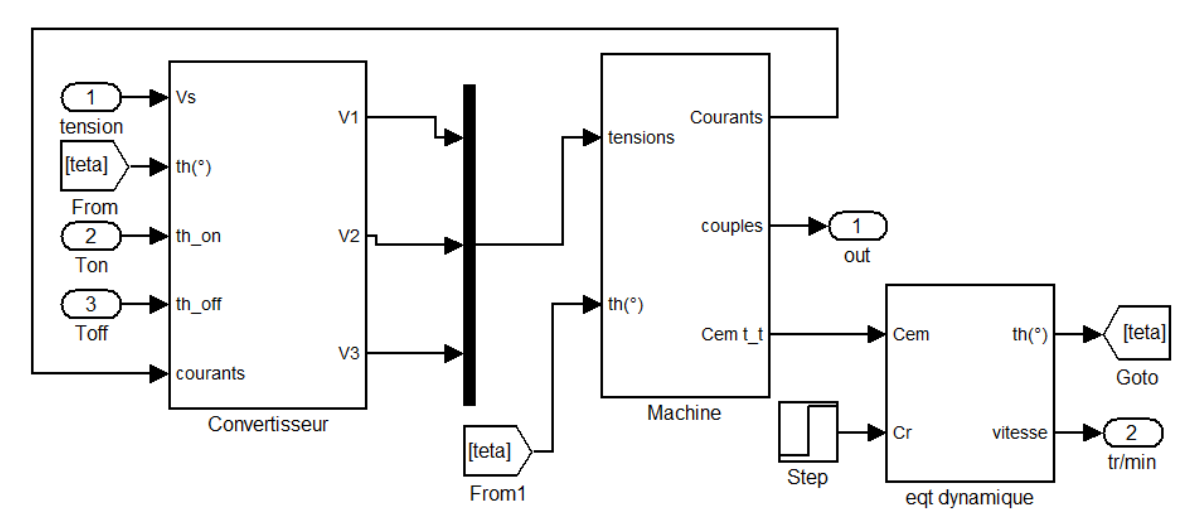

*Fig.1.15. modèle global en régime dynamique* 

#### *1.4.2.2. Démarrage à vide*

Une simulation du démarrage à vide et d'un démarrage à vide suivi d'une application de couple de charge en régime permanent est effectuée. Les résultats sont présentés sur les Fig.1.16 et Fig.1.17.

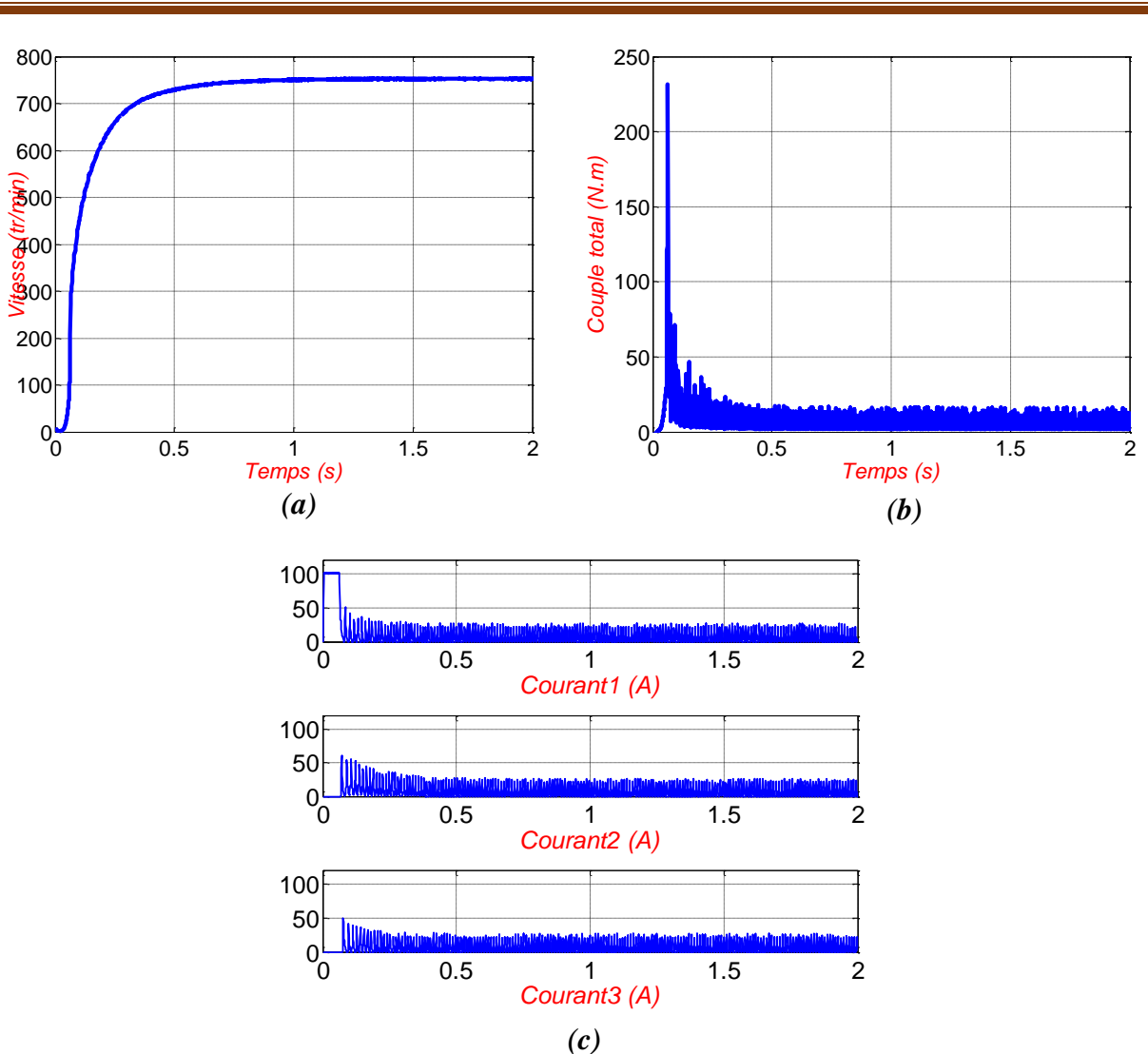

*Fig.1.16. Evolution de la vitesse(a), le couple total(b) et les courants à vide en régime dynamique*

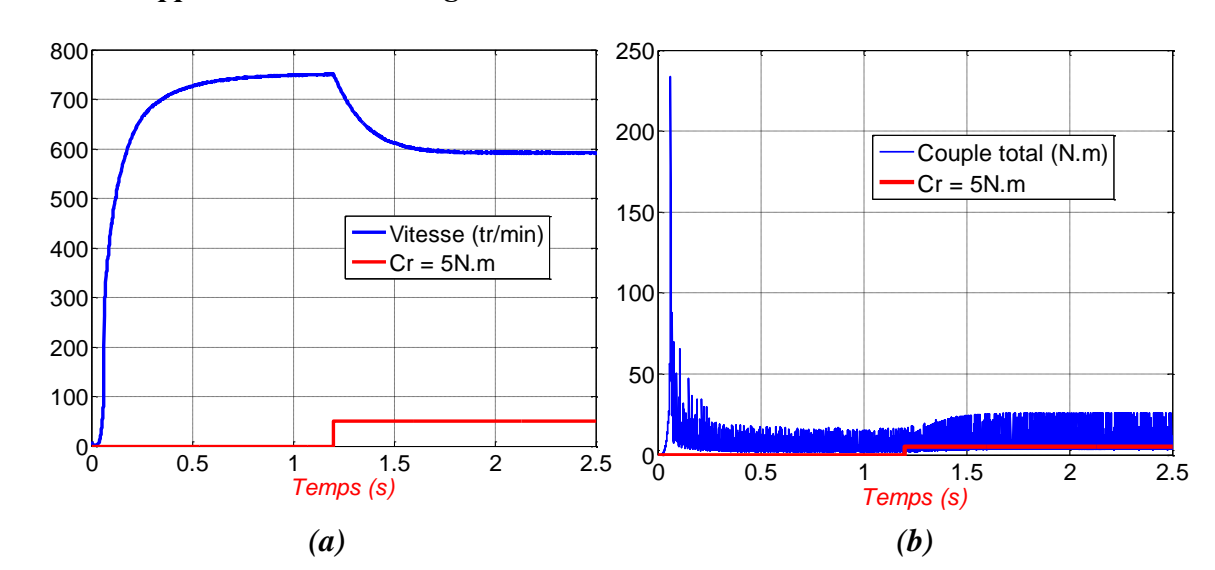

*1.4.2.3. Application d'une charge*

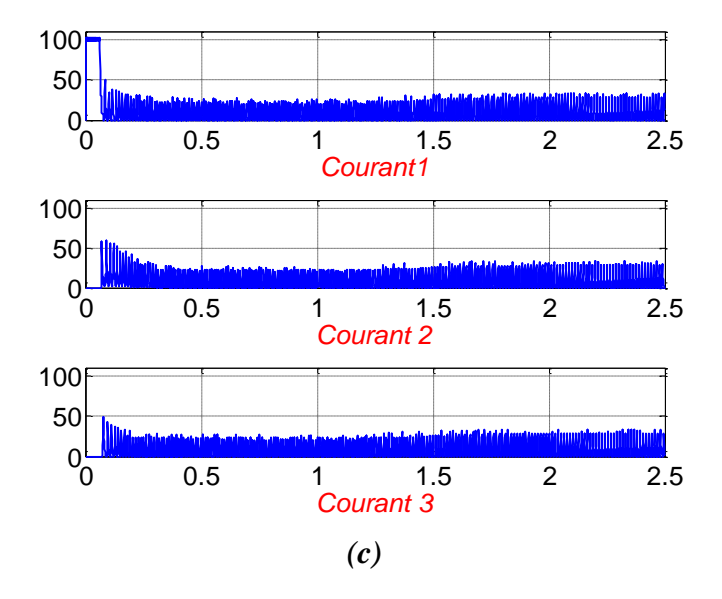

*Fig.1.17. Evolution de la vitesse(a), le couple total(b) et les courants en charge en régime dynamique*

Au démarrage, la machine développe un couple important qui diminue au fur et à mesure que régime permanent s'installe. De même pour les courants, ceux-ci sont importants au début et deviennent faible en régime permanent.

L'application du couple de charge engendre une chute de vitesse sans retour à sa valeur établie. Les courants et le couple total augmentent pour compenser la perturbation.

#### **1.5. Estimation de la Position par la Méthode de Flux**

Les techniques de commande sans capteur (Sensorless) sont souvent utiliser dans les SRM afin d'éliminer le capteur de position qui est souvent source d'erreur, d'encombrement et d'augmentation de coût [21,35,25]. Pour cela, plusieurs techniques d'estimation de la position sont appliquées [16,17,22, 26-28,32,33]. Parmi ces techniques, la technique d'estimation de flux est choisie. Elle est basée sur le calcul du flux à partir de la tension et du courant mesurés. Et après interpolation et inversion des caractéristiques  $\Psi_j(\theta, i_j)$  en  $\theta(\Psi_j, i_j)$ , la position est déduite connaissant le courant et le flux [21-23,25].

Le modèle Simulink qui nous permet d'estimer la position est présenté sur la Fig.1.18.

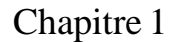

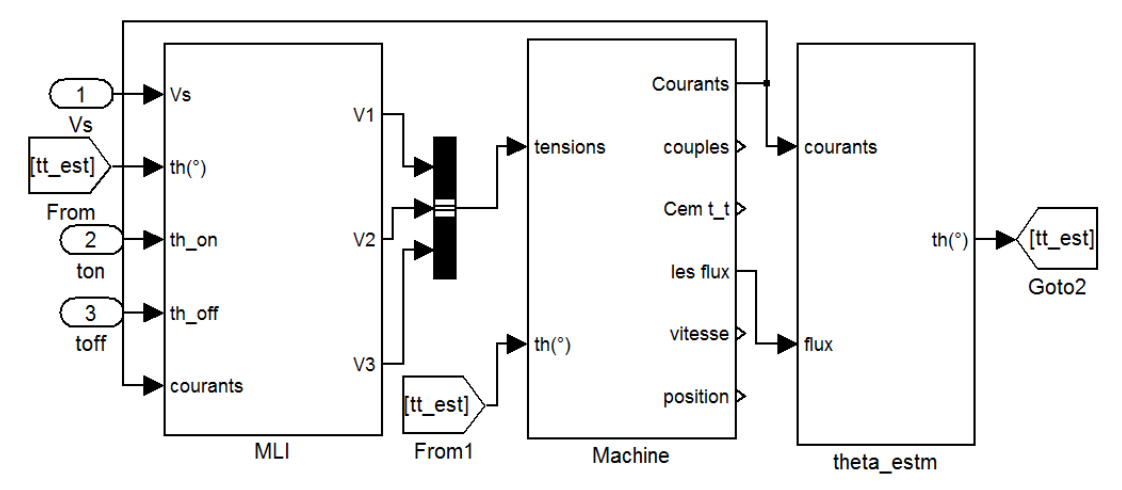

*Fig.1.18. modèle global sans capteur de position*

La méthode d'estimation de la position est basée sur le calcul du flux à partir du courant et de la tension de phase. En inversant la caractéristique  $\psi_j(\theta, i_j)$  en  $\theta(\psi_j, i_j)$ , de cette dernière et connaissant le courant le flux nous pouvons déduire la position du rotor [21-23,25].

Pour tester la précision de l'estimateur, une simulation en régime permanant et en régime dynamique sont effectuées et les positions estimés et celle données par le capteur de position sont représentées ensemble respectivement sur les Fig.1.19.a et Fig.1.19.b.

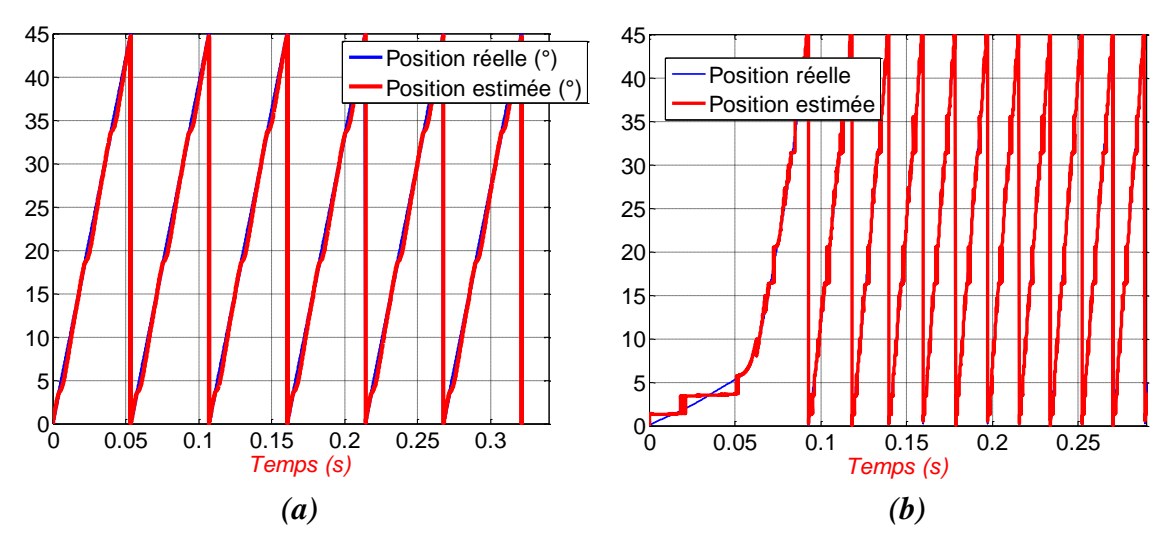

*Fig.1.19. Position réelle et estimée en régime permanant (a) et en régime dynamique (b)* 

Nous remarquons que la position estimée se superpose bien sur la position réelle en régime permanent et un peu moins bien pour le régime dynamique. Ce qui nous permet d'affirmer que notre estimation de la position est suffisamment précise.

## **1.6. Conclusion**

Dans ce chapitre, une modélisation non linéaire de la SRM en régime permanent et en régime dynamique est présentée tout en associant le moteur au convertisseur en demi-pont asymétrique. Une simulation de fonctionnement avec capteur est effectuée pour les grandes et les faibles vitesses. Une élimination du capteur de position est réalisée en adoptant un estimateur basée sur la technique d'estimation de flux.
## **Chapitre 2**

# **Simulation de la commande par les régulateurs PI et IP**

## **2.1. Introduction**

Les SRM sont très intéressantes dans les systèmes d'entrainement à vitesse variable. Elles sont néanmoins fortement non linéaires, ce qui nécessite en général une utilisation des techniques de commandes très élaborées.

Dans ce chapitre nous nous proposons de tester les régulations classiques PI et IP utilisées fréquemment dans les systèmes linéaires pour la commande en vitesse de la machine et les tests de tolérance aux défauts. Une comparaison de performances des deux régulateurs est effectuée pour différentes opérations afin d'aboutir à la bonne structure de commande de la SRM.

## **2.2.Modèle des régulateurs PI et IP**

Les structures de régulation de la vitesse en utilisant les régulateurs PI et IP sont présentées sur Fig2.1 et Fig.2.2 respectivement :

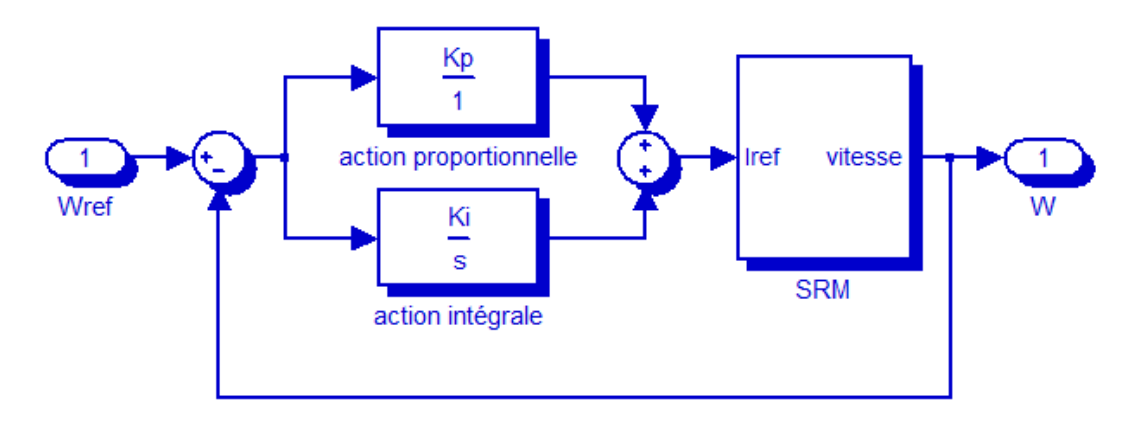

*Fig.2.1. Boucle de régulation de la vitesse en utilisant le régulateur PI*

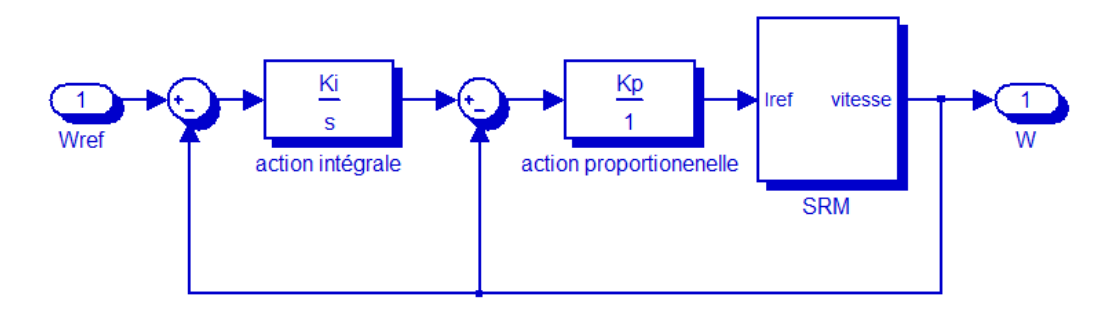

*Fig.2.2. Boucle de régulation de la vitesse en utilisant le régulateur IP*

La structure de régulation est modélisée par une boucle à retour unitaire pour les deux régulateurs. Dans le cas du régulateur PI, La comparaison de la vitesse dynamique avec celle de référence donne une erreur qui va être une entrée pour ce régulateur qui est caractérisé par la mise en parallèle de l'action proportionnelle avec l'action intégrale.

Dans le cas du régulateur IP, les deux actions sont mises en série. La différence entre la vitesse dynamique et la vitesse de référence est une entrée pour l'action intégrale qui donne une nouvelle vitesse de référence. L'action de proportionnalité est appliquée à l'erreur entre la nouvelle vitesse de référence et la vitesse mesurée.

### **2.3. Détermination des paramètres du régulateur PI et IP**

Une simulation a été effectuée pour un démarrage à vide pour un échelon de vitesse de référence  $W_{ref} = 160$  tr/min. les coefficients des régulateurs choisis initialement sont

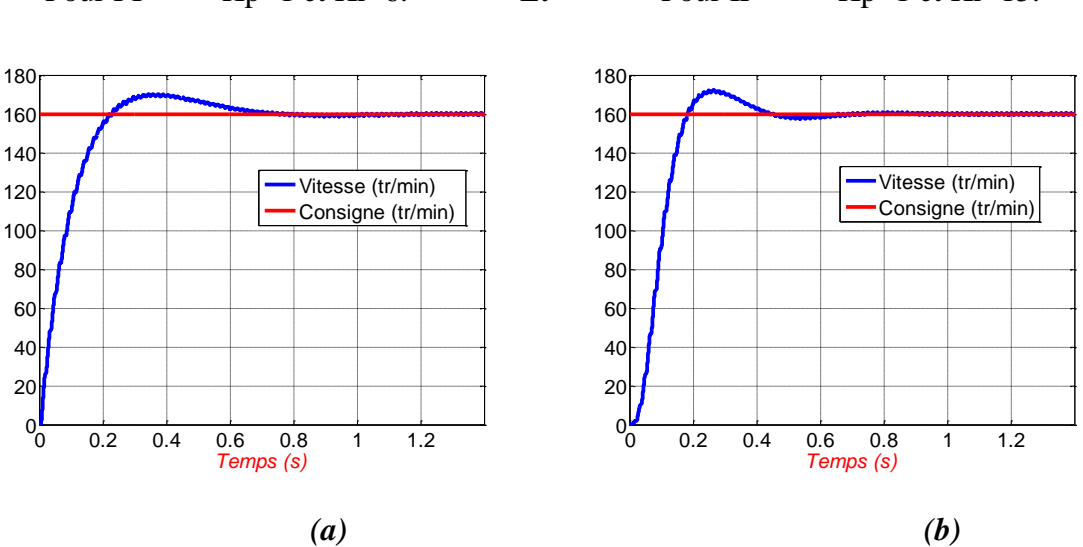

Pour PI Kp=1 et Ki=6. Et Pour IP Kp=1 et Ki=15.

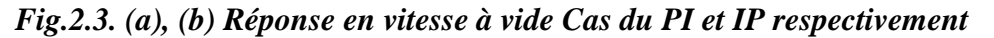

Nous remarquons que la vitesse de la machine suit la consigne, avec la présence du dépassement et le temps nécessaire pour que la réponse se stabilise est important.

Afin d'avoir une meilleure réponse, nous ajustons les paramètres des régulateurs de la manière suivante : en fixant Kp et nous faisons varier le Ki jusqu'à l'obtention d'une meilleure réponse. Puis, nous gardons la valeur de Ki et cherchons le bon Kp.

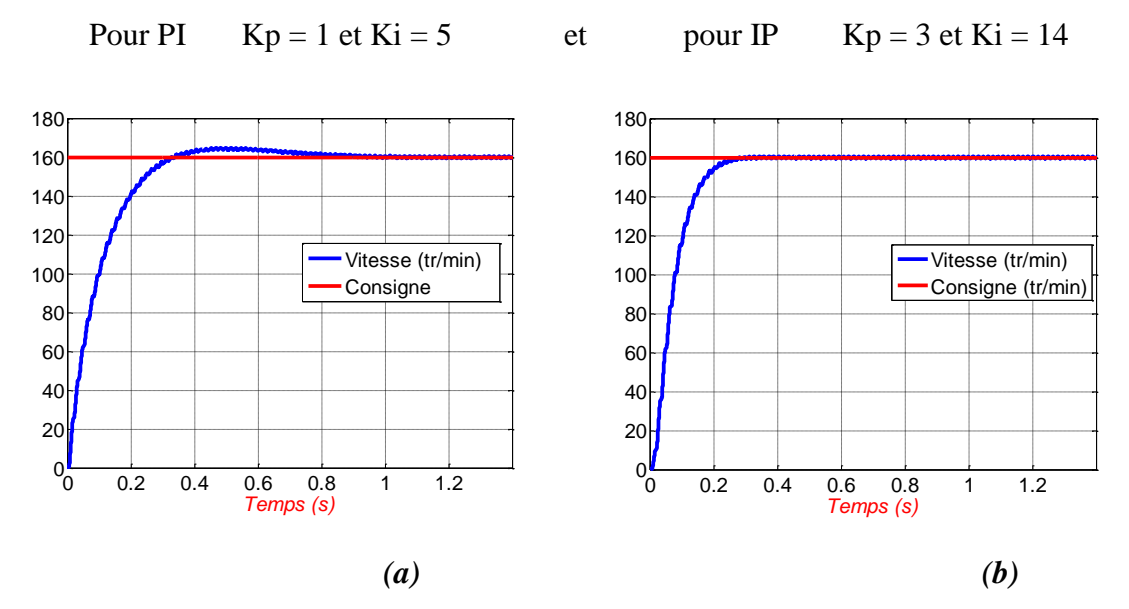

 *Fig.2.4. (a), (b) Réponse en vitesse à vide Cas du PI et IP respectivement après l'ajustement* 

Nous constatons qu'après l'ajustement des paramètres, le dépassement est disparu dans le cas du IP et faible dans le cas de PI. Le temps de réponse diminue pour les deux régulateurs mais il reste le régulateur IP avantageux concernant le régime transitoire.

Toutes les simulations suivantes sont effectuées avec les paramètres optimums des régulateurs obtenus.

### **2.4.Simulation du changement de consigne de vitesse**

La figure.2.5 présente la réponse en vitesse après un changement de consigne de la vitesse de 160 tr/min à 300 tr/min.

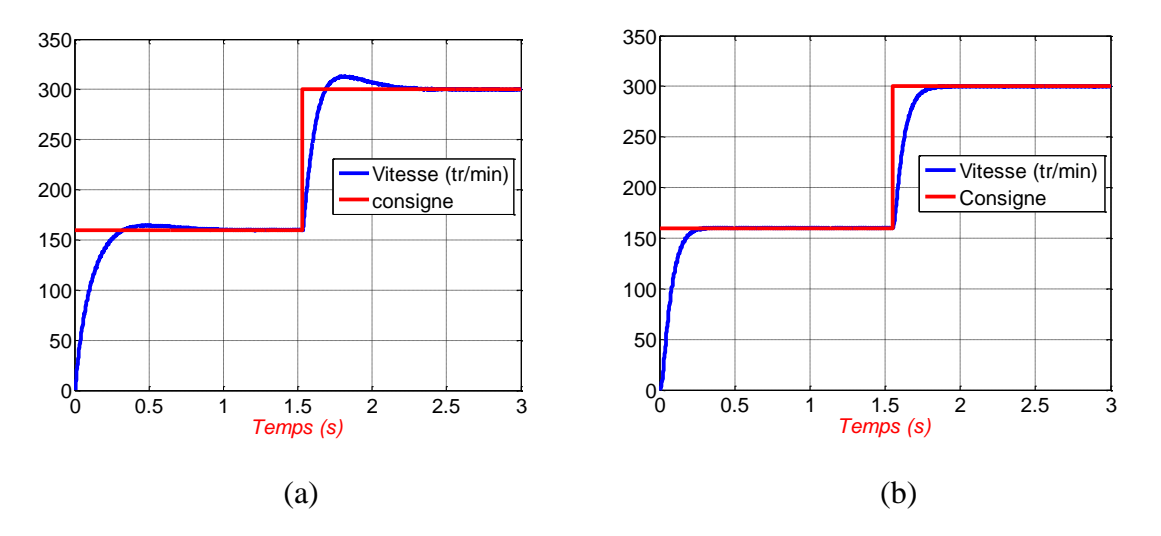

*Fig.2.5. Changement de consigne de vitesse régulée par PI (a) et IP (b)*

La variation de consigne a conduit à l'augmentation du dépassement et du temps de réponse dans le cas du régulateur PI, mais le régulateur IP répond de la même manière soit avant ou après le changement de consigne. La SRM étant un système non linéaire, les paramètres du régulateur doivent changer avec le point de fonctionnement.

## **2.5.Simulation d'un démarrage à vide suivi d'une application d'un couple de charge**

Un couple de charge (Cr) de 2Nm est appliqué à l'instant t=1.5s après un démarrage à vide pour une consigne de vitesse de 160tr/mn. Les résultats de simulation sont présentés sur la Fig.2.6

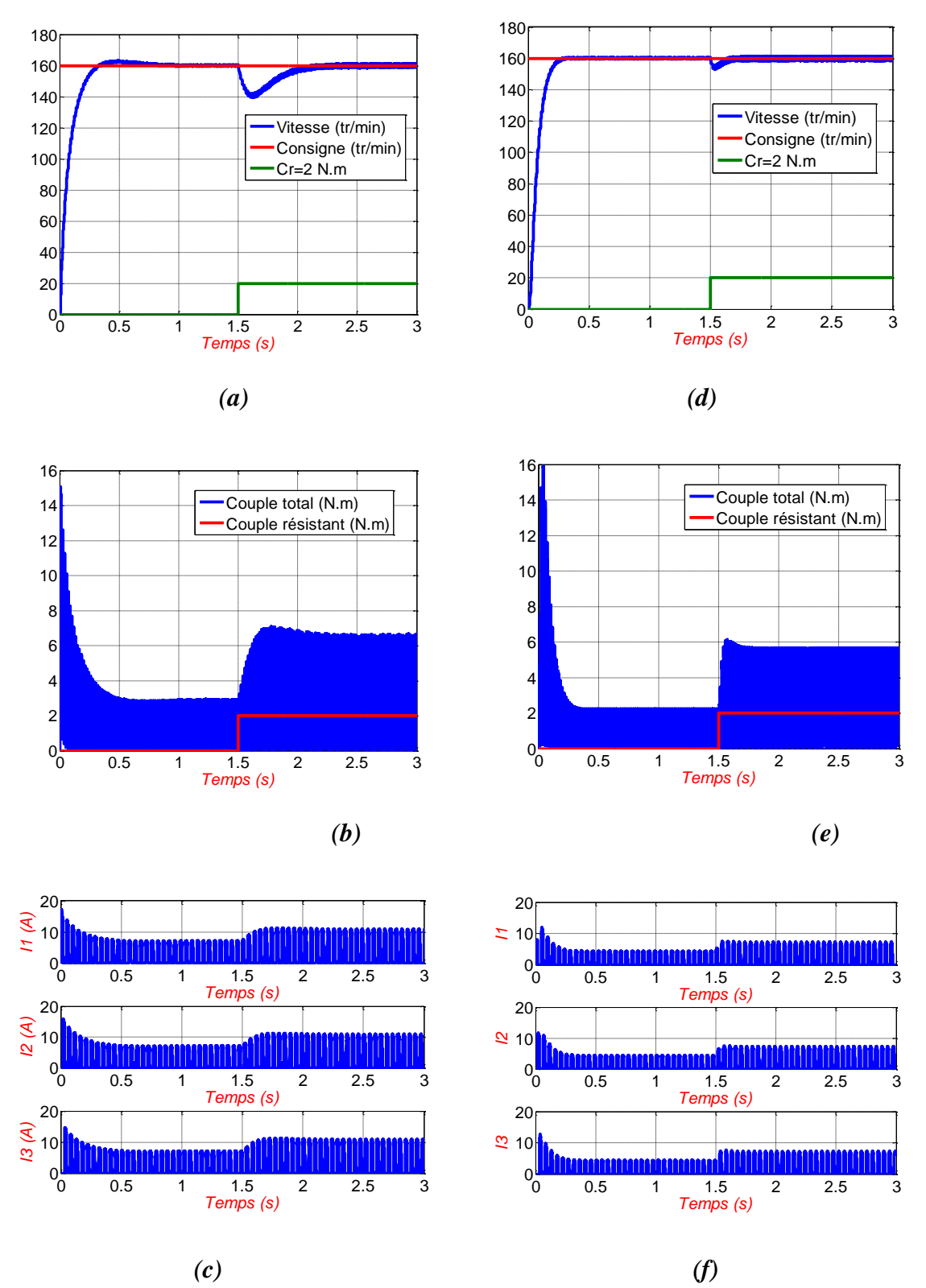

*Fig.2.6. Réponse à l'échelon de vitesse suivi d'une application du couple de charge, (a),(b),(c) (cas du PI) et (d),(e),(f) (cas du IP)*

L'application du couple de charge à  $t = 1.5s$  entraine une chute de vitesse dans un laps de temps suivi d'un rejet de la perturbation qui se produit de façon lente pour le PI, et plus rapide pour le IP.

Le moteur développe un couple électromagnétique total important au moment du démarrage, puis il tend à stabiliser vers une valeur inférieure en régime permanant. Après l'application du couple de charge, le couple électromagnétique augmente pour bien compenser la perturbation.

Le couple électromagnétique présente des ondulations importantes dues à la commutation entre les phases.

#### **2.6.Tests de robustesse**

En vue de confirmer la tolérance aux défauts de la SRM, des tests de robustesse sont effectués à vide et en charge pour les deux types de régulateur.

Test à vide

Une simulation du démarrage à vide pour une vitesse de consigne de  $W_{ref} = 160$ tr/min et à  $t=1.5$  s la phase 2 est enlevée (I2 = 0). Les résultats de simulation sont représentés sur la Fig. 2.7.

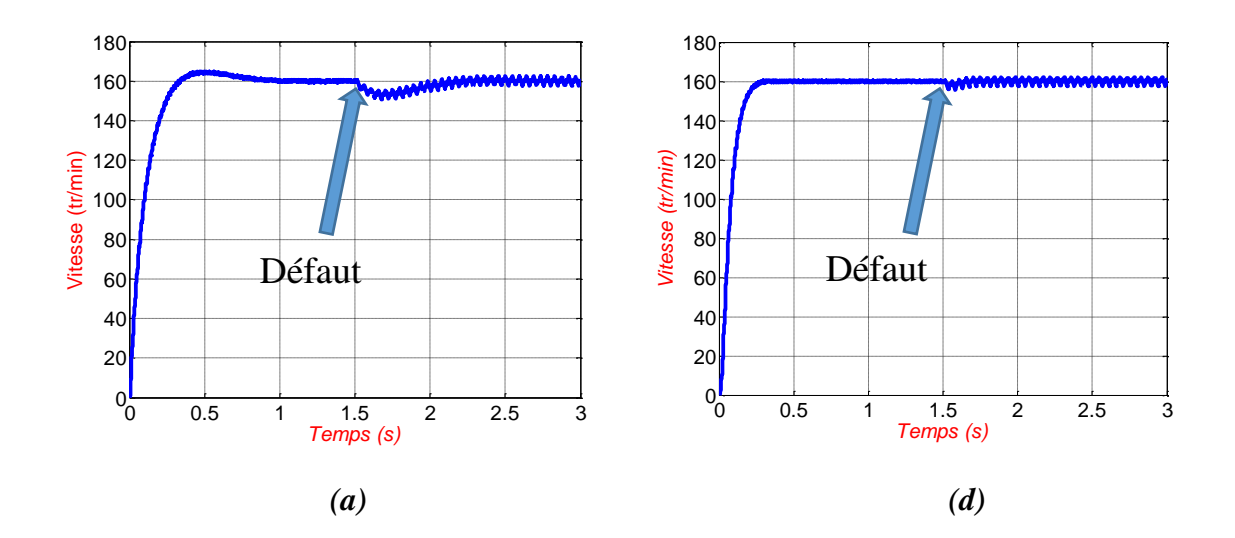

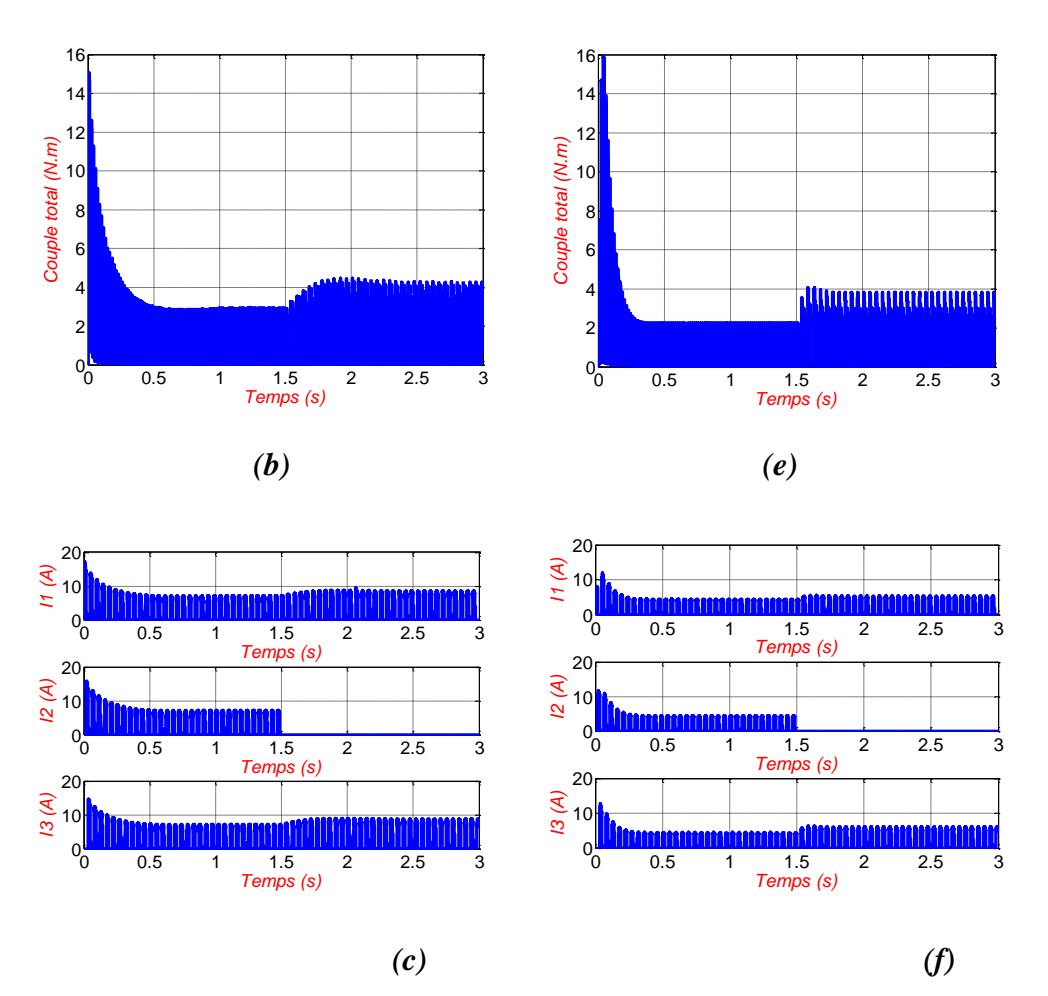

*Fig.2.7. Réponse à l'échelon de vitesse et l'évolution du couple électromagnétique total et les courants électriques respectivement à vide suivi d'un défaut (a),(b),(c) (cas du PI), (d),(e),(f) (cas du IP)*

Ces résultats montrent, après l'enlèvement de la phase 2, une petite perturbation de vitesse apparait. Les régulateurs maintiennent la vitesse à la consigne imposée.

Les deux régulateurs répondent au test de défaut d'une phase, Cependant le régulateur IP agit de façon plus rapide en rejetant la perturbation immédiatement après son apparition. La vitesse devient pulsée dans les deux cas.

Le couple total et les deux courants des autres phases augmentent pour compenser l'absence de la phase qui est en défaut.

• Test en charge

Dans ce cas, la machine est démarrée à vide, elle est chargée à t=1,5s en appliquant un couple résistant de 2Nm et à t=3s la phase 2 est déconnectée.

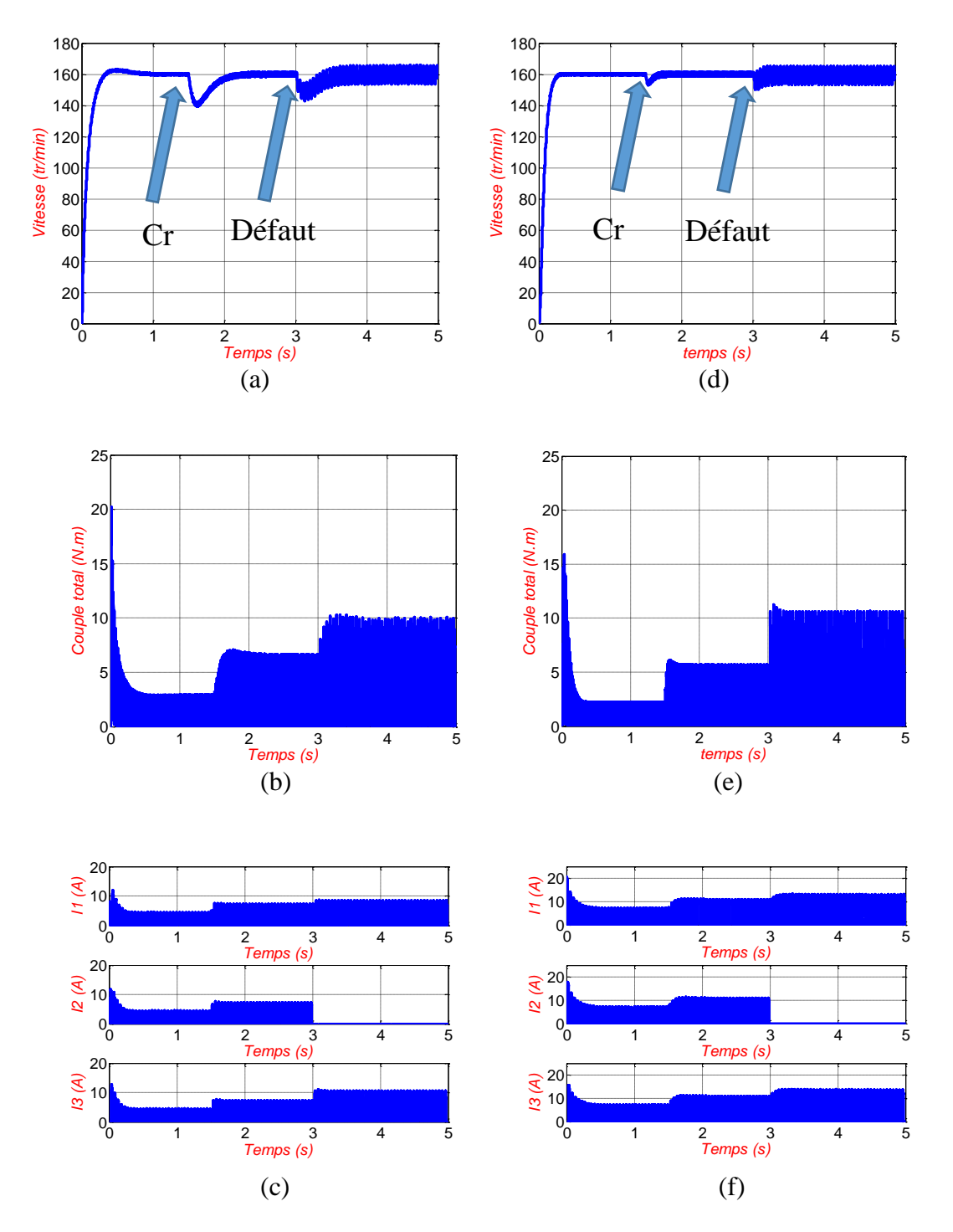

Les résultats de simulation de ce test sont illustrés sur la Fig.2.8

*Fig.2.8. Réponse à l'échelon de vitesse et l'évolution du couple électromagnétique total et les courants électriques respectivement en charge suivi d'un défaut (a),(b),(c) (cas du PI), (d),(e),(f) (cas du IP)*

La diminution de la vitesse dans le cas d'un défaut en charge est supérieure à celle d'un défaut à vide. Après le défaut, la vitesse présente des ondulations plus importantes pour le défaut en charge que le défaut à vide.

 Le couple total et les deux courants des autres phases sont plus élevés dans le cas d'un défaut en charge à cause de la présence du couple résistant.

## **2.7. Conclusion**

Dans ce chapitre, une simulation de la commande est réalisée pour les opérations de démarrage, changement de la vitesse de référence, application du couple de charge, et des tests de défaut de phase en utilisant les régulateurs PI et IP. Les résultats obtenus montrent que ces régulateurs utilisés couramment dans les systèmes linéaires répondent correctement dans le cas de la commande de la SRM qui constitue un système fortement non linéaire. De plus, cette simulation nous a permis de comparer les performances des régulateurs PI et IP appliqués à la commande de la SRM et mette en évidence la supériorité du régulateur IP sur le PI.

## **Chapitre 3**

## **Commande par Mode de Glissement**

## **3.1. Introduction**

La non linéarité des systèmes physiques et l'incertitude de leurs paramètres nous amène à utiliser une commande robuste. Parmi les techniques de commande robustes utilisées dans la littérature, la commande par mode de glissement est une des approches la plus simple pour la commande des systèmes à modèles imprécis. Dans ce chapitre, nous présentons cette commande et puis nous l'appliquons pour la commande de vitesse de la machine SRM.

#### **3.2. Présentation de la Commande par Mode de Glissement**

La commande par mode de glissement est un cas particulier des systèmes à structures variables [25]. Depuis les débuts des années 80, une tendance vers l'application de cette commande sur les systèmes dont les systèmes sont imprécis vue des problèmes d'identification ou de modélisation à cause de très bonnes performances peuvent être obtenues à titre d'exemple la bonne stabilité, la simplicité, la très haute précision, le faible temps de réponse et notamment la robustesse. Cette technique force les états du système à glisser le long d'une surface dans l'espace d'état tout en maitrisant les trois étapes principales de la commande :

- Le choix de la surface,
- L'établissement des conditions d'existence et de convergence,
- La détermination de la loi de commande.

#### **3.3. Conception de la Commande de Mode de Glissement**

En vue de faire la conception de la méthode, les trois étapes principales sont respectées dans un ordre présenté comme suit :

#### **3.3.1. Choix de la Surface**

En général, le système est défini par l'équation d'état suivante :

$$
\dot{X} = [A(x)][X] + [B][U] \tag{3.1}
$$

Pour un vecteur U de dimension de « m », il faut choisir « m » surfaces de glissement.

Pour déterminer la surface de glissement, J.J. Slotine propose une forme d'équation générale qui assure la convergence d'une variable d'état x vers sa valeur de consigne  $x_{ref}$ .

$$
S(x) = \left(\frac{\delta}{dt} + \lambda_x\right)^{r-1} e(x)
$$
\n(3.2)

Avec :

 $x:$  Variable à régulée.

 $e(x)$ : Ecart de la variable à réguler tel que :

$$
e(x) = x_{ref} - x \tag{3.3}
$$

48

 $\lambda_x$ : Constante positive.

r : Degré relatif du système = plus petit entier positif tel que  $\frac{\delta S}{du} \neq 0$  pour assurer la commandabilité.

Pour

$$
r = 1 \Rightarrow S(x) = e(x)
$$

$$
r = 2 \Rightarrow S(x) = \lambda_x e(x) + \dot{e}(x)
$$

 $S(x) = 0$  est une équation différentielle linéaire dont l'unique solution est  $e(x) = 0$ , pour un choix convenable du gain. La linéarisation de l'écart a pour but de forcer la dynamique de ce dernier à être une dynamique de système linéaire d'ordre r.

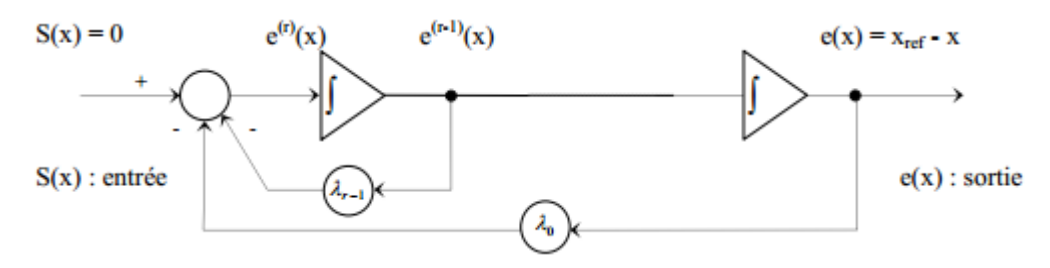

*Fig.3.1. Linéarisation de l'erreur*

## **3.3.2. Établissement des Conditions d'Existence**

Dans le plan de phase, les conditions de convergences aux dynamiques du système de converger vers la surface de glissement. Il y'a deux conditions :

#### *3.3.2.1. La fonction directe de commutation*

Cette condition est sous la forme :

$$
S(x)\dot{S}(x) < 0\tag{3.4}
$$

#### *3.3.2.2. La fonction de Lyapunov*

La condition de convergence s'agit de choisir une commande qui fera décroitre une fonction scalaire  $V(x)$ .

En définissant la fonction de Lyapunov :

$$
V(x) = \frac{1}{2}S^2(x)
$$
 (3.5)

$$
\dot{V}(x) = S(x)\dot{S}(x) \tag{3.6}
$$

49

Il suffit d'assurer que  $\dot{V}(x) < 0$  pour que la fonction de Lyapunov.

Cette condition est nécessaire pour estimer les performances de la commande, l'étude de robustesse et garantir la stabilité du système non linéaire.

#### **3.3.3. Détermination de la Loi de Commande**

En maintenant la condition d'existence du mode de glissement, la commande doit être déterminée pour que la variable à contrôler soit attirée vers la surface de glissement. L'entrée de commande U du système est composée de la commande équivalente Ueq et la commande discrète Un, alors,

$$
U = U_{eq} + U_n \tag{3.7}
$$

 $U_{eq}$  correspond à la commande de linéarisation proposée par Filipov et Utkin tel que la trajectoire de l'écart reste sur la surface de glissement  $S(x) = 0$ .

La commande équivalente  $U_{eq}$  peut être interprétée comme la valeur moyenne que prend la commande lors de la commutation rapide entre  $U_{max}$  et  $U_{min}$ .

La commande discrète  $U_n$  pour garantir l'attraction de la variable à contrôler vers la surface et satisfaire la condition de convergence  $S(x)S(x) < 0$ . En d'autre terme, elle définit le comportement dynamique du système durant le mode de convergence par :  $U_n(x) = \dot{S}(x)$  (3.8)

#### *3.3.3.1. Commande classique*

Une hypothèse essentielle pour la conception de la commande par mode de glissement est que la commande doit commuter entre  $U_{max}$  et  $U_{min}$  instantanément en fonction de signe de la surface de glissement comme présenté sur la Fig.3.2. [26]

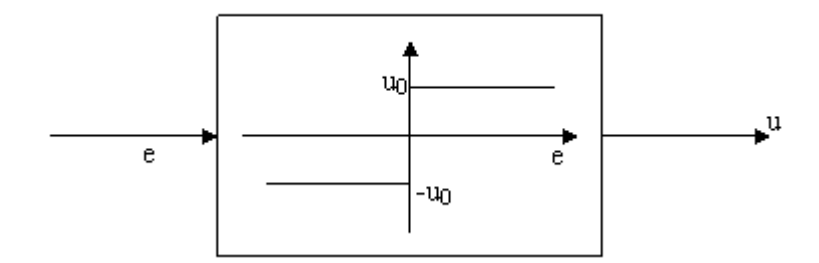

*Fig.3.2 Fonction signe*

Dans ce cas, des oscillations de très forte fréquence qui caractérise le phénomène de ''Chattering'' apparaissent dans le mode de glissement et le régime permanant.

#### *3.3.3.2. Commande adoucie*

Celle-ci consiste à encadrer la surface par une bande avec deux seuils de façon à diminuer suivant une pente l'effet de la fonction k.  $sign(S(x))$  origine du "Chattering" comme présenté sur la Fig.3.3

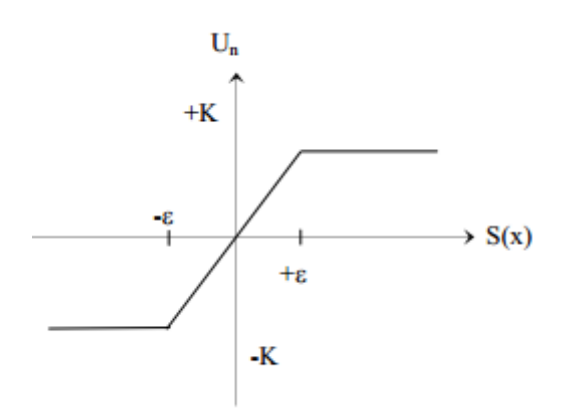

#### *Fig.3.3 Fonction signe de la commande adoucie*

Quel que soit la méthode d'adoucissement utilisée pour limiter le Chattering, plus le seuil est grand moins il y'a de commutation.

## **3.4. Application pour la SRM**

Le développement des conditions de convergence et de l'existence de la surface de glissement dans le cas de la SRM et développé dans [8, 10,11].

#### **3.4.1. Calcul de la loi de commande**

L'équation électromagnétique du moteur est :

$$
\dot{\Omega} = \frac{1}{J} \left( C_{em, total}(\theta, I) - f_r \Omega - C_r \right) \tag{3.9}
$$

Pour  $r = 1$ , la surface de commande est :

$$
S = e = \Omega - \Omega_{ref} \tag{3.10}
$$

$$
\dot{S} = \dot{e} = \dot{\Omega} - \dot{\Omega}_{ref} = \frac{1}{J} \left( C_{em, total}(\theta, I) - f_r \Omega - C_r \right) - \dot{\Omega}_{ref}
$$
(3.11)

51

Or,  $\Omega = \Omega_{ref} + e$ , alors,

$$
\dot{S} = \dot{e} = \dot{\Omega} - \dot{\Omega}_{ref} = \frac{1}{J} \left( C_{em, total}(\theta, I) - f_r e - f_r \Omega_{ref} - C_r \right) - \dot{\Omega}_{ref} \tag{3.12}
$$

Maintenant, il faut que la fonction  $S$  soit minimale pour que la vitesse qui est la variable à commander converge vers la surface de glissement choisie. La fonction  $S$  minimale, cela veut dire que,

$$
\dot{S} = 0 \tag{3.13}
$$

Alors,

$$
C_{em,ref,q}(\theta,I) = f_r e + f_r \Omega_{ref} + J \dot{\Omega}_{ref} + C_r
$$
\n(3.14)

Tel que,  $C_{em,ref,q}$  est le couple électromagnétique de référence équivalent qui assure la convergence de la vitesse vers la vitesse de consigne.

Selon le signe de l'erreur  $e$ , un couple de référence discret  $C_{em,ref,n}$  est ajouté au couple de référence équivalent  $C_{em,ref,q}$  pour que la vitesse de la machine glisse sur la vitesse de référence, tel que :

$$
C_{em,ref,n} = -k \, sign(e) \tag{3.15}
$$

Tel que :  $k$  est une constante positive à choisir.

Le couple total de référence devient,

$$
C_{em,ref,total}(\theta,I) = C_{em,ref,q}(\theta,I) + C_{em,ref,n}(\theta,I)
$$
\n(3.16)

Le schéma général de la commande par mode de glissement est présenté sur la Fig.3.4.

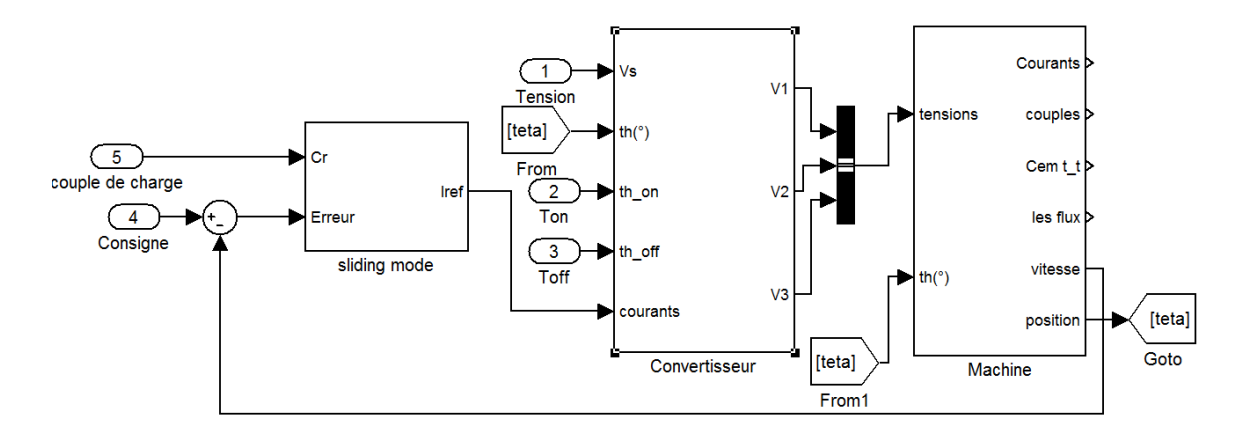

*Fig.3.4. Modèle Simulink de la commande par mode glissant*

#### **3.5. Résultats de simulation de la commande**

En premier lieu, la commande ordinaire est appliquée sur le moteur. Ensuite, la commande adoucie est appliquée.

#### **3.5.1. Commande par mode glissant ordinaire**

Pour cette commande, le couple de référence discret est définit comme suit :

$$
C_{em,ref,n} = -k \, sign(e)
$$

Nous effectuons une simulation de fonctionnement en charge de la machine. La vitesse de référence imposée au régulateur est 160 tr/min, le couple de charge de 2N.m est appliqué à t =  $0.25$ s et  $k$  est ajustée à la valeur 50.

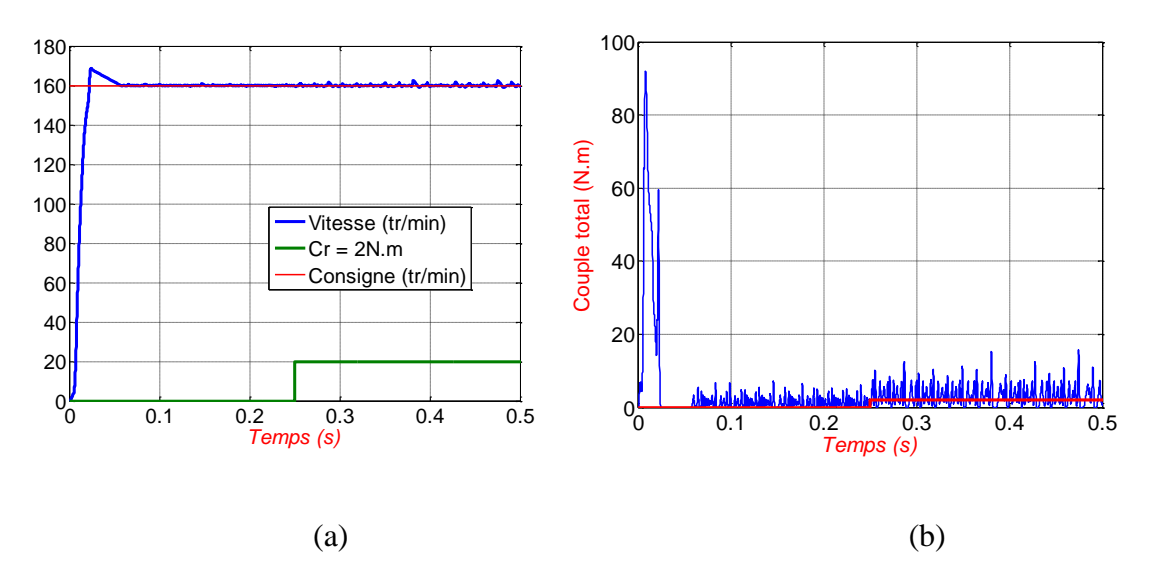

*Fig.3.5. Réponse de la vitesse (a) et le couple électromagnétique (b) après application du couple résistant (cas de la commande ordinaire)*

Nous constatons une amélioration au niveau de la compensation de la perturbation. En effet, le temps de démarrage se réduit en une valeur inferieur très faible de celui engendré par les régulateurs classiques. Aussi, malgré l'augmentation du couple résistant la vitesse reste presque inchangée. Les oscillations après la phase de démarrage sont aussi beaucoup plus réduites.

La SRM développe un couple électromagnétique total important dans le démarrage.

## **Test de robustesse**

 $\hat{A}$  t = 0.25s un couple résistant de 2N.m est appliquée.

 $\hat{A}$  t = 0.6s La phase 2 est débranchée.

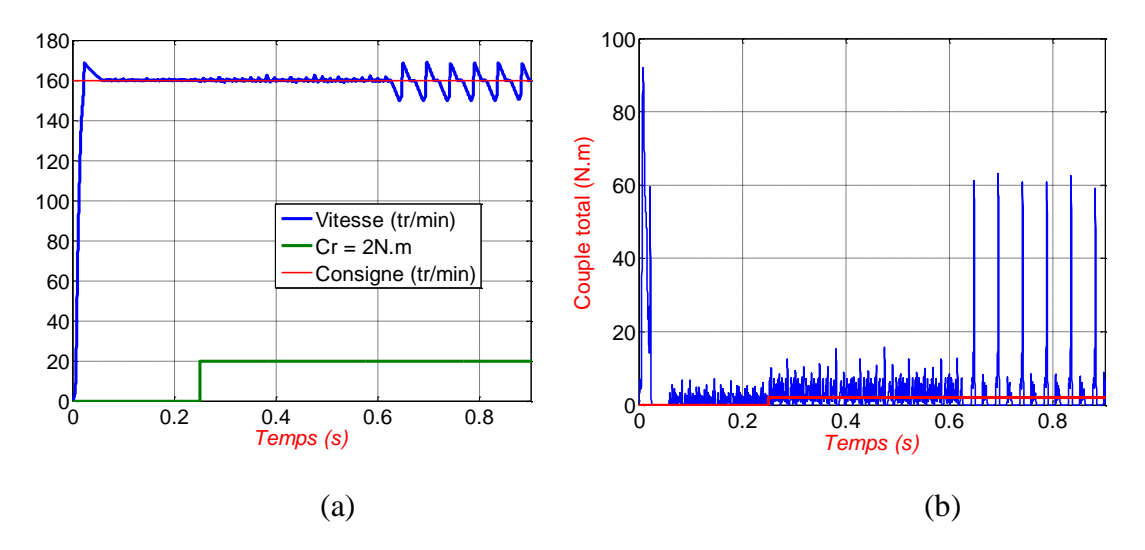

*Fig.3.6. Réponse de la vitesse (a) et le couple électromagnétique (b) en charge suivi d'un défaut (cas de la commande ordinaire)*

Lors du défaut les oscillations augmentent, et la vitesse est maintenue autour de sa consigne. Ces ondulations sont à l'origine du couple électromagnétique.

## **3.5.2. Commande par mode glissant adoucie**

Pour cette commande, le couple de référence discret est définit comme suit :

$$
C_{em,ref,n} = -k e
$$

La figure.3.6 représente la réponse à l'échelon de vitesse de 160tr/min et le couple électromagnétique en charge. Le couple de charge de 2N.m est appliqué à  $t = 0.25s$  et  $k$  est ajustée à la valeur 50.

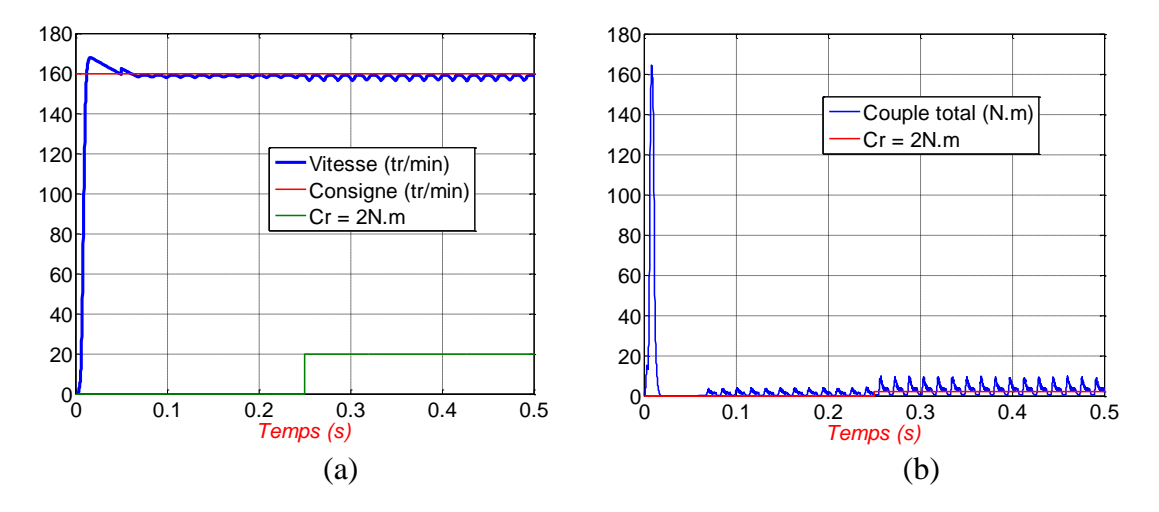

*Fig.3.7. Réponse de la vitesse (a) et le couple électromagnétique (b) après application du couple résistant (cas de la commande adoucie)*

Dans cette commande, Nous constatons que le temps de démarrage diminue encore. Aussi, la commande impose la vitesse de consigne après la perturbation. Le phénomène de chattering est réduit. Le couple électromagnétique est beaucoup très important dans ce cas que dans la commande ordinaire.

### **Test de robustesse**

Nous procédons de la même façon que dans le cas de la commande ordinaire L'enlèvement de la phase 2 se fait à  $t = 0.6s$  après l'application du couple résistant de 2N.m à  $t = 0.25s$ .

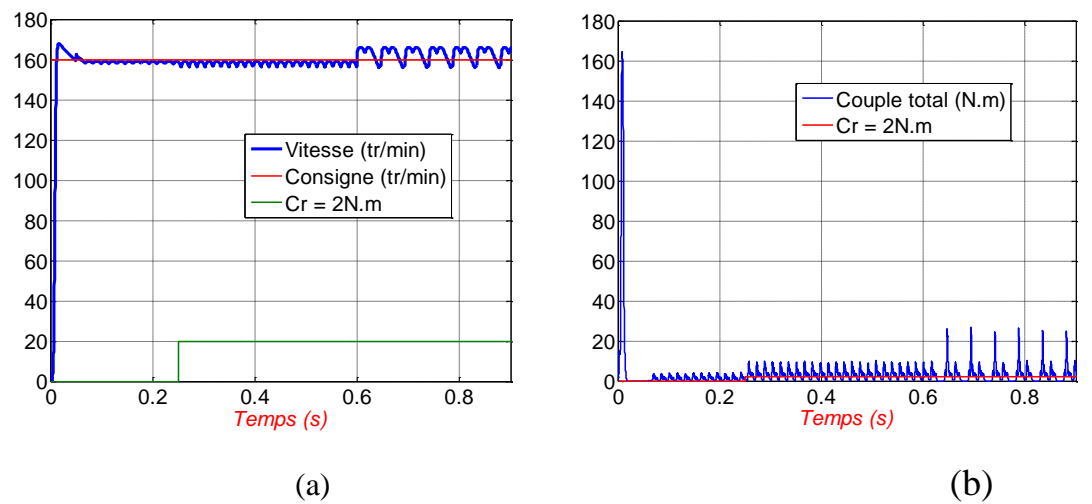

*Fig.3.8. Réponse de la vitesse (a) et le couple électromagnétique (b) en charge suivi d'un défaut (cas de la commande adoucie)*

Lors du défaut les oscillations augmentent, et la vitesse est maintenue autour de sa consigne. Les ondulations du couple et la vitesse diminuent par rapport à la commande ordinaire.

## **3.6. Conclusion**

D'après les résultats présentés, nous concluons que Le régulateur par mode glissement a donné des résultats très satisfaisants. Surtout en utilisant la commande adoucie qui améliore le temps de réponse et diminue les oscillations de la vitesse et le couple électromagnétique. En effet, la technique de commande adoptée répond correctement aux exigences de la commande en vitesse.

## **Chapitre 4**

## **Étude expérimentale**

## **4.1. Introduction**

Dans ce chapitre une étude expérimentale a été réalisée sur un banc d'essais comprenant un moteur à reluctance variable à double denture (SRM) 12/8. Ce banc d'essais mis en place au laboratoire de commande de d'électronique de puissance à l'université de sciences et technologies de Beb Azzouar,Alger (USTHB). Une commande numérique à base d'un microcontrôleur de type TMS320F28335 est programmée en langage C pour effectuer les essais sur la SRM en temps réel et étudier le comportement et les performances de commande du moteur. Tous les éléments constituant le banc d'essais sont présentés et décris dans ce chapitre. Les résultats des essais sont aussi présentés et analysés.

## **4.2. Présentation du banc d'essai**

Le banc d'essai utilisé est présenté sur la Fig.4.1.

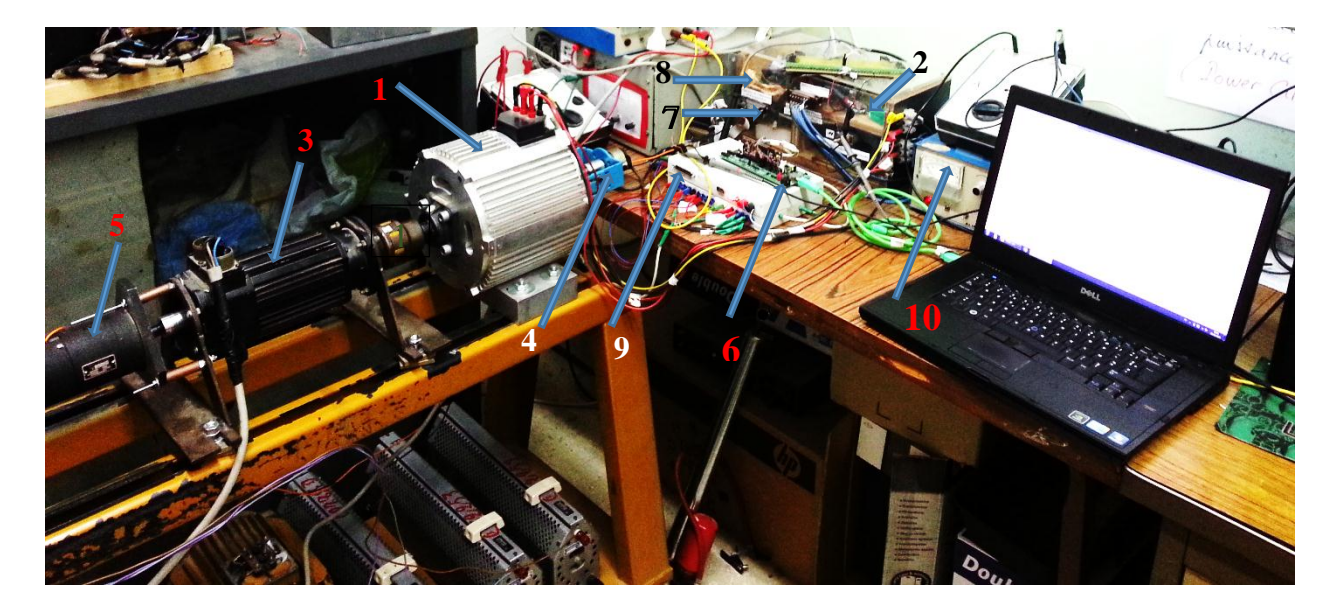

*Fig.4.1. Différents éléments du banc d'essai*

Il comprend les éléments suivants :

- Une SRM 12/8 triphasée (1),

- Un convertisseur à demi-pont asymétrique assurant l'alimentation en pleine onde et l'alimentation régulée en courant par la technique d'hystérésis (2),

- Une charge constituée d'une génératrice à courant continue qui débite sur une charge résistive(3),

- Un capteur de position accouplé sur l'arbre du moteur (4),
- Une génératrice tachymétrie accouplée sur l'arbre de la génératrice à courant continue (5),
- Un microcontrôleur TMS320F28335 (6),
- Un circuit de commande des transistors du convertisseur (circuit d'attaque) (7),
- Une carte d'acquisition de courants (8),
- Une interface d'adaptation des tensions des signaux (9),
- Une source d'alimentation en tension continue (10).

#### **4.2.1. SRM 12/8**

Les essais sont réalisés sur une SRM 12/8 triphaséedont les principales caractéristiques sont présentées sur le tableau donné en annexe2. L'arbre du moteur est muni de dispositifs d'accouplement sur chacun des deux bouts : un pour accoupler le capteur de position et un autre du côté opposé pour accoupler la génératrice à courant continue.

#### **4.2.2. Convertisseur de puissance**

Le convertisseur de puissance utilisé est un convertisseur en demi-pont asymétrique réalisé à partir des transistors de type MOSFET (Metal Oxyde Semiconductor Field Effect Transistor) et de diodes de puissance ultra rapide. Ce convertisseur assure une alimentation en pleine onde et une alimentation régulée en courant par la technique d'hystérésis.

### **4.2.3. Charge (Génératrice à courant continue)**

La charge est constituée d'une génératrice à courant continu accouplée à l'arbre du moteur et débite sur une charge résistive. Ce qui nous permet de faire varier la charge du moteur.

#### **4.2.4. Capteur de position**

La connaissance précise de la position du rotor est indispensable pour le fonctionnement correct du SRM. Les signaux de commande d'excitation des phases proviennent d'un capteur de position. Un capteur de position incrémental est accouplé à l'arbre du moteur et permet ainsi une connaissance directe et précise de la position. Pour éviter les vibrations et le mauvais alignement entre le capteur et l'arbre du moteur, un manchon flexible est placé entre l'arbre du moteur et le capteur, Fig.4.2.

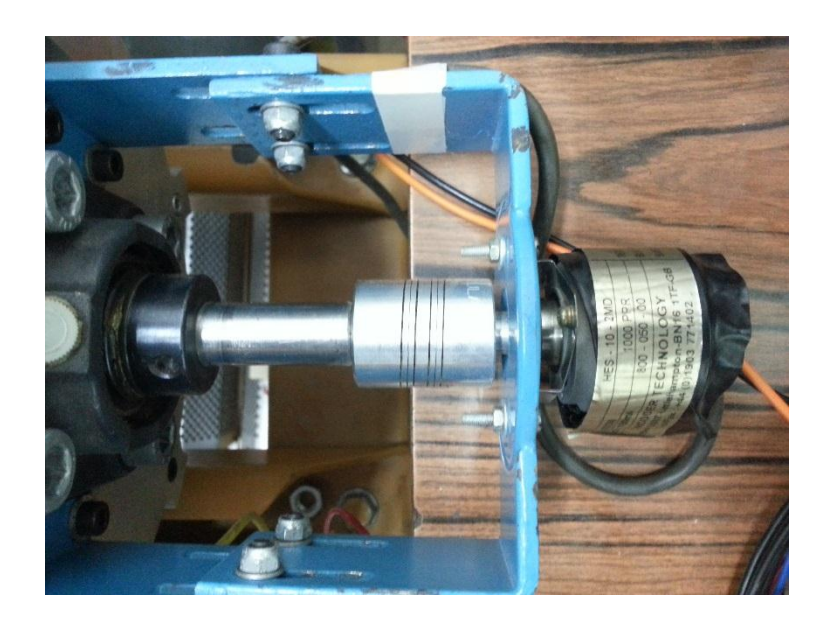

*Fig.4.2. Capteur incrémental* 

Le capteur incrémental utilisé est d'une précision de 1000 impulsions/tours. Il possède deux canaux de sorties en quadrature A et B décalés de 45° afin de détecter le sens de rotation. La résolution du capteur est de 0.36° **/**impulsion.

## **4.2.5. Génératrice tachymétrie**

La génératrice tachymétrie est accouplée à la génératrice à courant continue à travers un accouplement flexible et fournit une information sur la vitesse développée par le moteur à réluctance variable. Elle a une résolution de 40 V/ 1000 tours.

## **4.2.6. Circuit d'interface**

Les tensions à l'entrée du circuit d'attaque et à la sortie du capteur de courant sont à niveau de 5 V. Or, la tension des entrées/sorties du DSC est de 3.3 V. Donc, il faut adapter les niveaux de tensions à l'aide du circuit d'interface montré sur la Fig.4.3.

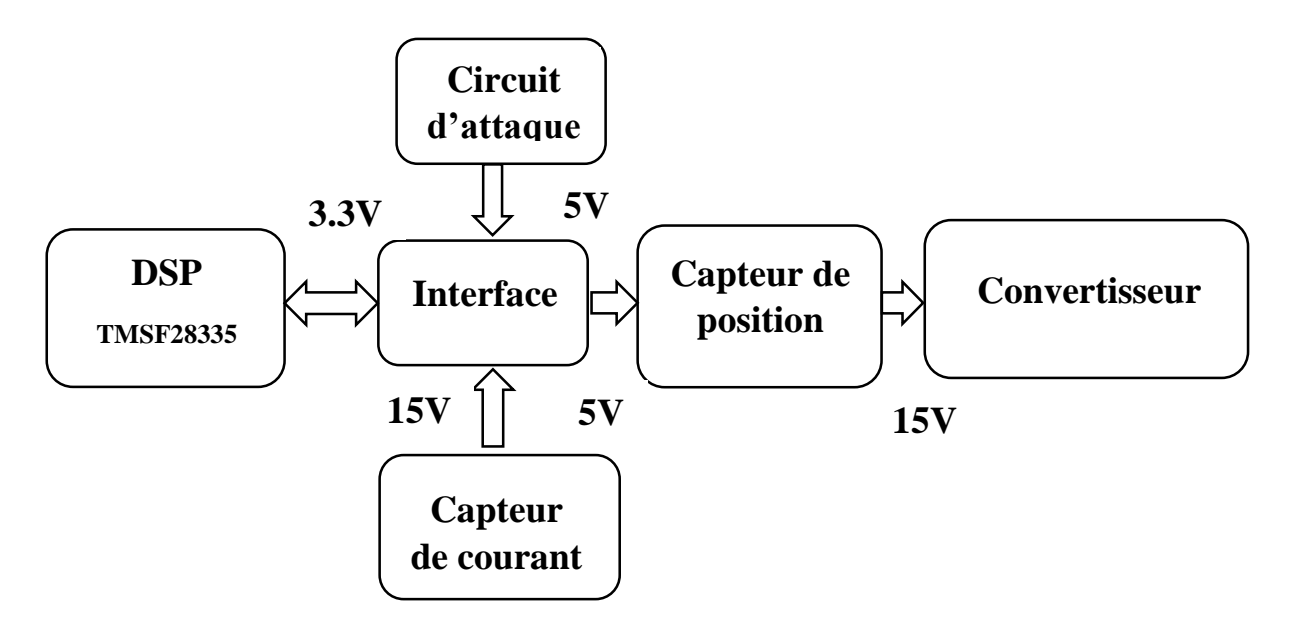

*Fig.4.3. Schéma d'adaptation des tensions*

## **4.2.7. Circuit d'attaque**

Le circuit d'attaque se charge de commuter les MOSFET. C'est un lien entre le circuit de puissance et le circuit de commande.

## **4.2.8. Carte d'acquisition des courants**

La carte d'acquisition de courants est composée de trois capteurs de courant qui fournissent une tension proportionnelle au courant qui les traverse grâce à des résistances de mesure. Ces capteurs de courant assurent aussi l'isolation entre les deux circuits.

## **4.3. Programmation du microcontrôleur**

Le microcontrôleur "TMS320F28335" fait partie de la série "C2000" de "Texas Instrument" qui est destiné pour le traitement de signal numérique en temps réel et il est destiné principalement à la commande des moteurs [43]. Il se compose d'un microprocesseur qui est le cœur de la carte électronique, et des périphériques entrées - sorties embarqués sur une seule puce. Son objectif est de réaliser les opérations arithmétiques et logiques sur les signaux numériques en entrée et de générer un flux de sorties en temps réel qui va accomplir une action précise. Sur la Fig.4.4, une vue générale du microcontrôleur TMS320F28335 utilisé est présentée [43].

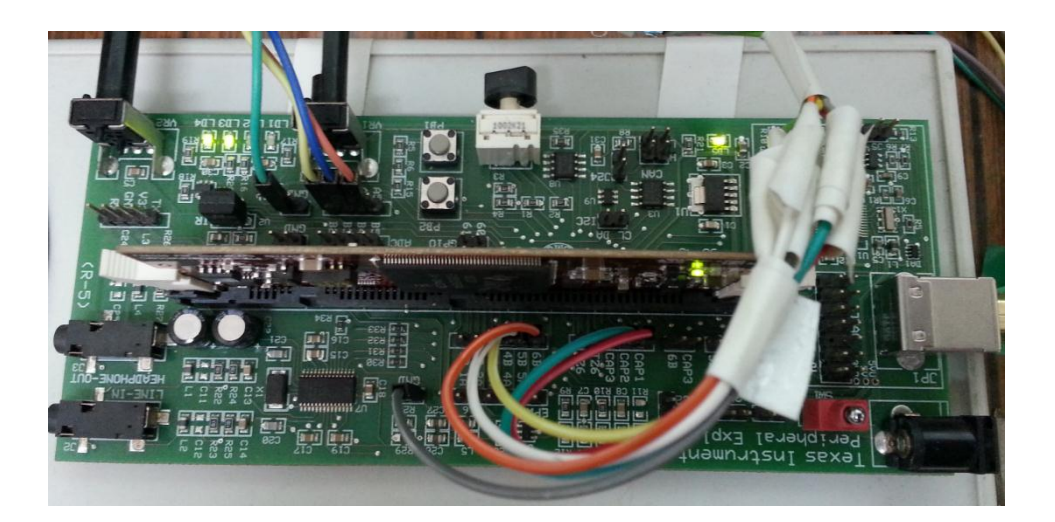

*Fig.4.4. Microcontrôleur F28335*

## **4.3.1. Architecture du microcontrôleur**

L'architecture du microcontrôleur est basée sur l'architecture Harvard, Fig.4.5, qui associée deux bus distincts, l'un pour le programme et l'autre pour les données ce qui va réduire le temps d'analyse du microcontrôleur. La fréquence de l'oscillateur externe est de 30 MHz qui va être multipliée pour trouver la fréquence interne du microcontrôleur qui est de 150 MHz et cette particularité est pour éviter le phénomène de compatibilité électromagnétique [43].

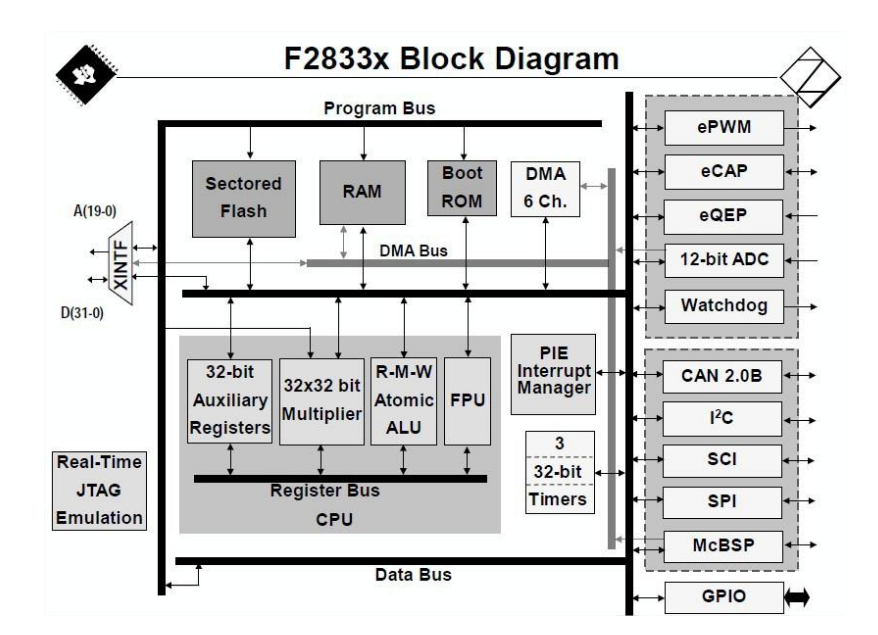

*Fig.4.5. Architecture du microcontrôleur F28335 [43]*

**"Watchdog"** : C'est un élément de sécurité. Au bout de certain nombre des itérations, le watchdog le considère comme une boucle infinie où tout simplement un bug de programme donc il exécute une commande spécifique 4.37 ms, il fait un reset au microcontrôleur remettant tous les registres à zéro. Donc, le programmeur doit le réactiver par l'instruction suivante :

SysCtrlRegs.WDCR =  $0x00AF$ ; // Re-enable the watchdog

Puis, il faut faire un reset au compteur du warchdog dans le programme et cela en faisant les deux instructions suivantes :

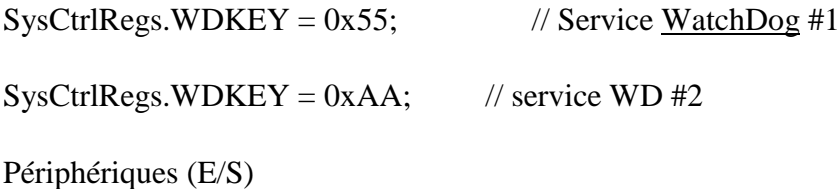

Le "F28335" dispose de 88 pins. Les différents pins sont répartis en 3 groupes A, B et C tel que 32 pins pour A, 32 pins pour B et les autres pour le groupe C comme présenté sur la Fig.4.6. Chaque pin peut être configuré pour 4 fonctions différentes à l'aide d'un multiplexeur [43].

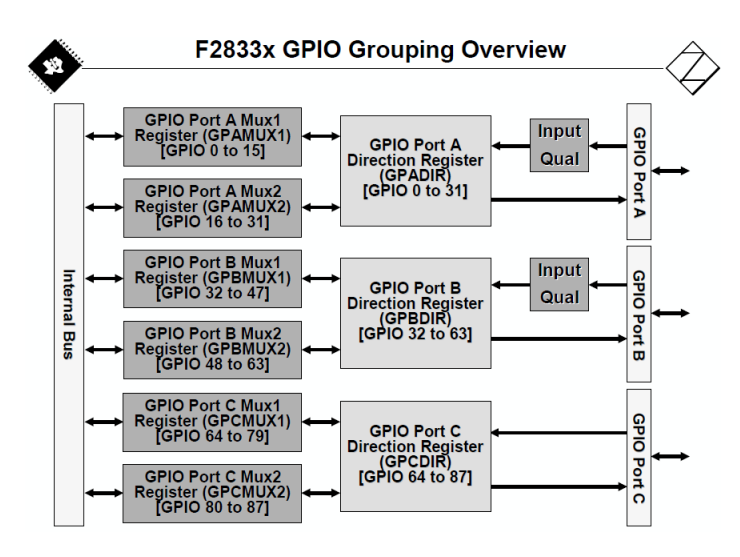

*Fig.4.6. Vue globale des entrées/ sorties [43]*

 **GPIO "General Purpose Input Output"** : Pour choisir la fonction entrée/sortie "GPIO", il faut paramétrer le registre "GPxMUX" sur la valeur (0)<sub>10</sub> pour le pin associé, puis il faut choisir la direction soit en entrée, alors, le registre "GPxDIR" reçoit  $(0)_{10}$  ou en sortie, donc, le registre "GPxDIR" reçoit (1)<sub>10</sub>. Dans notre programme, la fonction "GPIO" est choisie pour la génération des signaux de commande des transistors.

**Gestionnaire d'interruptions "PIE"** : Le "PIE" organise les interruptions venues des périphériques suivant un ordre de priorité en cas de plusieurs interruptions. Une interruption entraine un arrêt d'exécution du programme principal périodiquement pour un sous-programme spécial. Il faut configurer l'interruption pour chacun des modules spécifiquement. L'ordre de priorité d'utilisation des modules est déterminé préalablement par 'TI' selon l'importance des périphériques [43]. L'ordre des modules utilisé est le suivant : "Timer" et "ADC", "ePWM", "eCAP", "eQEP". Le "PIE" dispose de 12 groupes d'interruption, et chaque groupe contient un vecteur de 8 interruptions, pour un total de 96 lignes d'interruptions comme présenté sur la Table.4.1.

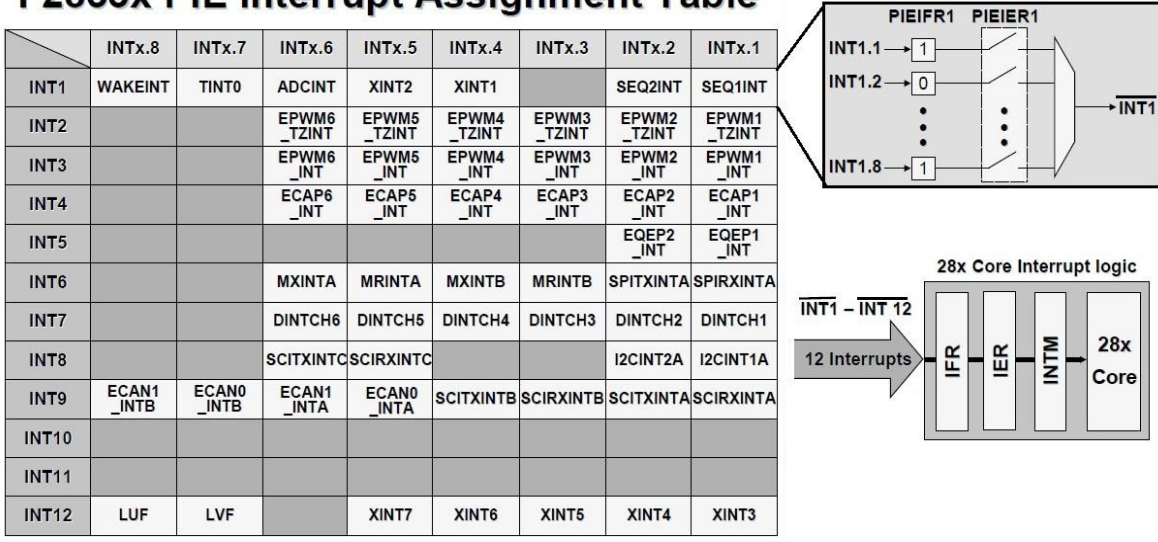

F2833x PIE Interrupt Assignment Table

*Table.4.1. Affectation des interruptions [43]* 

Pour activer une interruption d'un périphérique donné, par exemple Timer 0 (TINT 0 dans la table du PIE) il faut configurer les registres de contrôle du 'PIE' qui sont : "IER", "INTM", "PIEIERx" et "PIEACK" suivant la table présentée dans la figure précédente. Par exemple, pour le Timer 0 est comme suit :

PieCtrlRegs.PIEIER1.bit.INTx7 = 1;  $\angle$  // CPU Timer 0 IER  $|=17$ ; EINT; ERTM; PieCtrlRegs.PIEACK.all = PIEACK\_GROUP1; // Acknowledge interrupt to PIE Cette dernière instruction est écrite dans le sous-programme de l'interruption.

Dans notre programme, nous avons besoin de 3 interruptions, une pour le Timer 0, une deuxième pour le module eQEP et une troisième pour le module ADC.

**"Timers":** Le F28335 contient 3 Timers indépendants de 32 bit [43]. Généralement, Timer 1 et Timer 2 sont utilisés pour les opérations en temps réel alors que le Timer 0 est de fonctionnement général [43]. Sauf le Timer 0 qui s'exécute en interruption de fréquence d'exécution choisie préalablement et qui passe par le 'PIE' qui va être discuté ultérieurement. A cause de cette particularité, le Timer 0 est choisi pour générer des interruptions dans le programme principal à une fréquence de 20 kHz.

InitCpuTimers();

ConfigCpuTimer(&CpuTimer0, 150, 50);

Le premier champ est le Timer 0. Le deuxième champ -150- est la fréquence interne du microcontrôleur 150 MHz. Le troisième champ est 50 μs qui correspondent à 20 kHz.

**Encodeur "eQEP" (Encodeur de pulsations en quadrature)** : le F28335 contient 2 module de eQEP. Après la configuration des pins en eQEP, ces derniers seront les entrées des signaux décalés entre eux de 45° du capteur incrémental.

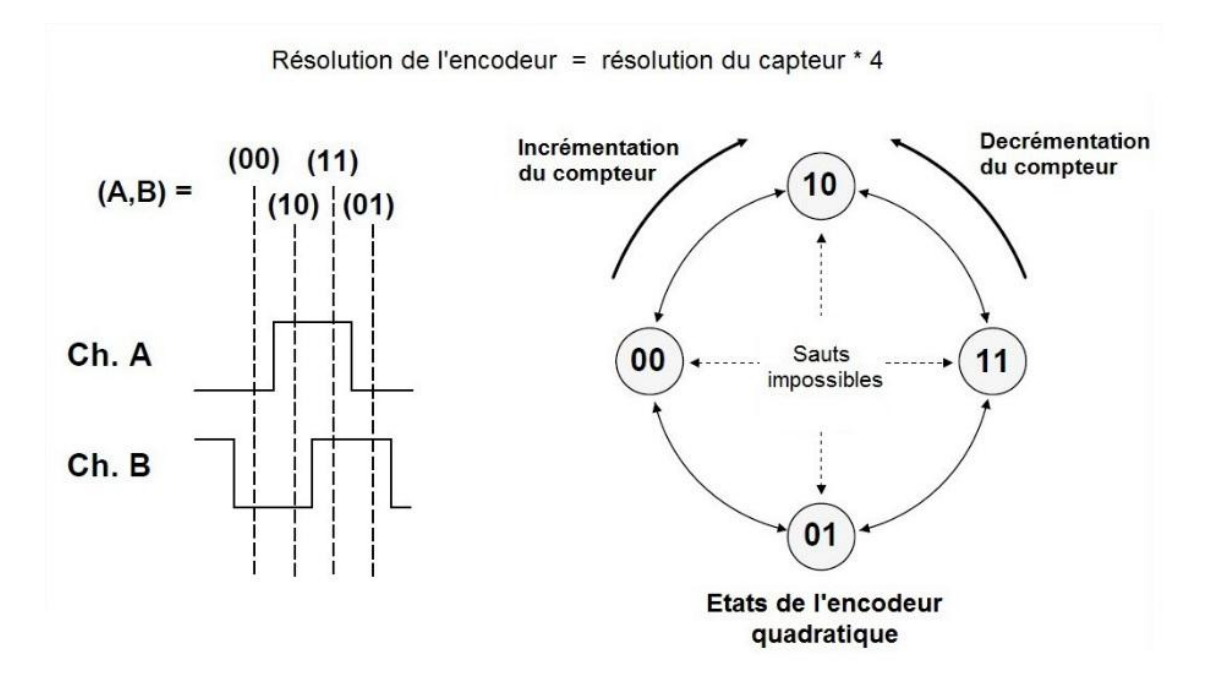

*Fig.4.7. Encodeur de pulsations quadratique [43]*

Le compteur de l'eQEP s'incrémente suivant les différents états de l'encodeur. En effet, il faut respecter la séquence des états comme présenté sur la Fig.4.7, pour que l'incrémentation, respectivement, la décrémentation se fasse de façons correcte. Le module de l'eQEP multiplie la résolution par quatre, identifie le sens de rotation et estime la vitesse de rotation.

**Convertisseur analogique numérique "ADC"** : Le F28335 dispose d'un module "ADC" d'une résolution de 12 bits. Ce module "ADC" peut être configuré sous plusieurs modes de fonctionnement : le mode séquenceur, le mode échantillonné et le "start" mode [43].

Pour le mode séquenceur, on peut le configurer de deux manières différentes : en cascade ou en dual. Pour cette dernière, deux séquenceurs qui sont des machines d'états programmables qui fonctionnent de manière simultanée. Chaque séquenceur peut effectuer 8 conversions séquentielles automatiquement, pour un total de 16 canaux de conversions. Mais pour la première, un seul séquenceur qui est chargé de convertir les 16 canaux suivant un ordre de priorité défini préalablement.

Pour le mode échantillonné, il y'a le mode séquentiel qui fait la conversion d'une seule chaine chaque fois alors que le mode simultané fait deux conversion.

Finalement, le "start" mode, nous donne le choix pour configurer l'ADC de telle façon qu'il arrête après la séquence ou qu'il reprenne la conversion après chaque séquence.

La durée d'une conversion sur un séquenceur donné est de 80ns. Les résultats des 16 canaux sont mis sur 16 registres de résultats adressables individuellement.

Le déclenchement de conversion de chaque séquenceur peut être réalisé par 3 sources : un signal externe, un déclenchement software ou par le paramétrage d'un module "ePWM" associé.

Pour notre cas, l'acquisition du courant est réalisée pour chacune des phases. Pour ce faire, on utilise le mode séquenceur en cascade avec trois canaux de conversions pour chaque courant de phase. Le déclenchement est exécuté via le module "ePWM" ou à la fin de chaque séquence.

**Modulation à Largeur d'Impulsion, "ePWM"** : Cette fonction est choisie en affectant 1 au multiplexeur "GPxMUX". La fréquence des impulsions est réglée grâce au registre "TBPRD" du registre de contrôle. La largeur des impulsions est modifiée en variant le contenu du registre **EPwm1Regs.CMPA.half.CMPA** de 0 à TBPRD.

**Emulation "JTAG"** Ce module permet de relier le microcontrôleur à l'ordinateur via le câble "USB". Il confère la possibilité à l'utilisateur de programmer sur le "DSC" à partir du PC, et aussi de lire les registres internes de façon transparente [43].

## **4.3.2. Environnement de programmation**

La programmation du "TMS320F28335" se fait par le logiciel 'Code composer studio' fourni par "Texas Instrument" dans le kit du "DSC" [43]. Il utilise le langage "C/C++". On peut voir les éléments principaux du "CCS" sur la Fig.4.8.

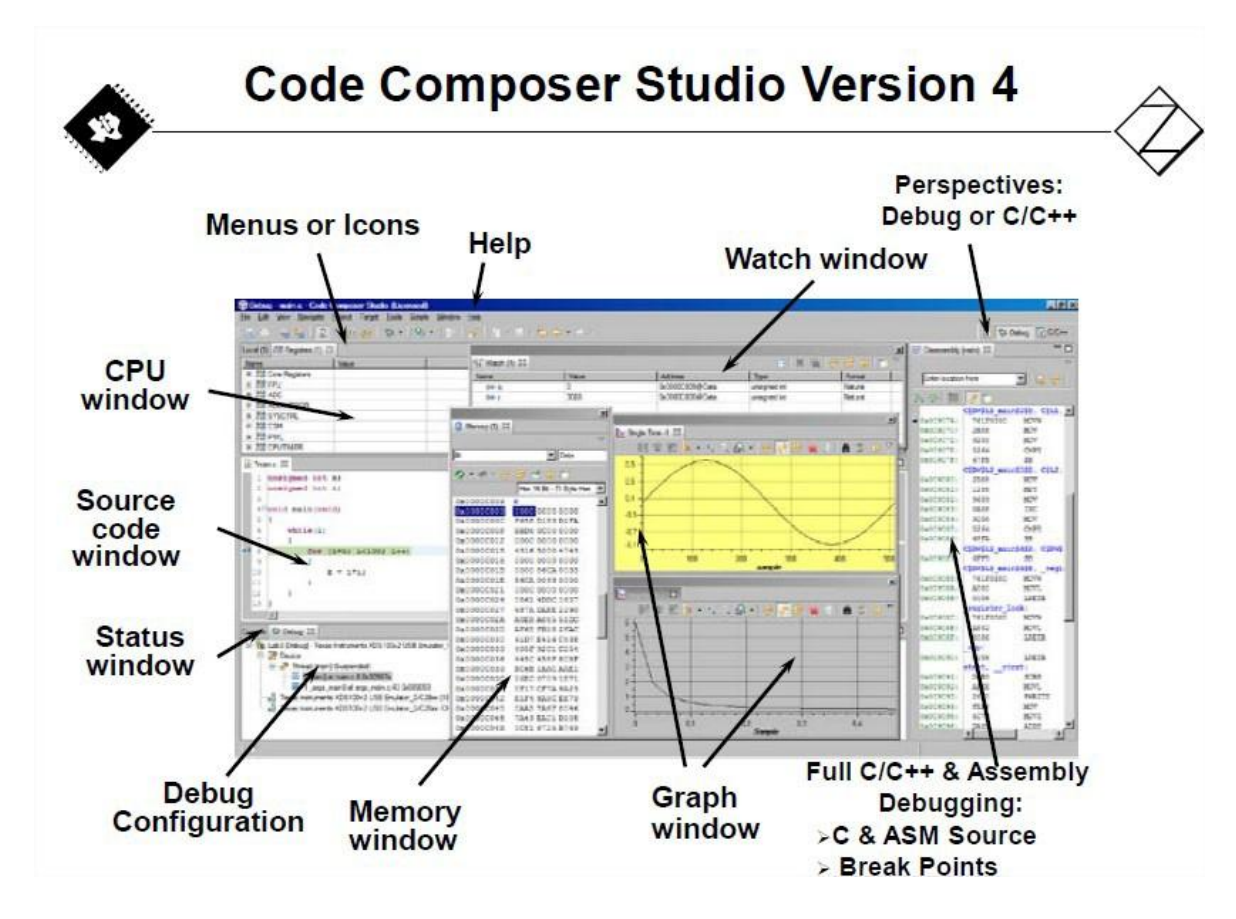

*Fig.4.8. Vue globale du Code Composer Studio [43]*

TI a fourni, en plus, des outils importants qui sont présentés ci-dessous :

"Watch window"

Il s'agit d'une fenêtre qui s'ouvre lorsqu'on actionne le debugger "debug". Elle permet d'avoir un visuel sur des variables globales sélectionnées auparavant, avec une fréquence d'actualisation à configurer. Cet outil permet aussi de modifier la valeur d'une variable de référence, durant l'exécution du programme, en temps réel et sans redémarrer le microcontrôleur. Cette fonction est intéressante pour le changement des variables de commande sans arrêter le moteur ou redémarrer le DSC.

"CPU window"

La fenêtre "CPU window" liste tous les registres de contrôle existants dans le microcontrôleur. Il est aussi possible d'intégrer un registre dans le "Watch window" afin d'observer son évolution durant l'exécution du programme.

"Memory window"

Cette fenêtre permet d'observer en temps réel une zone mémoire du microcontrôleur, dans la mémoire de programme et la mémoire de données. Il existe aussi une fonction qui permet de sauvegarder une zone mémoire du 'DSC' dans le PC sous format Excel. Cette fonction est nécessaire pour extraire des fichiers de données.

"Graph window"

Le "Graph window" a pour objectif de tracer l'évolution d'une variable déclarée dans le programme. Il est nécessaire en premier lieu de connaitre l'adresse mémoire de cette variable dans la fenêtre "Memory window". La fréquence d'échantillonnage maximale du "Graph window" est de 10 Hz.

#### **4.3.3. Configuration et Programmation**

Avant d'entamer le corps du programme, il faut d'abord appeler les bibliothèques à en tête du fichier "source code", puis on définit les prototypes des fonctions internes, externes et les variables globales. Les fonctions internes sont les fonctions de configuration des GPIO, eQEP et les ADC et même les fonctions interruptions du Timer 0, eQEP et les ADC.

Pour la configuration des GPIO, on a besoin de :

- 3 GPIO en sortie pour la commande des MOSFET du convertisseur,
- 2 eQEP pour les deux entrées du capteur,
- 2 ePWM pour le déclenchement de conversion des ADC.

Pour les ADC, il faut déclarer les 3 courants de phase avec les variables globales puis leur affecter les résultats de conversion dans la fonction interruption qui correspond aux ADC's. Les différents registres des "eQEP", "ADC" et "ePWM". L'organigramme présenté dans la Fig.4.10 résume l'algorithme du programme principal. On choisit la fréquence d'interruption du "Timer 0" à 20kHz.

Pour le démarrage du moteur, le rotor doit être dans une position de couple non nul, il faut alors se mettre dans une position d'alignement en alimentant par exemple la phase 3 et démarrer la commande. La phase 3 est alimentée durant 1s qui correspond à 20000 interruptions du compteur et cela suffit pour avoir l'alignement d'une dent statorique avec une dent rotorique.

Les entrées de "eQEP" sont connectés aux sorties du capteur. Le compteur du module "eQEP" compte jusqu'à 4000 (donc 360°) pour se réinitialiser. Sur la Fig.4.9, le rotor est à une position de 7.5° qui correspond donc à 83 sur le registre "QPOSCNT" après l'alignement des dents.

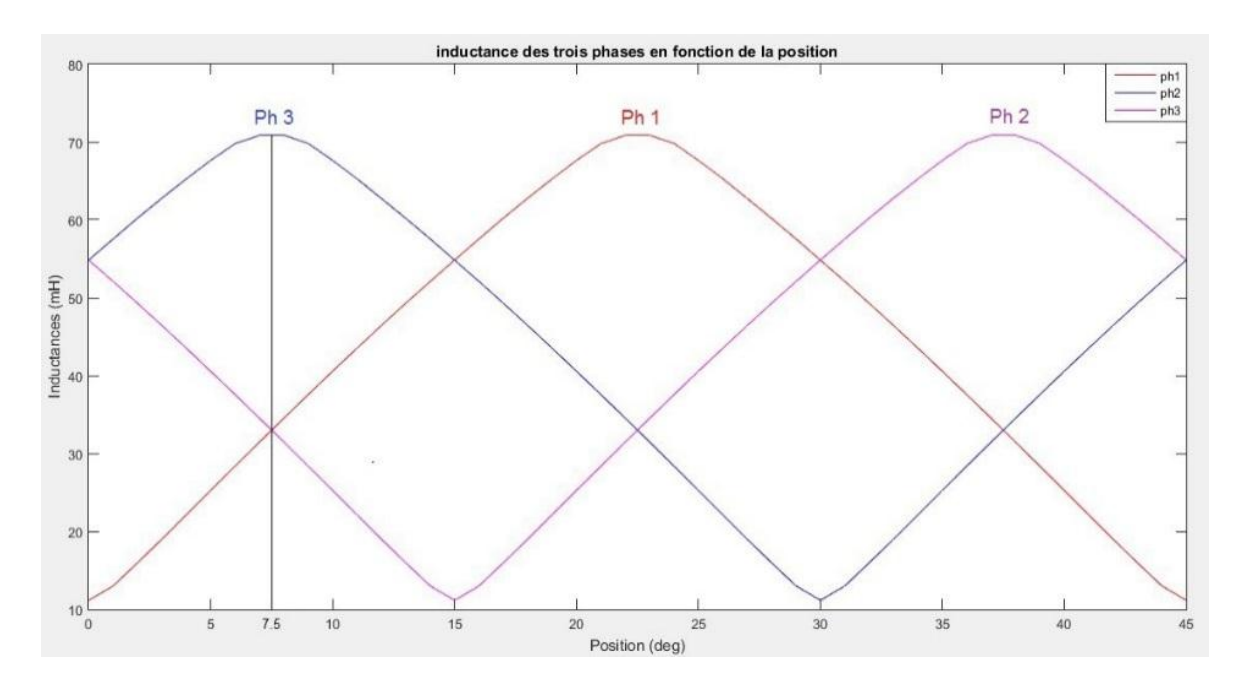

*Fig.4.9. Position d'alignement du moteur*

Le programme de commande d'alimentation des phases du moteur est illustré par l'organigramme ci-dessous :

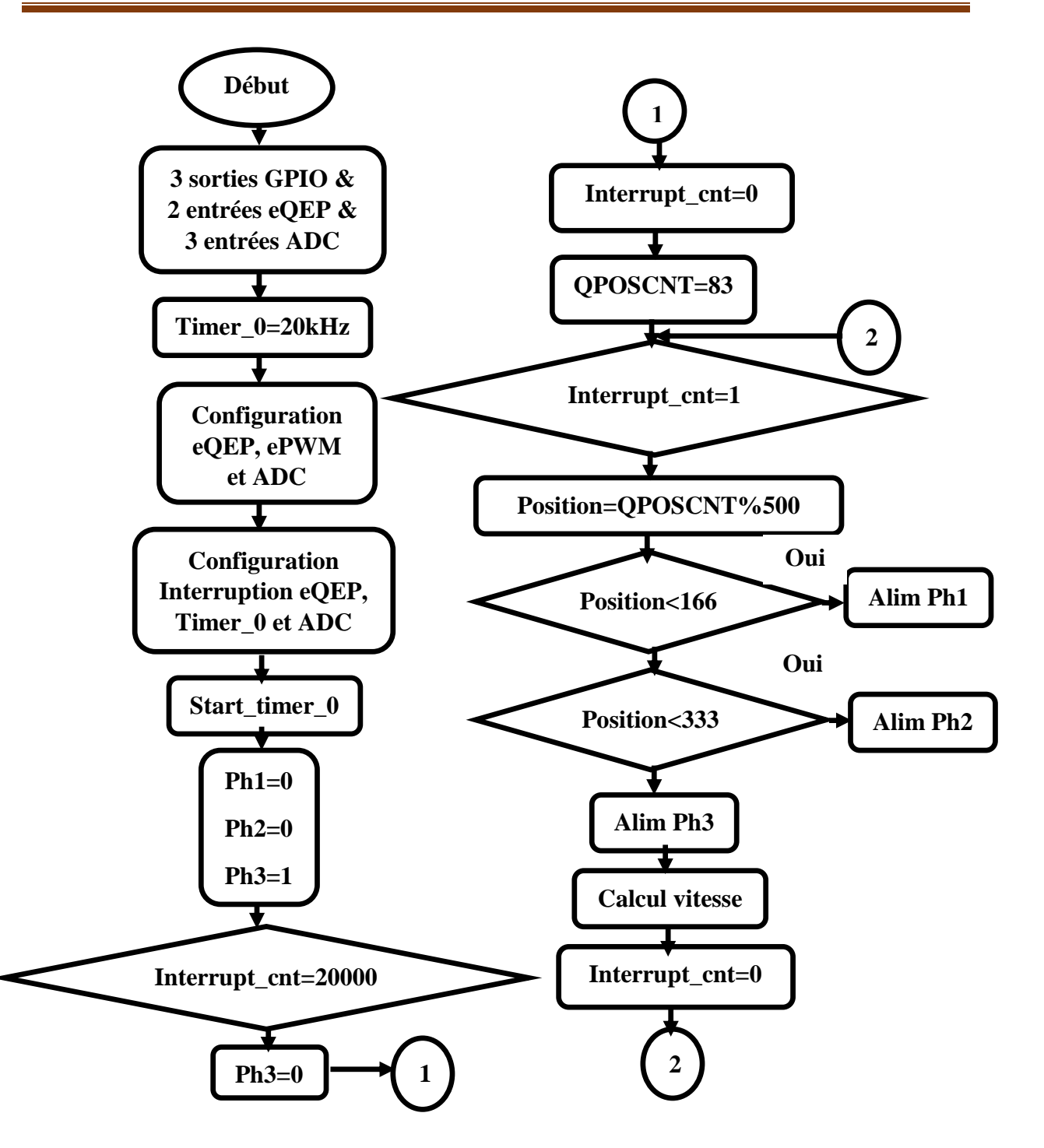

*Fig.4.10. Organigramme Principal*

La boucle infinie a pour but l'alimentation continue des trois phases pour des angles de commutations de [0˚ 15˚]. On commence par l'intégration de la position électrique. En effet, l'alimentation des trois phases se fait sur la base de la position électrique qui est de 45˚pour le cas de la SRM 12/8. L'angle 45˚ correspond à 500 sur le registre "QPOSCNT" donc on affecte à la variable de la position électrique la position captée par le module eQEP à modulo 500.

Pour assurer une alimentation régulée en courant, la technique choisie pour commander le convertisseur est la technique par hystérésis. A titre d'exemple, la phase 1 est alimentée suivant l'algorithme résumé dans l'organigramme présenté sur la Fig.4.11.

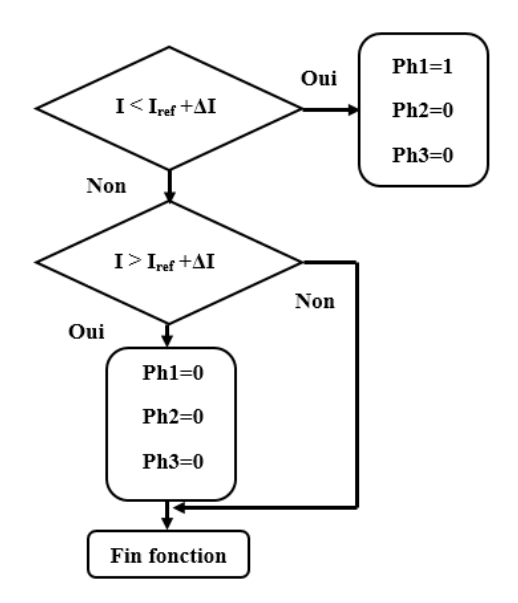

#### *Fig.4.11. Organigramme de régulation du courant*

Pour le calcul de vitesse, l'algorithme est résumé dans l'organigramme présenté sur la Fig.4.12.

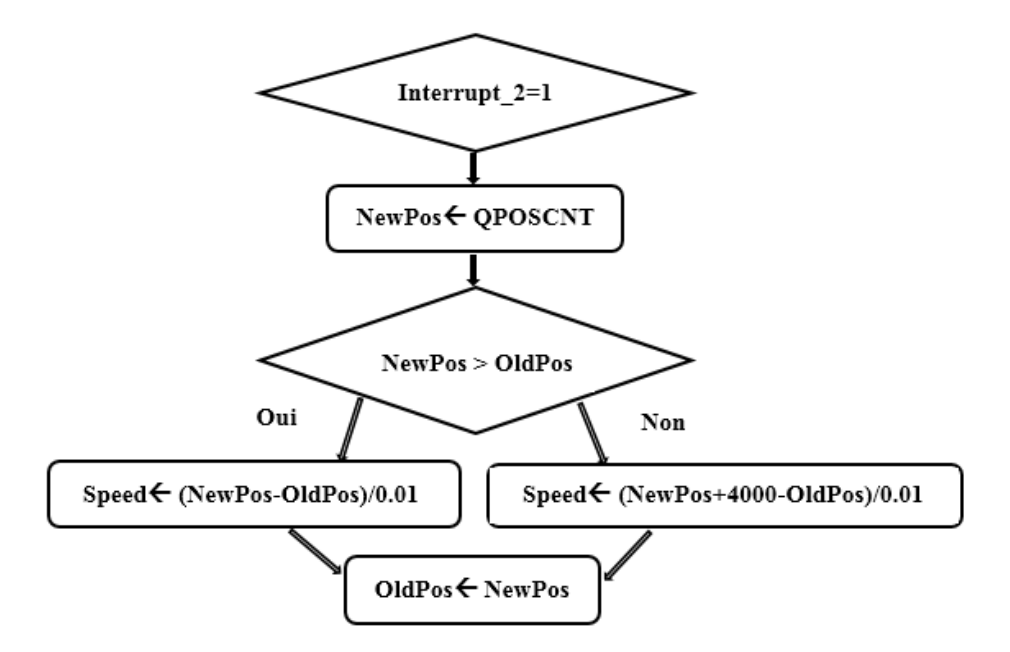

*Fig.4.12. Organigramme de calcul de la vitesse* 

## **4.4. Résultats des Essais**

Les tests sont effectués sous une tension de 30 V, un courant de référence de 0.8 A pour des angles de commande de [0˚ 15˚].

## **4.4.1. Alimentation en pleine onde**

Le signal de commande du convertisseur et la tension aux bornes de la phase sont présentés sur la Fig.4.13.

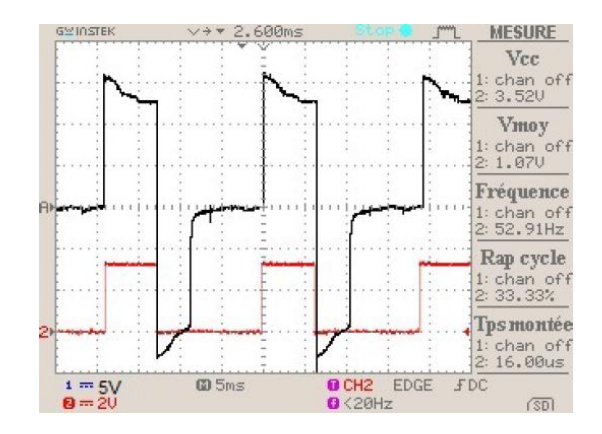

*Fig.4.13. Signal de commande et tension de phase*

Le courant de phase est présenté sur la Fig.4.14.a.

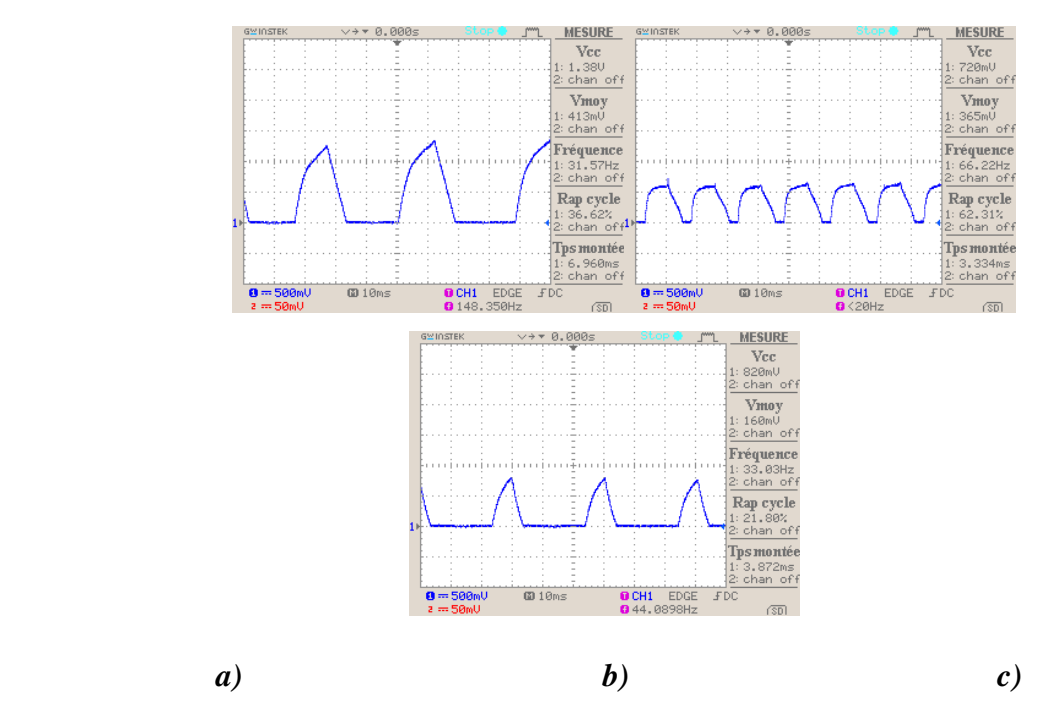

*Fig.4.14. Courant de phase en pleine onde entre : a) 0° et 15°, b) -8° et 15°, c) 0° et 10°*
La variation des angles d'ouverture et de fermeture engendre une variation du courant comme présenté sur la Fig.4.14.b.c.

L'augmentation de l'intervalle de conduction d'une phase permet au courant d'établir sa valeur maximale.

## **4.4.2. Alimentation en hystérésis**

Le signal de commande du convertisseur et la tension aux bornes de la phase sont présentés sur la Fig.4.15.

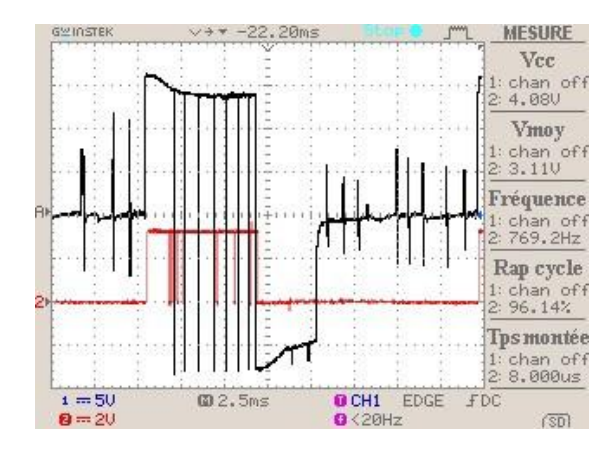

*Fig.4.15. Signal de commande et tension aux bornes de la phase* 

Au fonctionnement à vide, le courant de phase commence à atteindre la valeur du courant de référence qui de 0.8A à une vitesse de référence de 300 tr/mn, comme il est montré sur la Fig.4.16.a.

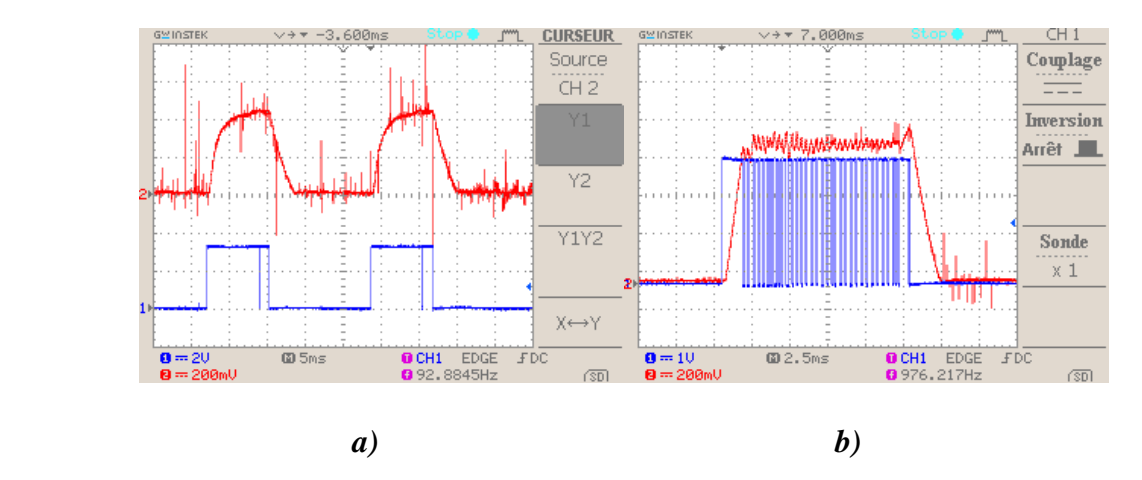

*Fig.4.16. Signal de commande et courant de phase : a) à vide, b) en charge*

Au fonctionnement en charge, le courant de phase atteint la valeur du courant de référence qui de 0.8A avec une bonde d'hystérésis de 0.1A à une vitesse de référence de 300 tr/mn, comme il est montré dans la Fig.4.16.b.

Une bonne synchronisation du signal de commande qui sort du DSP et la commutation en utilisant la commande en courant par hystérésis.

### **4.5. Régulation du courant**

En boucle fermée, le courant est régulé par la technique d'hystérésis. La transition entre le régime à vide et ce de charge s'illustre clairement sur la Fig.4.17.

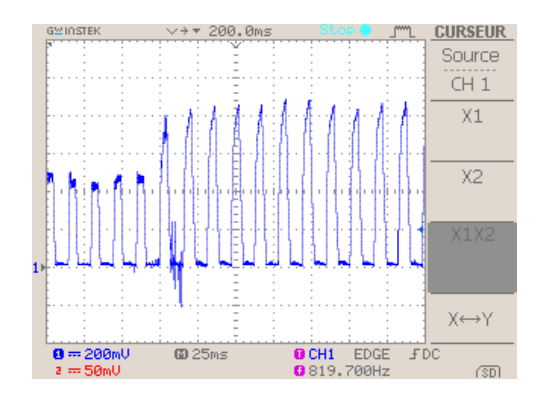

*Fig.4.17. Courant à vide et en charge*

Le courant de référence à vide n'est pas le même qu'en charge pour la même vitesse. Le courant en charge n'atteint pas la valeur du courant de référence.

#### **4.6. Régulation de la vitesse**

Pour la régulation de vitesse, nous avons choisis deux structures de commande. Une en utilisant le régulateur PI et l'autre en utilisant le régulateur IP.

### **4.6.1. Régulation de la vitesse par le régulateur PI**

Les coefficients du régulateur PI choisis sont les suivants :  $Kp = 0.7$ ,  $Ki = 0.01$ . La réponse du système, pour un échelon de vitesses de référence de 300 tr/mn est illustrée sur la Fig.4.18.a.

Au démarrage, la vitesse atteint le régime permanent qu'après un peu plus de 2 seconds avec un dépassement de 50 tr/mn soit 17 %. Le rejet de la perturbation après l'application d'un couple résistant est illustré sur la Fig.4.18.b.

Après l'application d'un couple résistant, la vitesse diminue jusqu'à 238 tr/mn, soit une diminution de 21% et reprend la valeur de la vitesse référence après une durée de 2.8 s. Il est alors nécessaire d'optimiser les paramètres du régulateur. Le dimensionnement de ces coefficients est effectué par tâtonnement. En réduisant le dépassement, un rejet de perturbation plus long est remarqué dû au caractère fortement non linéaire de la SRM. En diminuant le temps de rejet de la perturbation, il se produit un dépassement disproportionné. Pour trouver une meilleure réponse, il y'a un compromis à faire entre le dépassement en régime transitoire et le temps de rejet de perturbation en régime permanent. La procédure suivie est la suivante :  $Kp$ fixe mais le  $Ki$  est varié jusqu'à l'obtention d'une meilleure réponse. Puis, la valeur de  $Kp$  est gardée et cherchons le bon  $Ki$ . Les résultats sont illustrés sur la Fig. 4.19.

Les coefficients optimums choisis sont : Kp=3 & Ki=0.05. D'après les résultats trouvés, le régime transitoire se fait en 0.6 s et le rejet de perturbation se fait en 0.4s. Un dépassement de 25 tr/mn qui représente 5 % de la vitesse de référence au démarrage. Au moment de la charge, une petite diminution de 5 % de la vitesse de référence.

Le changement de la vitesse de référence de 300 tr/mn à 500 tr/mn donne le résultat présenté sur la Fig.4.19.c.

Le passage de la vitesse de 300 tr/mn à 500 tr/mn est atteint en 0.8 s.

Le changement de la vitesse de référence de 500 tr/mn à 300 tr/mn donne le résultat présenté sur la Fig.4.19.d.

La vitesse est changée de 300 tr/mn à 500 tr/mn et atteint son régime permanant en 0.9 s.

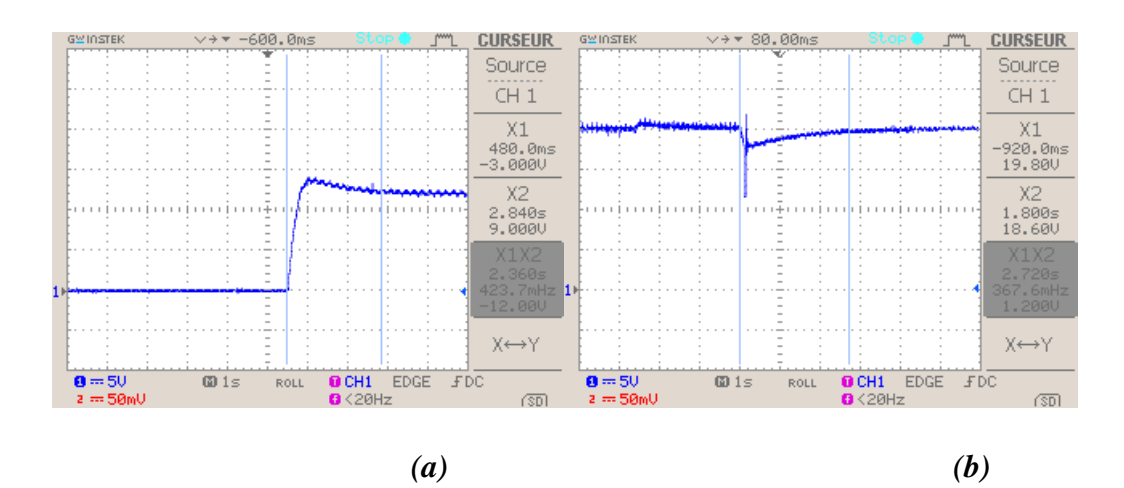

*Fig.4.18. Régulateur PI à Kp=0.7 & Ki=0.01 a) Vitesse de démarrage b) Application d'un couple résistant*

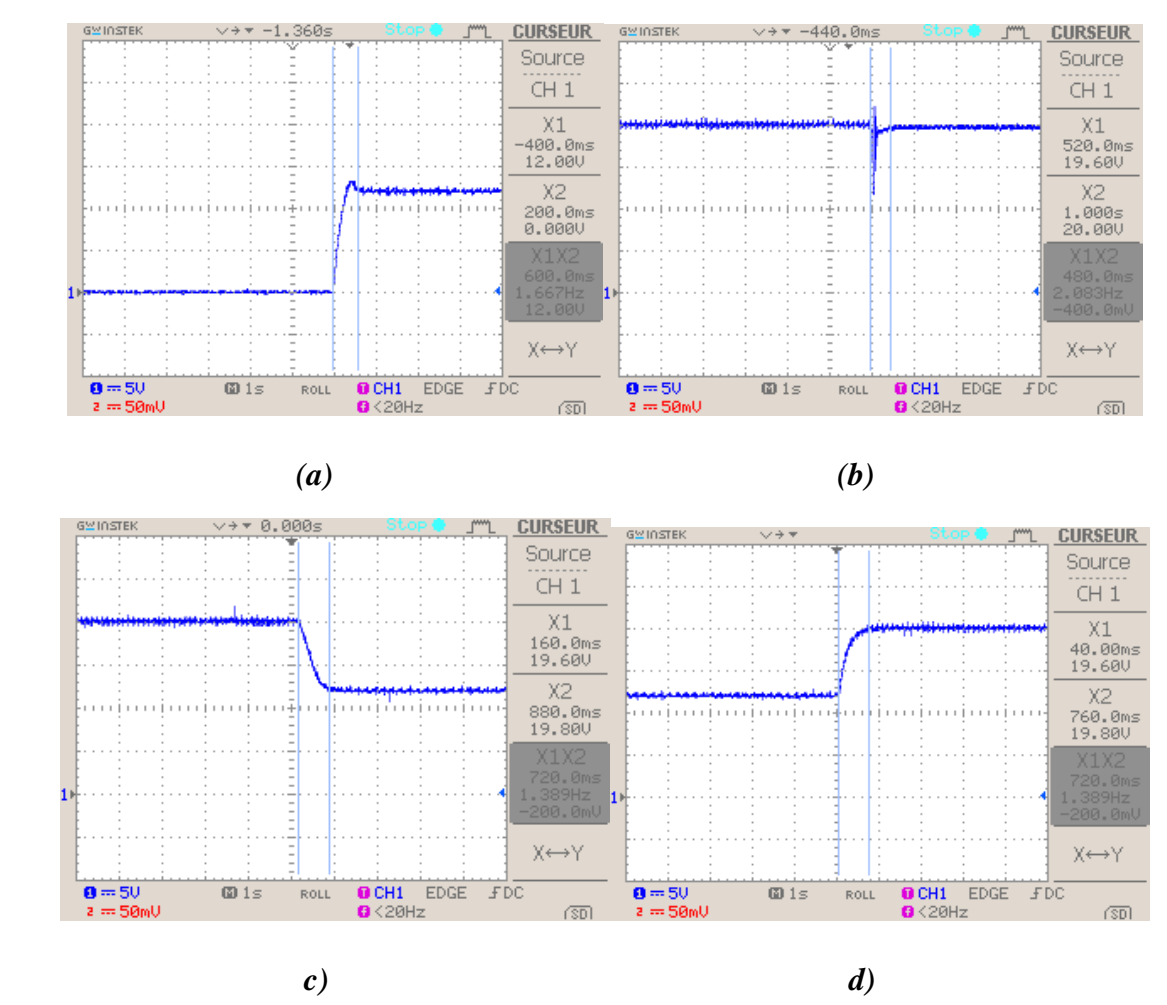

*Fig.4.19. Régulateur PI à Kp=3 & Ki=0.05 a) Vitesse de démarrage b) Application d'un couple résistant c) Accélération d) Décélération*

#### *4.6.1.1. Test de robustesse à vide*

En utilisant les coefficients optimums du régulateur PI, des tests de tolérance aux défauts sont effectués. Le moteur tourne à vide à la vitesse de 500 tr/mn. Une seule phase est débranchée puis la deuxième. Le résultat est présenté sur la Fig.4.20.

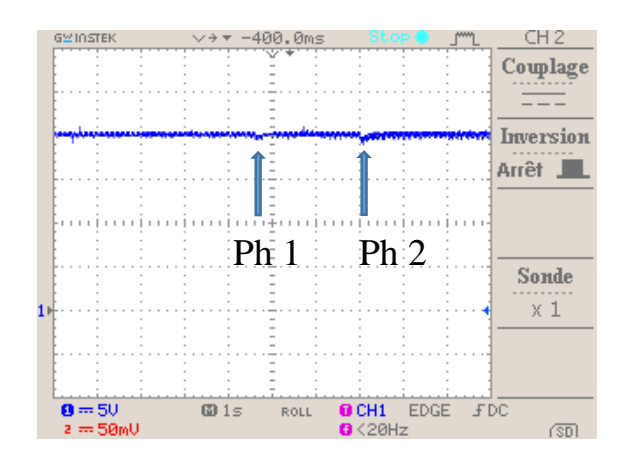

*Fig.4.20. Débranchement de deux phases à vide à 500 tr/mn*

La vitesse ne change pratiquement pas mais présente de faibles ondulations lorsqu' une seule phase est débranchée. Lorsque la deuxième phase est enlevée, la vitesse diminue légèrement et reste pulsée avec une valeur maintenue et égale à la vitesse de référence.

#### *4.6.1.2. Test de robustesse en charge*

Le moteur tourne sous charge à la vitesse de 400 tr/mn. Le même procédé est effectué qu'à vide. Le résultat est présenté sur la Fig.4.21.

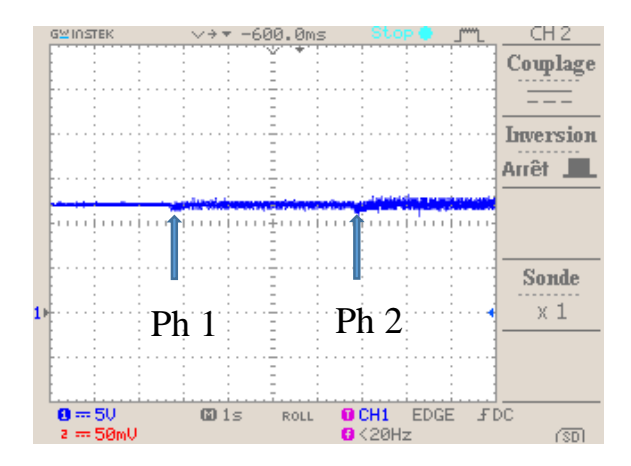

*Fig.4.21. Débranchement de deux phases en charge à 400 tr/mn*

Le même résultat est obtenu que pour l'essai à vide pour la même vitesse de référence.

En augmentons le couple de charge avec la même vitesse de référence 500 tr/mn, le régulateur ne répond plus lorsque la deuxième phase est déconnectée. Le résultat est présenté sur la Fig.4.22.

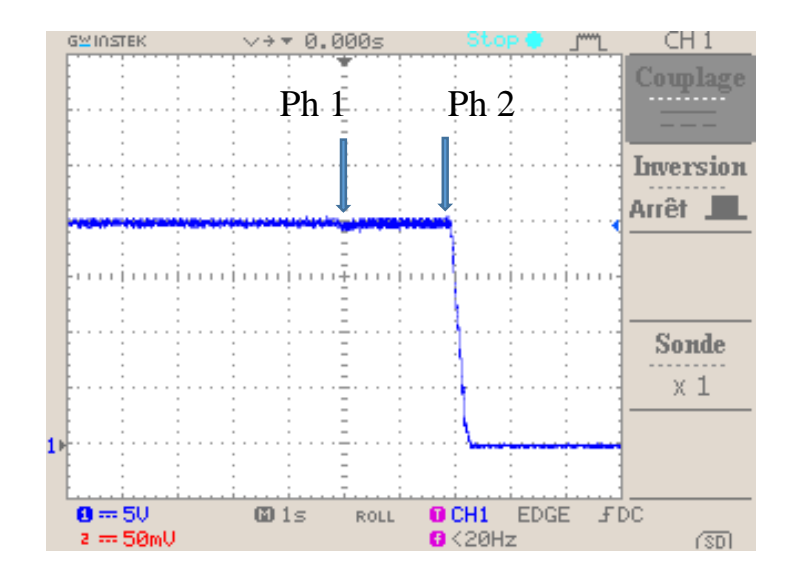

*Fig.4.22. Débranchement de deux phases*

#### **4.6.2. Régulation de la vitesse par le régulateur IP**

Les coefficients du régulateur IP choisis sont les suivants :  $Kp = 0.4$ ,  $Ki = 0.01$ . La réponse du système, pour un échelon de vitesses de référence de 300 tr/mn est illustrée sur la Fig.4.23.a.

Au démarrage, la vitesse atteint le régime permanent en 3 s avec un dépassement de 100 tr/mn qui veut dire 33%. Le rejet de la perturbation après l'application d'un couple résistant est illustré sur la Fig.4.23.b.

Au moment de l'application du couple résistant, la vitesse diminue jusqu'à 238 tr/mn, donc, une diminution de 21% et reprend la valeur de la vitesse référence après une durée de 4s. Les paramètres du régulateur doivent être optimisés. Le dimensionnement est effectué par la même méthode utilisée pour le régulateur PI. Les coefficients optimums choisis sont : Kp=2 & Ki=0.08. Les résultats illustrés sur la Fig.4.24.

Le régime transitoire et le rejet de perturbation se font en 0.4 s. Au moment de la charge, une diminution instantanée de 15 tr/mn représente 3 % de la vitesse de référence.

Le changement de la vitesse de référence de 300 tr/mn à 500 tr/mn donne le résultat présenté sur la Fig.4.24.c. Le passage de la vitesse de 300 tr/mn à 500 tr/mn est atteint en 0.5 s.

Le changement de la vitesse de référence de 500 tr/mn à 300 tr/mn donne le résultat présenté sur la figure (4.24.d).

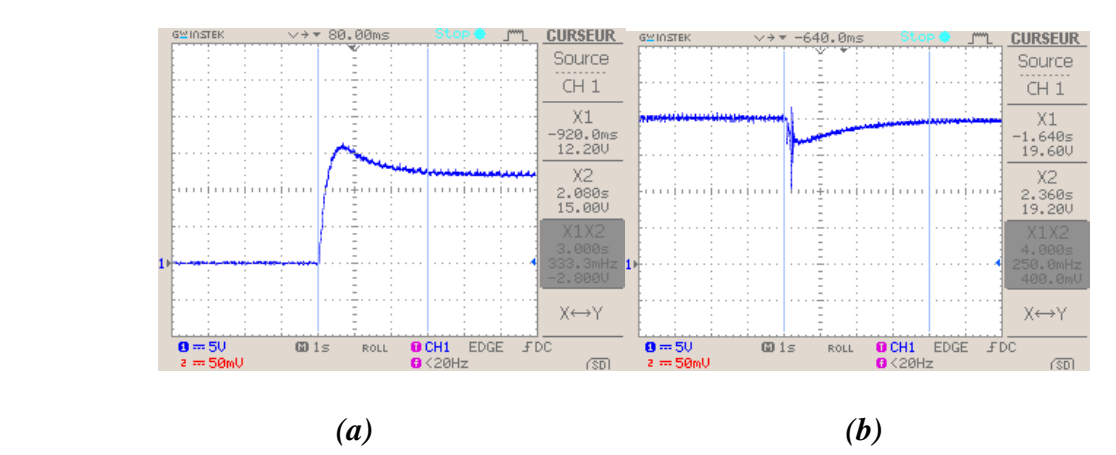

La vitesse est changée de 300 tr/mn à 500 tr/mn et atteint son régime permanant en 0.6 s.

*Fig.4.23. Régulateur IP à Kp=0.4 & Ki=0.01 (a) Vitesse de démarrage (b) Application d'un couple résistant* 

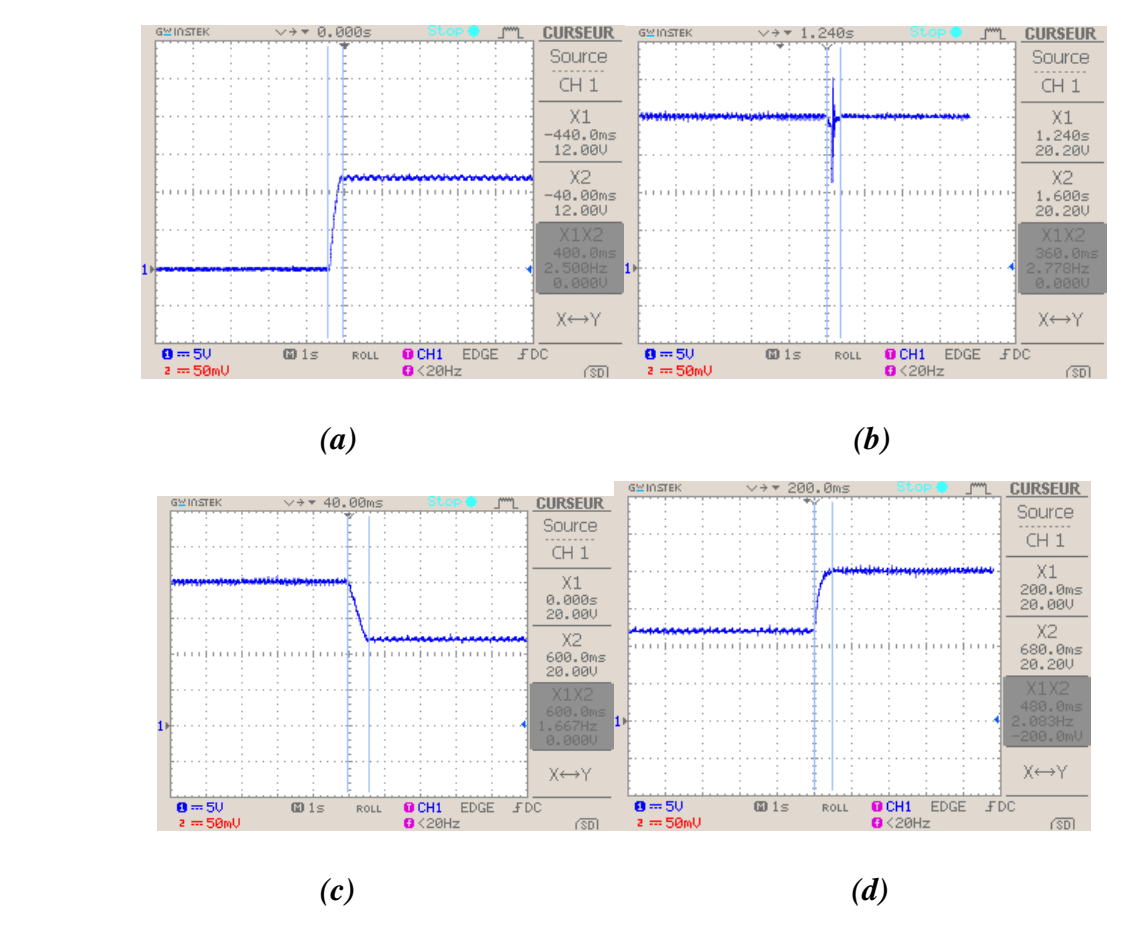

*Fig.4.24. Régulateur IP à Kp=2 & Ki=0.08 (a) Vitesse de démarrage (b) Application d'un couple résistant (c) Accélération (d) Décélération*

#### *4.6.2.1. Test de robustesse à vide*

En utilisant les coefficients optimums du régulateur IP, des essais de robustesse sont effectués. Le moteur tourne à vide à 500 tr/mn. Une phase enlevée puis la deuxième. Le résultat est présenté sur la Fig.4.25.

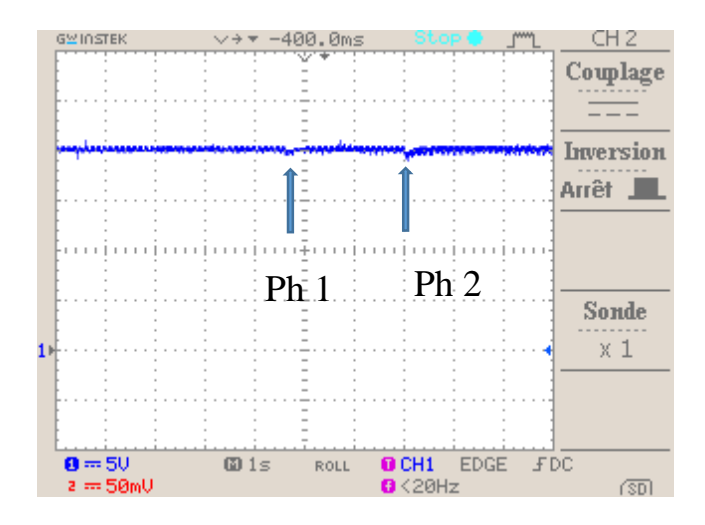

#### *Fig.4.25. Débranchement de deux phases à vide à 500 tr/mn*

La vitesse ne change pratiquement pas mais présente de faibles ondulations lorsqu' une seule phase est débranchée. Lorsque la deuxième phase est enlevée, la vitesse diminue légèrement et reste pulsée avec une valeur maintenue et égale à la vitesse de référence.

#### *4.6.2.2. Test de robustesse en charge*

Le moteur tourne en charge à 400 tr/mn. Le même procédé est effectué qu'à vide. Le résultat est présenté sur la Fig.4.26.

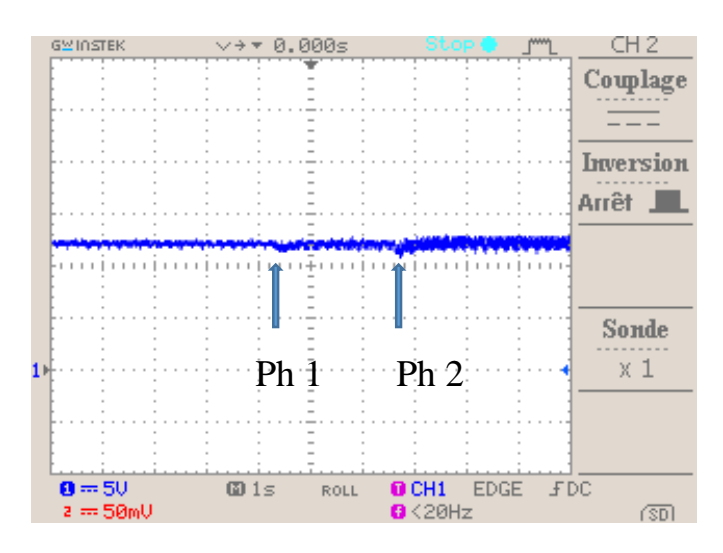

*Fig.4.26. Débranchement de deux phases en charge à 400 tr/mn*

Le même résultat est obtenu que pour l'essai à vide avec plus d'ondulation de la vitesse.

En augmentant encore le couple de charge pour la même vitesse de référence de 500 tr/mn, le régulateur maintient toujours la vitesse. Le résultat est présenté sur la fig.4.27.

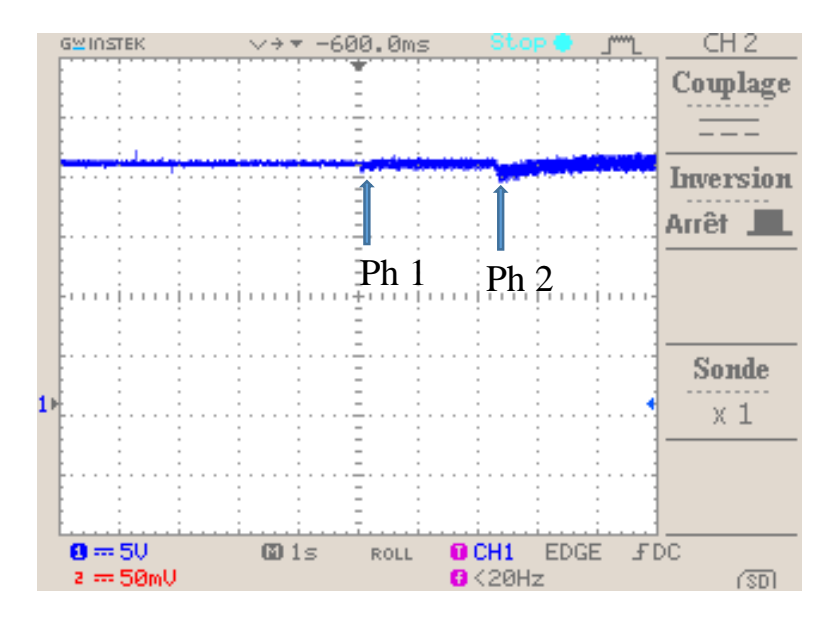

*Fig.4.27. Débranchement de deux phases en charge à 500 tr/mn*

## **4.7. Comparaison des deux stratégies de commande**

|                                        | Régulateur PI                                                                                                    | Régulateur IP                                                                 |
|----------------------------------------|----------------------------------------------------------------------------------------------------|-------------------------------------------------------------------------------|
| Démarrage                              | Dépassement de 5 %,<br>$\overline{\phantom{0}}$<br>Atteint le régime permanant<br>$\overline{\phantom{a}}$<br>en 0.6 s. | Dépassement de 0 %,<br>Atteint le régime<br>permanant en 0.4 s.               |
| Rejet de perturbation                  | Diminution de 5 %,<br>$\overline{\phantom{0}}$<br>$En$ 0.6 s.                                                           | Diminution de 3 %,<br>$\overline{\phantom{0}}$<br>$En$ 0.4 s.                 |
| Variation de la<br>vitesse de consigne | $En$ 0.8 s.<br>$\blacksquare$                                                                                           | En $0.5$ s.<br>$\sim$                                                         |
| Défaut à vide                          | Vitesse peu pulsée.<br>$\overline{\phantom{0}}$                                                                         | Vitesse peu pulsée.                                                           |
| Défaut en charge<br>faible             | Vitesse pulsée,<br>Diminution importante de la<br>$\overline{a}$<br>vitesse.                                            | Vitesse pulsée,<br>Faible diminution de la<br>vitesse.                        |
| Défaut en charge<br>grand              | Arrêt du moteur.                                                                                                    | Légère diminution de la<br>vitesse,<br>Régulation de la vitesse<br>maintenue. |

*Tab.4.2. Comparaison des deux stratégies de commande*

## **4.8. Conclusion**

Dans ce chapitre, nous avons présenté, une étude expérimentale sur un banc d'essai comprenant une SRM 12/8 afin de tester les performances de commande de cette machine. A cet effet, une programmation sur le microcontrôleur TMS320F28335 est réalisée en vue de la commande numérique en vitesse en utilisant les régulateurs PI et IP. Des tests de robustesse sont effectués par la suite en vue de vérifier la tolérance aux défauts, qui est une caractéristique de cette machine.

Les régulateurs PI et IP ont, tous les deux, bien répondu aux tests de commande. Mais le régulateur IP a conduit à de meilleurs résultats, surtout pour les tests de tolérance aux défauts. Ce qui confirme les résultats obtenus en simulation

# **Conclusion Générale**

Ce travail a fait l'objet d'une évaluation des performances de commande de vitesse d'une SRM en utilisant les régulations PI et IP ainsi que la technique de commande en mode glissement.

Ce travail est présenté en quatre parties :

La première partie concerne une modélisation sous l'environnement Matlab/Simulink du système d'entrainement à SRM est effectuée pour simuler le fonctionnement de la machine à faible et à grande vitesse avec et sans capteur de position.

Dans la deuxième partie, une simulation de la commande de la vitesse est effectuée en utilisant les régulateurs PI et IP pour les opérations de démarrage, de perturbation et de la tolérance aux défauts de phases. La comparaison des performances des deux régulateurs ont confirmé la supériorité du régulateur IP sur le régulateur PI.

Une technique de commande robuste est testée dans la troisième partie. Une simulation de la commande par mode de glissement est réalisée. Les opérations de démarrage, de perturbation, de changement de vitesse de consigne et de tolérance aux défauts de phases sont effectuées afin de tester les performances de cette technique. Les résultats obtenus sont meilleurs que ceux obtenus par les régulateurs classiques et sont très satisfaisants.

La dernière partie est consacrée à une étude expérimentale sur un banc d'essai comprenant une SRM commandée numériquement, en utilisant le microcontrôleur TMS320F28335. Des programmes de commande en boucle ouverte sont élaborés et implémentés pour alimenter la machine en courant et en tension afin de la faire fonctionner pour les faibles et les grandes vitesses. En boucle fermée, une régulation de la vitesse est programmée et implémentée en utilisant les régulateurs PI et IP. Tout comme en simulation le régulateur IP s'est avéré supérieur au régulateur PI. De plus ces régulateurs ont été efficaces pour la régulation en vitesses lors de l'apparition des défauts d'une phase et même de deux phases. Une supériorité du régulateur IP sur le régulateur PI est aussi notée dans le cas d'apparition des défauts où le régulateur PI est restreint aux défauts à faibles couples de charges alors que le régulateur IP répond pour certains défauts en charge.

En perspective, notre étude pourrait être étendue à :

- L'implémentation de la commande par mode de glissement sur le microcontrôleur,
- L'implémentation de la commande sans capteur en utilisant une des techniques de « Sensorless » adéquates [26-42]
- Etude de la commande, après optimisation des angles de commutation de la SRM.

# **Bibliographies**

[1] R. Krishnan, Switched Reluctance Motor Drives, " Modelling, Simulation, Analysis, Design, and Applications," CRC Press, Boca Raton, 2001.

[2] B. Multon, "Historique des machines électromagnétiques et plus particulièrement des machines à reluctance variable, extrait du rapport d'habilitation à diriger des recherches de l'auteur," LÉSiR (URA CNRS D1375, École Normale Supérieure de Cachan., Mai 1994.

[3] A.Emadi, « Energy-effecient electric motors », Ed3, ch.9 : switched reluctance motor drives, Illinois Institute of technology, Chicago, 2005.

[4] S.Djebbari, O.Dahmani, " Analyse des performances et commande d'une SRM utilisée en Alterno-démarreur pour véhicules, " PFE, ENP, Alger, 2009.

[5] F.Sargos, A.Mailfert, " machines à réluctance variable (MRV)- Principes des MRV. Machines à commutation," technique de l'ingénieur, D3680.

[6] T. J. E. Miller, " *Switched Reluctance Motors and Their Control*," Oxford, U.K : Magna Physics and Clarendon, 1993.

[**7**] H.Sahraoui, "Contribution à la modélisation et à l'optimisation d'un système de commande d'un moteur à réluctance variable à double denture (SRM)," *Thèse de doctorat, ENP, Alger*, 2007.

[8] A. Sakurai, "Sliding mode control of switched reluctance motors," Master of Applied Science Graduate Department of Electrical and Computer Engineering University of Toronto 2001

[9] F. Boufateh, S. H. Merini, "Commande numérique d'une machine à réluctance variable à double denture," PFE, ENP, Alger, juin 2015.

[10] Z. Mirar, E.M.B Messini, " Modélisation et commande avec et sans capteur d'une SRM," PFE, ENP, Alger, 26 juin 2013.

[11] Y.Nessab, M.Takarli, " Modélisation et Commande par Mode Glissement d'une MRV utilisée en Alterno-Démarreur pour Véhicule," PFE, ENP, Alger, juin 2011.

[12] A.Ben Achour, L.Makhloufi, " Modélisation et commande de la SRG en régime saturé, " PFE, ENP, Alger, 2012.

[13] L. Rezki, A.Bechar, "Modélisation et commande d'un moteur à réluctance variable à double saillance avec et sans capteur de position," PFE, ENP, Alger, juin 2012.

[14] L.Ben Amor, " Commande non linéaire d'un moteur à réluctance variable," Thèse de doctorat, École Polytechnique de Montréal, 1996.

[15] G.Séguier, F.Notlet, " Électrotechnique industrielle," 3èmme édition.

[16] B. Fahimi, A. Emadi, and R. B. Sepe, Jr., "Four-quadrant position sensorless control in SRM drives over the entire speed range," *IEEE Trans. Power Electron.*, vol. 20, no. 1, pp. 154- 163, Jan. 2005.

[17] E. Ofori, T. Husain, Y. Sozer, I. Husain, " A Pulse-Injection-Based Sensorless Position Estimation Method for a Switched Reluctance Machine Over a Wide Speed Range," IEEE transactions on industry applications, vol. 51, no. 5, september/ october 2015.

[18] G. Pasquesoone, R. Mikail, I. Husain, "Position Estimation at Starting and Lower Speed in Three-Phase Switched Reluctance Machines Using Pulse Injection and Two Thresholds," IEEE transactions on industry applications, vol. 47, no. 4, july/august 2011

[19] R. Hu, Z. Deng, J. Cai, C. Wang, "Sensorless Control of Switched Reluctance Motors Based on High Frequency Signal Injection," 17th International Conference on Electrical Machines and Systems (ICEMS), Oct. 22-25, 2014, Hangzhou, China, 2014

[20] L. Xu, and C. Wang, "Accurate rotor position detection and sensorless control of SRM for super-high speed operation," *IEEE Trans. PowerElectron.*, vol. 17, no. 5, pp. 757-763, Sep. 2002.

[21] A. D. Cheok, Z. Wang, " DSP-Based Automated Error-Reducing Flux-Linkage-Measurement Method for Switched Reluctance Motors," IEEE transactions on instrumentation and measurement, vol. 56, no. 6, december 2007

[22] Y. Zhang, C. Liu, L. Zhang, " Sensorless Control of SRM Based on Improved Simplified Flux-Linkage Method," 17th International Conference on Electrical Machines and Systems (ICEMS), Oct. 22-25, 2014, Hangzhou, China

[23] T. Koblara*,* C. Sorandaru, S. Musuroi, M. Svoboda, " A Low Voltage Sensorless Switched Reluctance Motor Drive Using Flux Linkage Method," 12th International Conference on Optimization of Electrical and Electronic Equipment, OPTIM 2010

[24] E.Chumacero, " Velocity Sensorless control of Switched Reluctance Motors," Polanco, 2014

[25] M. Ehsani, B. Fahimi, "Élimination of Position Sensors in Switched Reluctance Motor Drives : State of the Art and Future Trends," IEEE transactions on industrial electronics, vol. 49, no. 1, february 2002.

[26] B. Fahimi, G. Suresh, M. Ehsani, "Review of Sensorless Control Methods in Switched Reluctance Motor Drives," IEEE Transactions on Industry Applications, Vo1.30, No. 1, Jan/Feb. 1994, pp.584-588.

[27] M.Ehsani, I.Hosein and A.B.Kulkarani, " Elimination of Discrete Position Sensor and Current Sensor in Switched Reluctance Motor Drives," IEEE Trans on Power Electronics, vol. 28, no. 1, 1992.

[28] S.Kanagavali, A.Rajendran, " Sensorless Rotor Position Estimation of Switched Reluctance Motor Drive Using Computational Intelligence Techniques," International Journal of Soft Computing and Engineering (IJSCE) ISSN : 2231-2307, Volume-3, Issue-2, May 2013.

[29] F. Paulson, V. V. Prabhu, "Back Propagation based ANN technique for rotor position estimation of 8/6 Switched Reluctance Motor," IEEE Sponsored 2nd International Conference on Innovations in Information Embedded and Communication Systems ICIIECS'15

[30] M. Polat, E. Oksuztepe, H. Kurum, "Switched reluctance motor control without position sensor by using data obtained from finite element method in artificial neural network," Electr Eng (2016) 98:43–54

[31] A. D. Cheok, and Z. Wang, "Fuzzy logic rotor position estimation based switched reluctance motor DSP drive with accuracy enhancement," *IEEE Trans. Power Electron.*, vol. 20, no. 4, pp. 908-921, Jul. 2005.

[32] L. O. de Araujo Porto Henriques, L. G. Barbosa Rolim, W. Issamu Suemitsu, J. A. Dente, and P. J. Costa Branco, "Development and experimental tests of a simple neurofuzzy learning sensorless approach for switched reluctance motors," *IEEE Trans. Power Electron.*, vol. 26, no. 11, pp. 3330-3344, Nov. 2011.

[33] R. A. McCann, M. S. Islam, I. Husain, "Application of a Sliding-Mode Observer for Position and Speed Estimation in Switched Reluctance Motor Drives," IEEE transactions on industry applications, vol. 37, no. 1, january/february 2001

[34] H. Gao, F.R Salmasi, M. Ehsani, "Inductance Model-Based Sensorless Control of the Switched Reluctance Motor Drive at Low Speed," IEEE transactions on power electronics, vol. 19, no. 6, november 2004

[35] M. Krishnamurthy, C. S. Edrington, and B. Fahimi, "Prediction of rotor position at standstill and rotating shaft conditions in switched reluctance machines," *IEEE Trans. Power Electron.*, vol. 21, no. 1, pp. 225-233, Jan. 2006.

[36] J. Cai, and Z. Deng, "Sensorless control of switched reluctance motor based on phase inductance vectors," *IEEE Trans. Power Electron.*, vol. 27, no. 7, pp. 3410-3423, Jul. 2012.

[37] H. J. Guo, M. Takahashi, T. Watanabe, and O. Ichinokura, "A New Sensorless Drive Method of Switched Reluctance Motors Based on Motor's Magnetic Characteristics," IEEE transactions on magnetics, vol. 37, no. 4, july 2001

[38] G. Gallegos-Lopez, P. C. Kjaer, and T. J. E. Miller, "A new sensorless method for switched reluctance motor drives," *IEEE Trans. Ind. Appl.*, vol. 34, no. 4, pp. 832-840, Jul./Aug. 1998.

[39] C. J. Bateman, B. C. Mecrow, A. C. Clothier, P. P. Acarnley, and N. D. Tuftnell, "Sensorless operation of an ultra-high-speed switched reluctance machine," *IEEE Trans. Ind. Appl.*, vol. 46, no. 6, pp. 2329- 2337, Nov./Dec. 2010.

[40] Michael T. DiRenzo, "Switched Reluctance Motor Control – Basic Operation and Example Using the TMS320F240," Texas Instruments application report Developing an SRM Drive System, literature number SPRA420,

[41] S. Misawa, I. Miki, " A Rotor Position Estimation Using Fourier Series of Phase Inductance for Switched Reluctance Motor," International Symposium on Power Electrical Drives, Automation & Motion (SPEEDAM 2008),

[42] S.J Fedigan, C.P Cole, "A Variable-Speed Sensorless Drive System for Switched Reluctance Motors," Texas Instruments, DSPS Research and Development Center, Application Report, October, 1999.

[43] Texas Instruments, "DSPs the TMS320F2833x, architecture & peripherique," technical reference, 2011.

# **Annexe 1**

Caractéristique du moteur utilisé dans la partie expérimentale

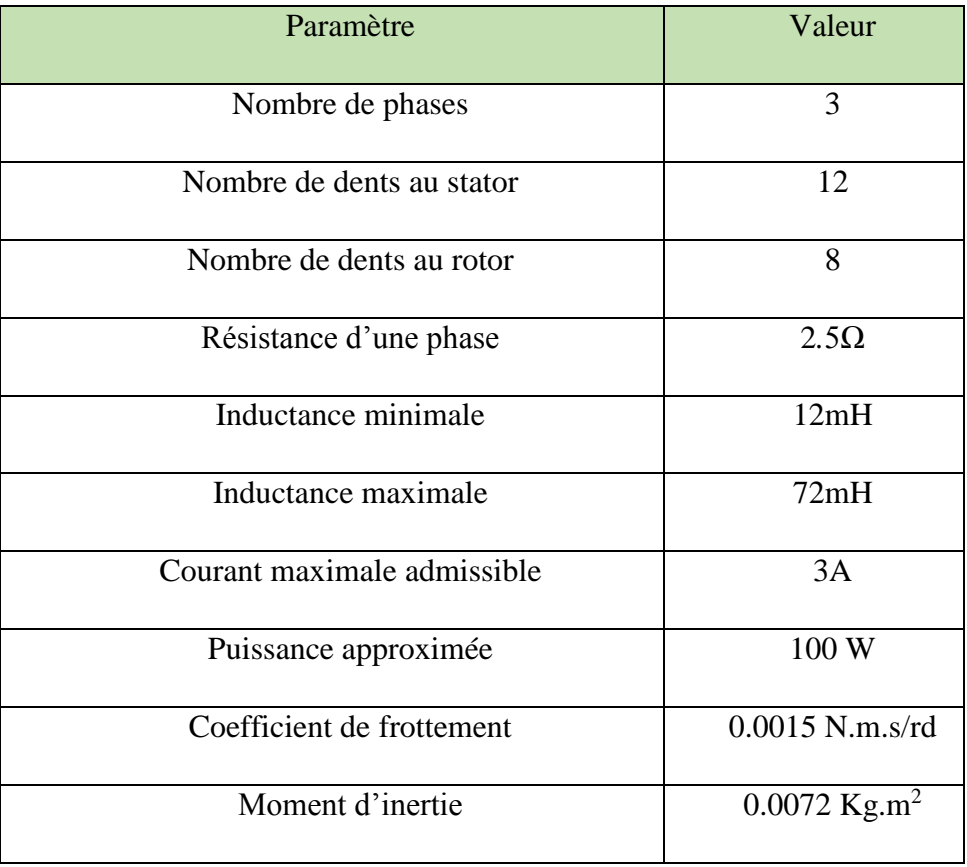

# **Annexe 2**

Caractéristique du moteur utilisé dans la partie simulation

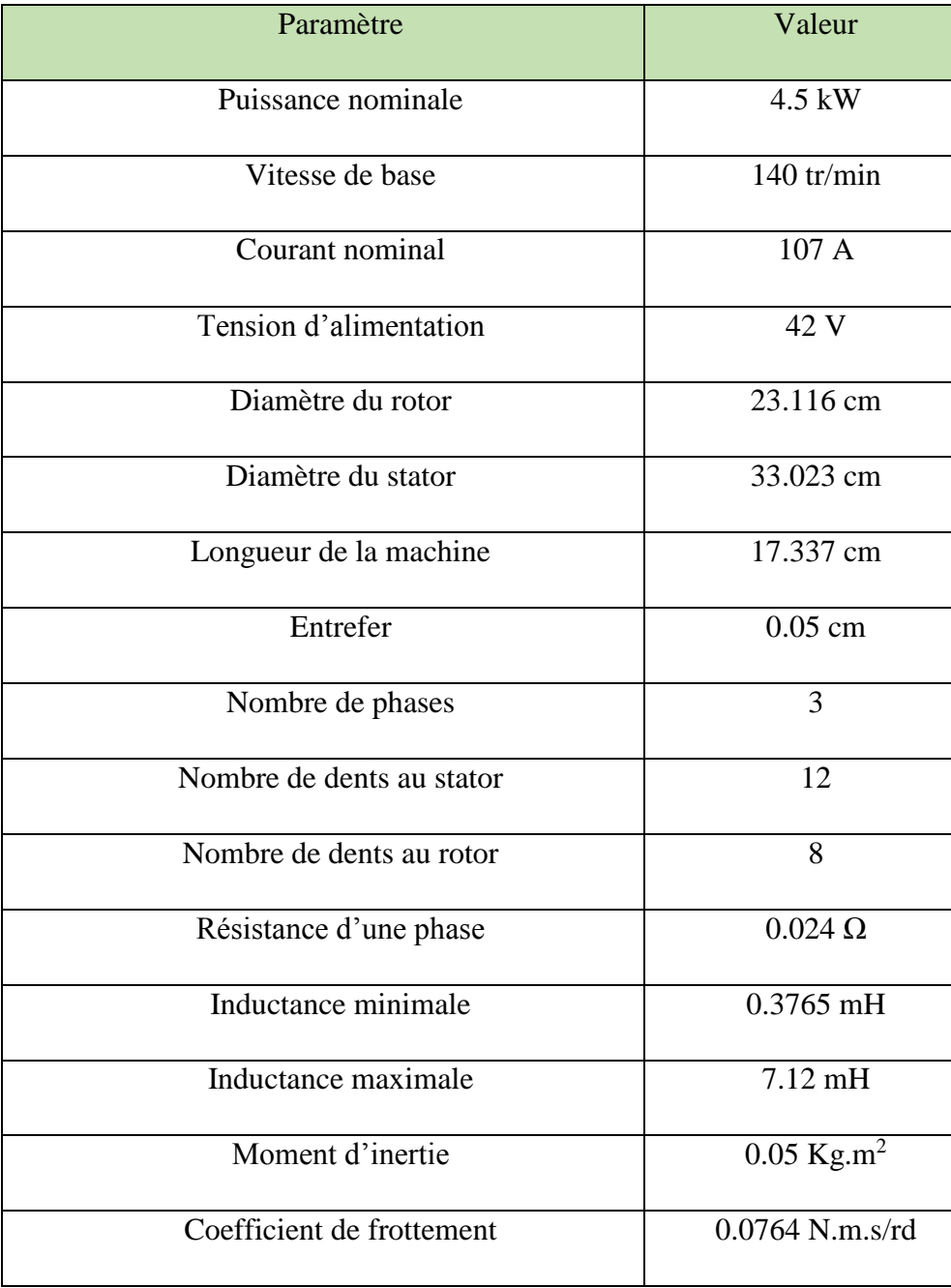